## **REPUBLIQUE ALGERIENNE DEMOCRATIQUE ET POPULAIRE MINISTERE DE L'ENSEIGNEMENT SUPERIEUR ET DE LA RECHERCHE SCIENTIFIQUE**

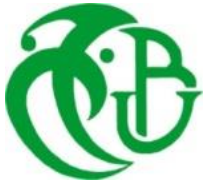

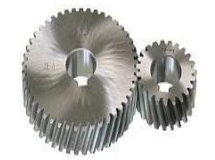

#### **UNIVERSITE SAAD DAHLAB DE BLIDA 1 FACULTE DE TECHNOLOGIE DEPARTEMENT DE MECANIQUE**

## Projet de Fin d'Études Pour l'obtention du Diplôme de Master en GÉNIE MÉCANIQUE SPÉCIALITÉ: INSTALLATION ENÈRGÉTIQUE ET TURBOMACHINES

## **ÉTUDE COMPARATIVE DES PERFORMANCES ENTRE LES TUYÈRES MLN DE SECTION CIRCULAIRE ET CARRÉE**

Proposé et encadré par :<br>
Réalisé par : Dr. KBAB HAKIM: promoteur MAAFA ABDELOUAHAB Dr. ABADA Omar: CO-Promoteur BELKACEM NAZIHEDDINE

Année universitaire 2018/2019

## *Remerciements*

*Nous tenons tout d'abord à remercier infiniment Dieu, le tout puissant, qui nous a donné la force, le courage et la volonté pour atteindre cette étape importante de notre vie et à bien mener ce modeste travail.*

*Ainsi, nous nous permettons d'exprimer notre reconnaissance à notre promoteur Mr. KBAB Hakim, Docteur à l'institut d'Aéronautique et des études spatiales de l'université de Blida 1, qui a proposé et dirigé ce travail, pour son suivi, ses conseils, sa disponibilité ainsi que la confiance qu'il nous a toujours témoignée tout au long du projet.*

*Nous tenons à remercier également Mr ABADA Omar ET Mr SBÂA pour l'intérêt qu'ils ont porté à notre travail, pour leurs remarques avisées, pour leurs aides précieuses et pour tout le temps qu'ils nous ont consacrée.*

*A Mr.TEMMAR nous sommes profondément reconnaissants pour ce que vous avez fait pour nous le long de notre cursus*

*Nos remerciements vont aussi à l'endroit du Monsieur le président et aux membres du jury, nous vous saluons pour votre présence ainsi nous tenons à vous remercier d'avoir voulu nous examiner et juger ce travail.*

*À nos enseignants, Ceux du département de mécanique qui nous ont aidé de près tous au long de notre apprentissage et formation ainsi la réalisation de ce projet, nous les remercions infiniment.*

*Nous tenons à remercier aussi l'équipe de AIR ALGERIE sans exception et pour tous ceux ou celles qui ont contribué de près ou de loin à la réalisation de ce long travail.*

> *Trouvez ici l'expression de mes remerciements les plus sincères.*

# **DEDICACES**

*Je dédie cet humble travail avec grand amour et fierté :*

*À ceux qui ont su et avoir pu faire de nous ce que nous sommes, nos parents, nos premiers encadrants pour leurs indéfectibles assistance et leurs soutien tout au long de notre formation. Qu'ils trouvent ici l'hommage de notre gratitude qui, grande qu'elles puissent être ne seraient à la hauteur de leurs sacrifices et leurs prières pour nous*

*À nos frères et sœurs que nous aimons fort et à qui nous souhaitons la réussite et le bonheur.*

*À tous les instituteurs, professeurs et enseignants qui ont contribué un jour à notre éducation et à notre formation et qui m'ont permis, par leurs efforts, d'atteindre ce niveau.*

*À nos amies et camardes.*

 *Enfin à vous qui prenez la peine de lire ce mémoire*

#### **Résumé**

L'objectif primordial de ce projet est d'étudier et comparer les performances et l'effet de la forme de la section de sortie des tuyères a détente centrée tridimensionnelle (MLN- minimum length nozzle) sur l'écoulement à travers ces dernières. Pour mener à bien cette étude et parvenir à l'objectif visé, notre travail a été réparti en deux parties : La première partie consistait à faire la conception des divergents des tuyères supersonique (circulaire et carrée) traversée par un fluide considéré comme gaz calorifiquement parfait GP avec le même nombre du Mach à la sortie . La deuxième partie est la simulation numérique (CFD) du fluide à l'intérieur de ces tuyères par l'utilisation du code de calcul ANSYS2019.R1 tout en s'intéressant sur l'effet de la forme de section de sortie sur la nature de l'écoulement à l'intérieur de la tuyère et voir les différents résultats obtenus comme la température statique, la pression statique et la densité dont ils ont été donnés sous formes des contours et des graphes.

#### **Mots clés :**

Écoulement supersonique, tuyère à détente centrée tridimensionnelle MLN, gaz calorifiquement parfait GP, nombre du Mach, simulation numérique, CFD.

### **Abstract**

The primary objective of this project is to study and compare the performance and the effect of the exit section shape of the MLN (minimum length nozzle) on the flow through them. To carry out this study and achieve the desired objective, our work was divided into two parts: The first part consisted in designing divergent supersonic nozzles (circular and square) traversed by a fluid considered as heat-perfect gas GP with the same number of Mach at the exit. The second part is the numerical simulation (CFD) of the fluid inside these nozzles by the use of the calculation code ANSYS2019.R1 while focusing on the effect of the exit section shape on the nature of the flow inside the nozzle, the we will see the different results as the static temperature, static pressure and density whose results have been given in the form of contours and graphs

#### **Keys words:**

Supersonic flow, three-dimensional Minimum Length Nozzle, MLN, thermally perfect gas GP, Mach number, numerical simulation, CFD.

**ملخص**

الهدف الرئيسي من هذا المشروع هو دراسة ومقارنة األداء وتأثير نوع هندسة المقطع العرضي ألبواق ثالثية االبعاد D3 ما فوق سرعة الصوت من نوع االبواق ذات أطوال قصيرة MLN . إلجراء هذه الدراسة وتحقيق الهدف المنشود ، تم تقسيم عملنا إلى قسمين: الجزء األول يتكون من تصميم ابواق ما فوق سرعة الصوت (الدائرية والمربعة) والتي تم اجتيازها بواسطة مائع يعتبر غازًا مثاليًا GP مع نفس العدد ماك عند الخروج. أما الجزء الثاني هو المحاكاة العددية )CFD )للمائع داخل هذه االبواق باستخدام رمز الحساب 1R2019.ANSYS ، مع التركيز على تأثير شكل المقطع العرضي للخروج على التدفق داخل البوق و متابعة مختلف النتائج المتحصل عليها كالحرارة, الضغط و الكثافة التي أعطيت في شكل معالم ورسوم بيانية.

#### كلمات مفاتيح

تد فق فوق الصوتية، ابواق ثالثية االبعاد D3 ما فوق سرعة الصوت من نوع االبواق ذات أطوال قصيرة MLN , غاز مثالي,GP المحاكاة الرقمية ,عدد ماك.

## **TABLE DES MATIERES**

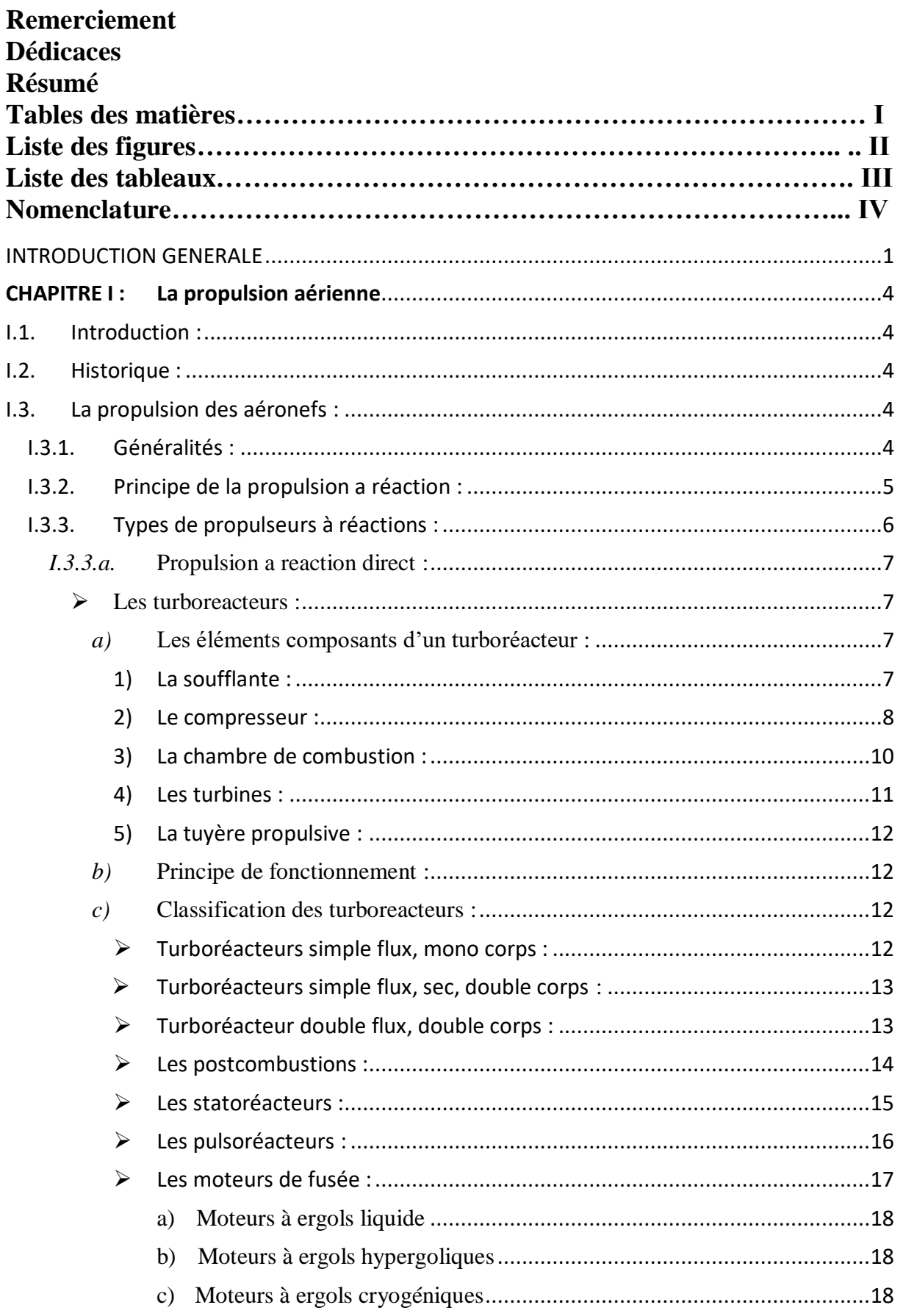

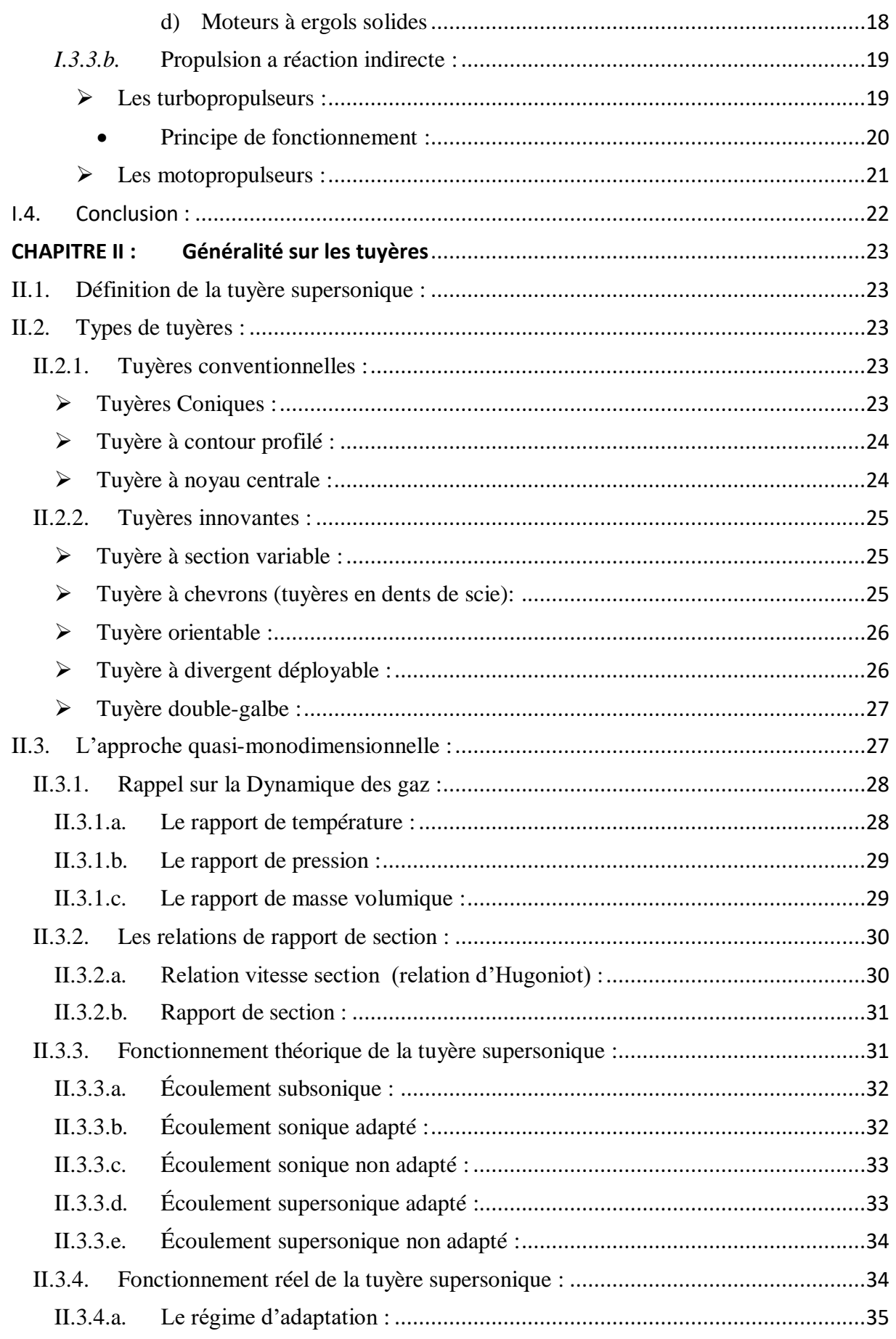

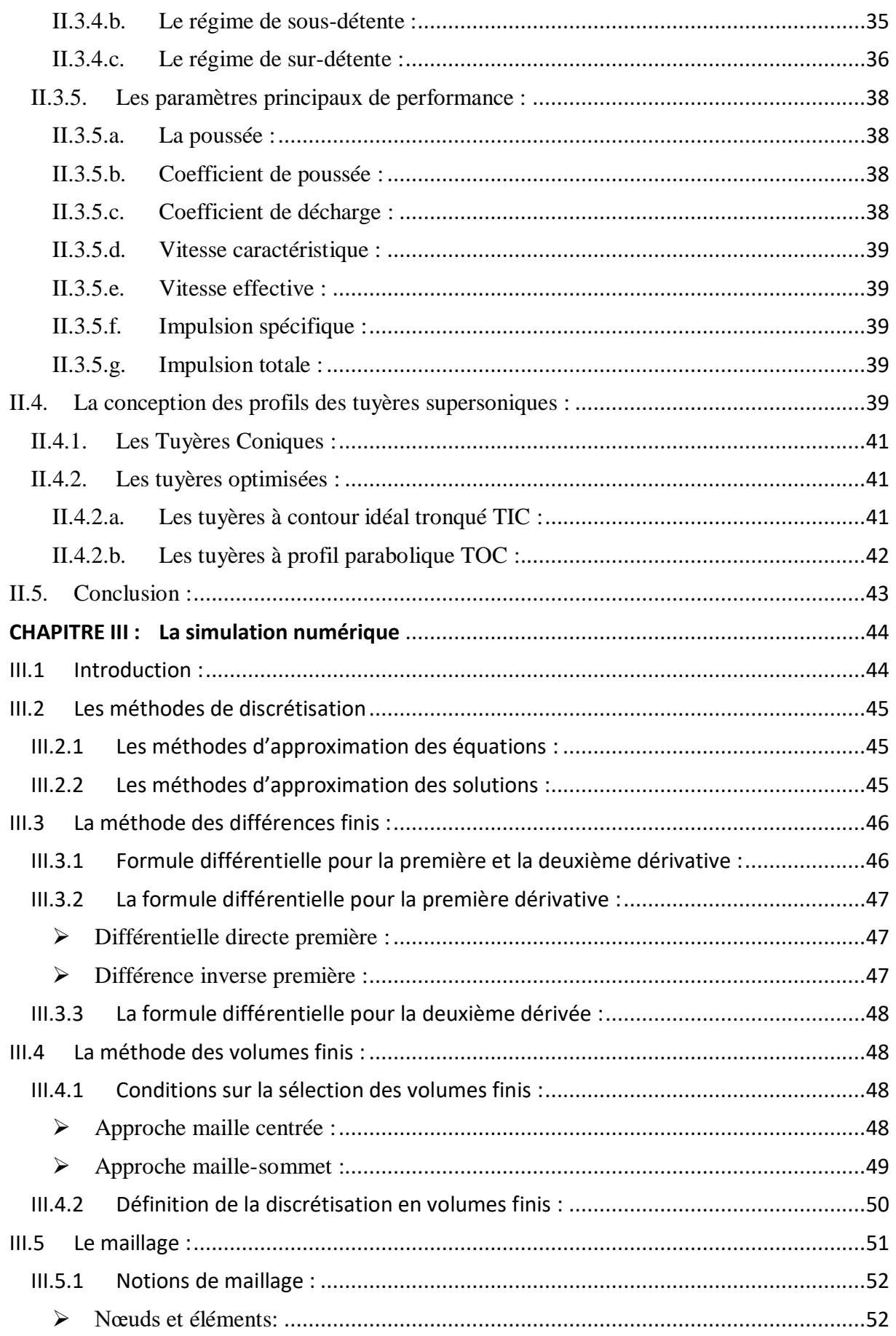

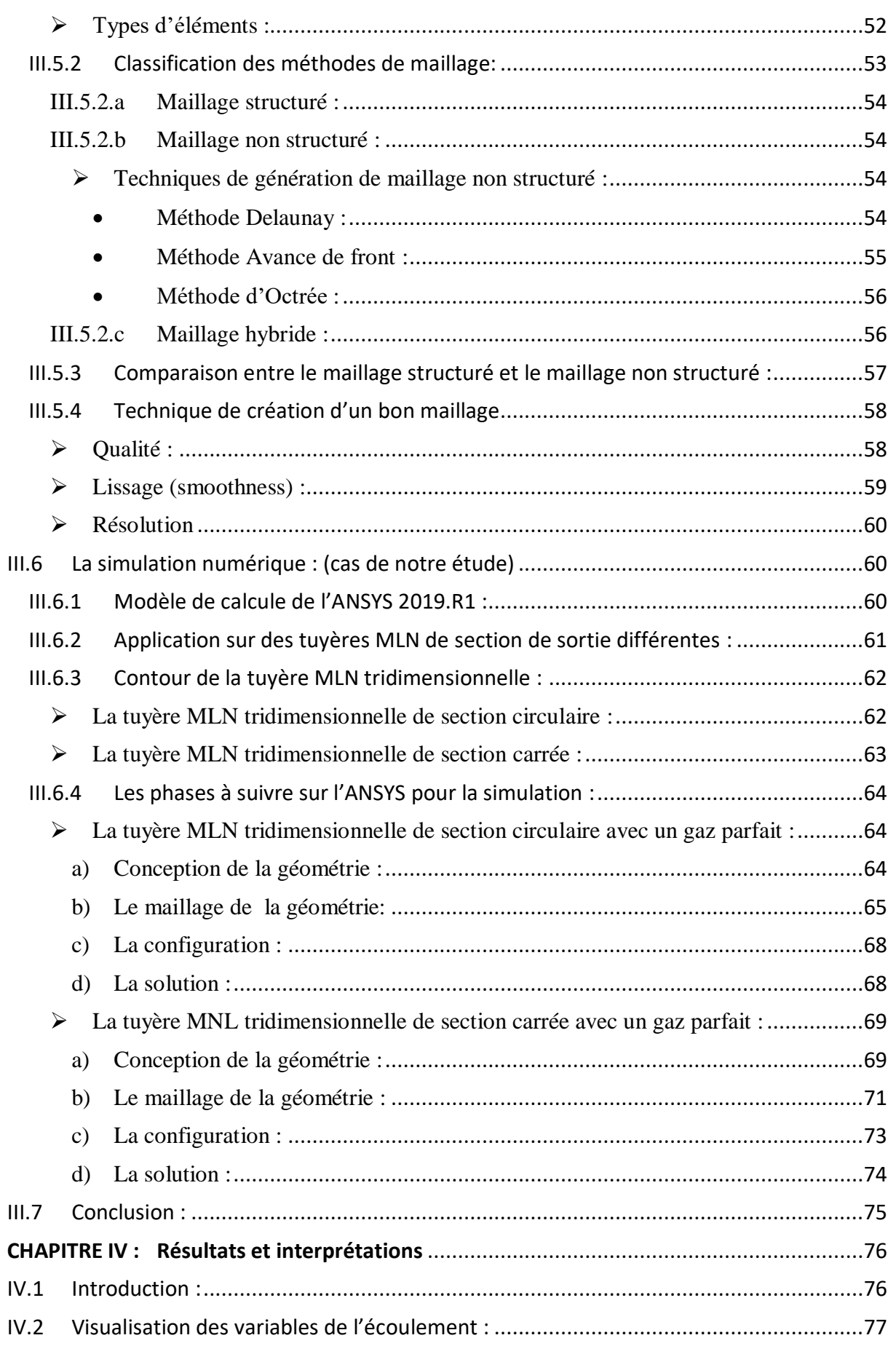

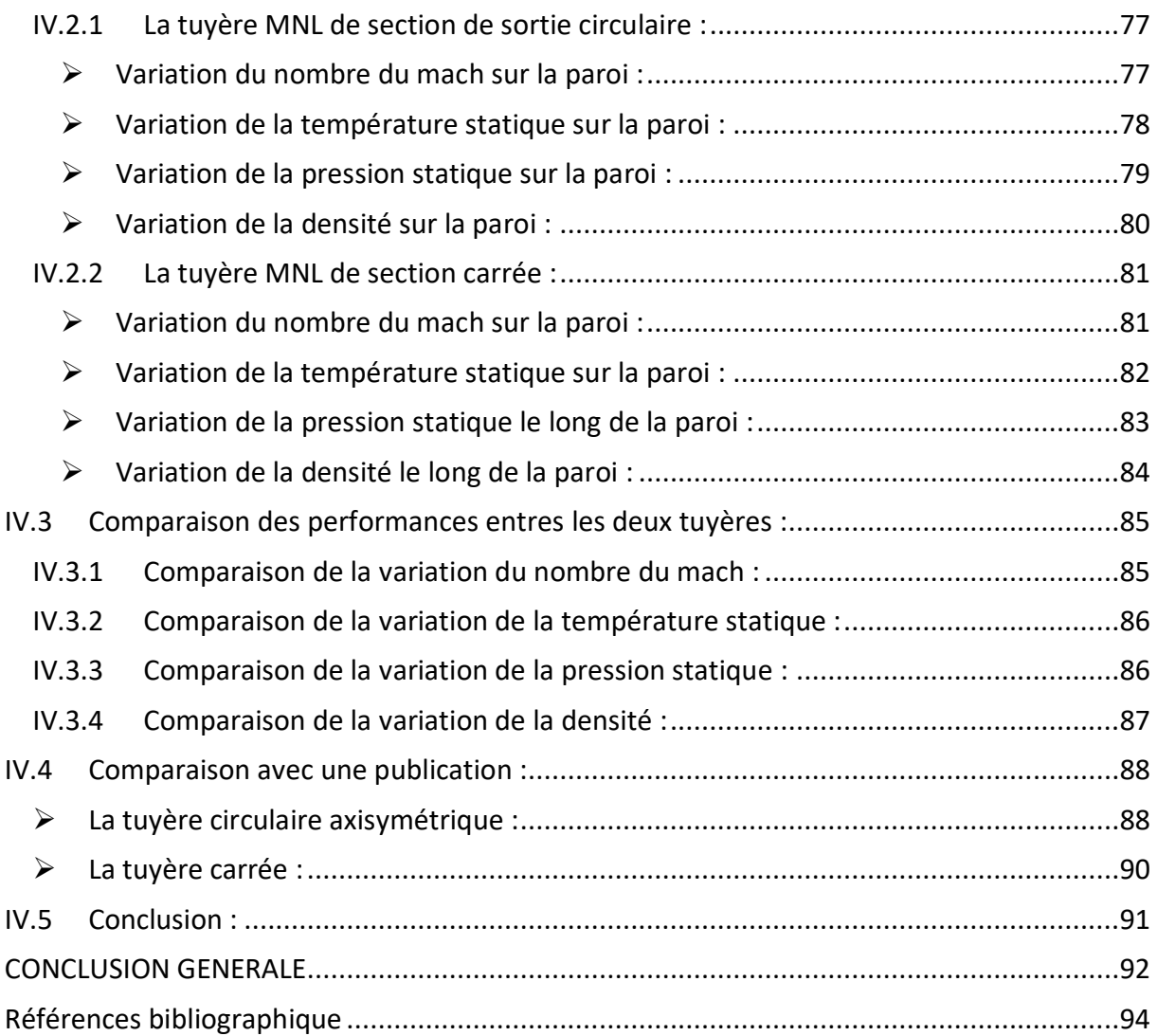

## **LISTES DES FIGURES**

## **CHAPITRE I : La propulsion aérienne**

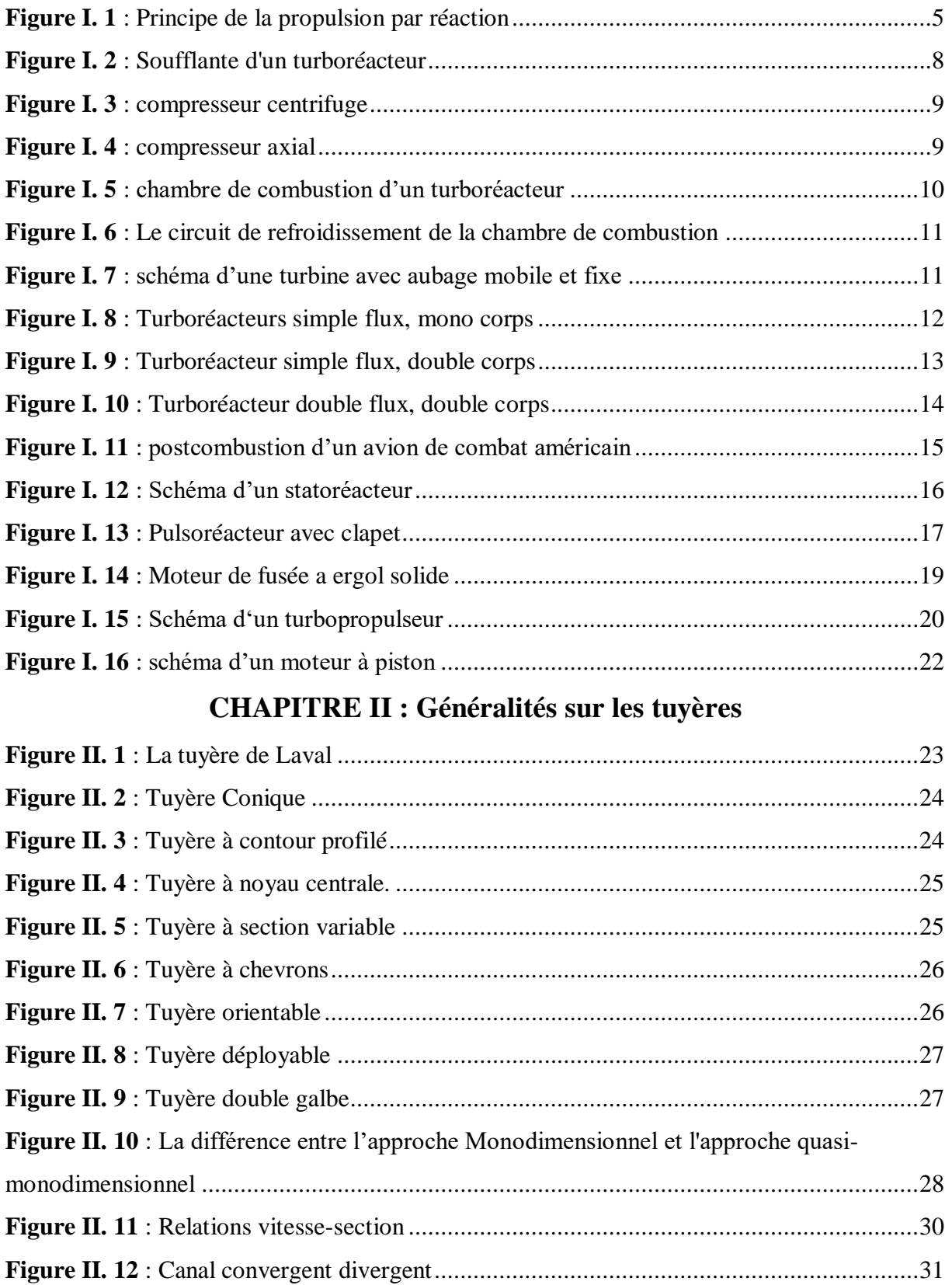

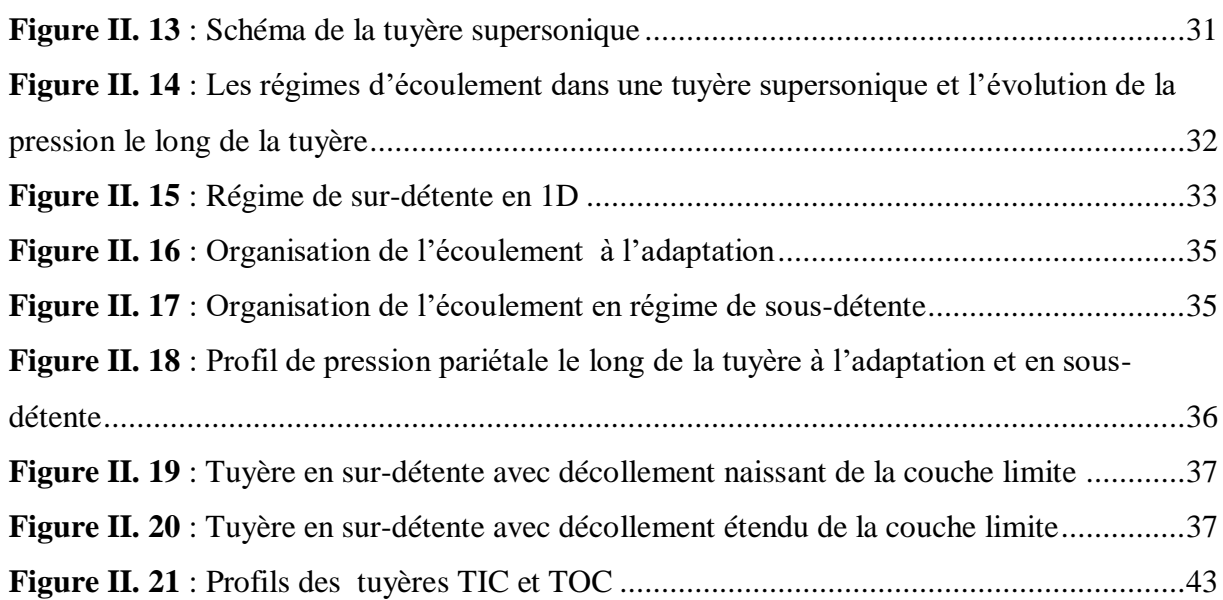

## **CHAPITRE III : La simulation numérique**

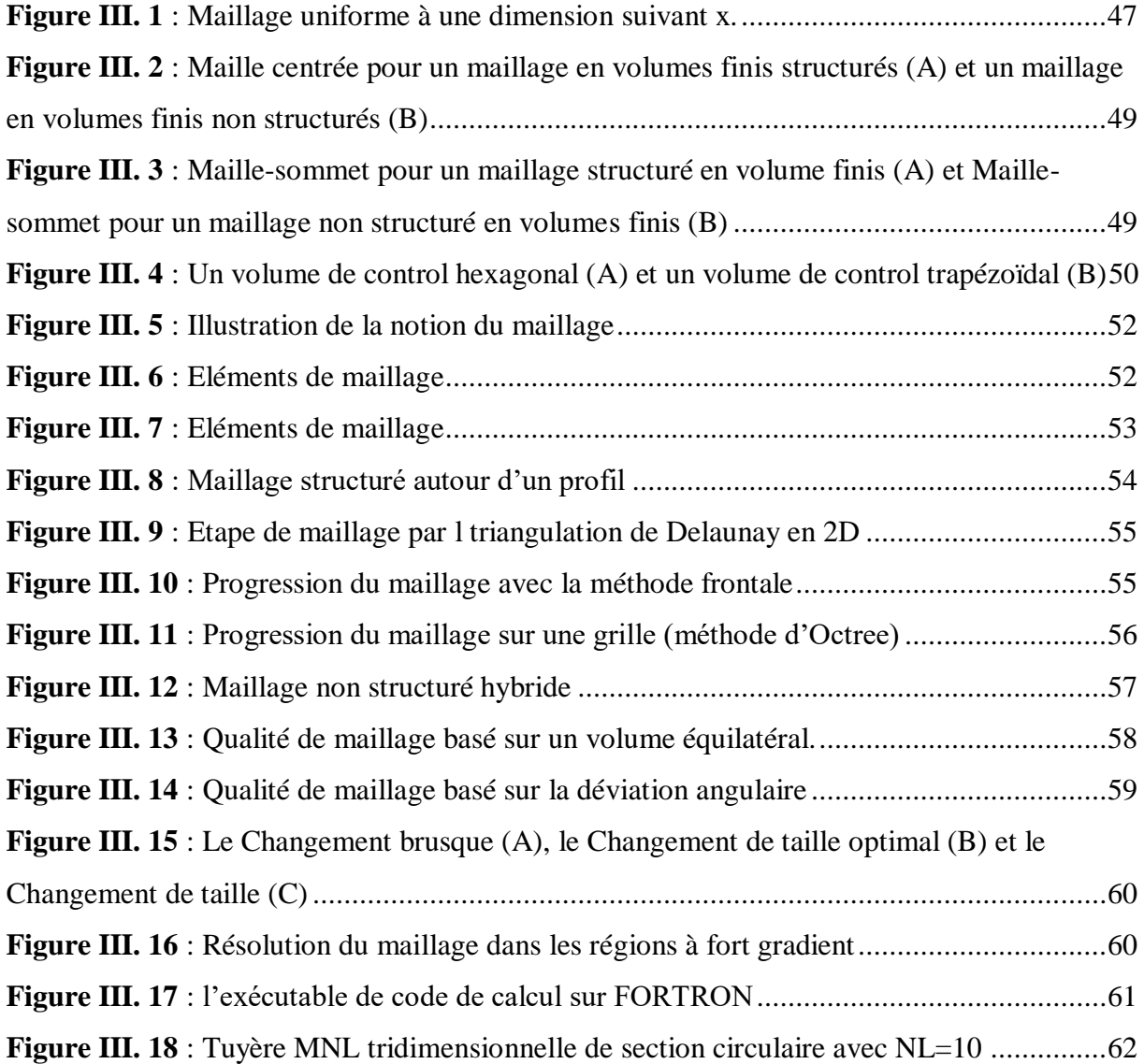

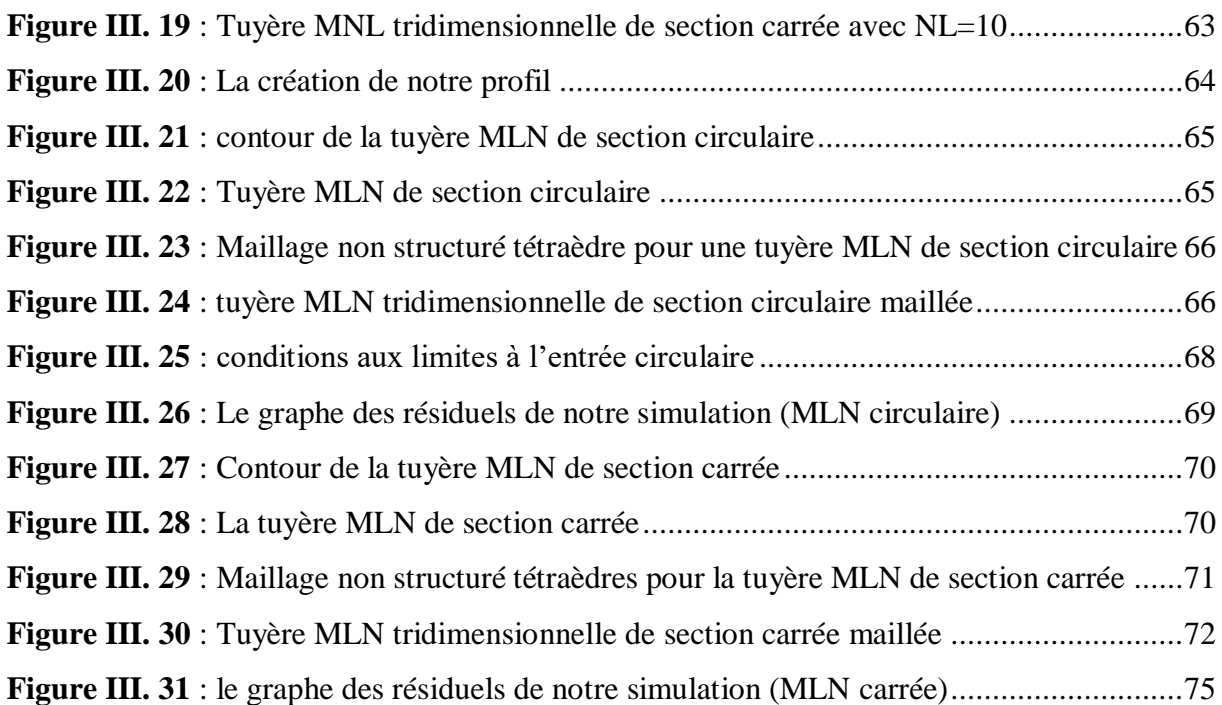

## **CHAPITRE IV : Résultats et interprétations**

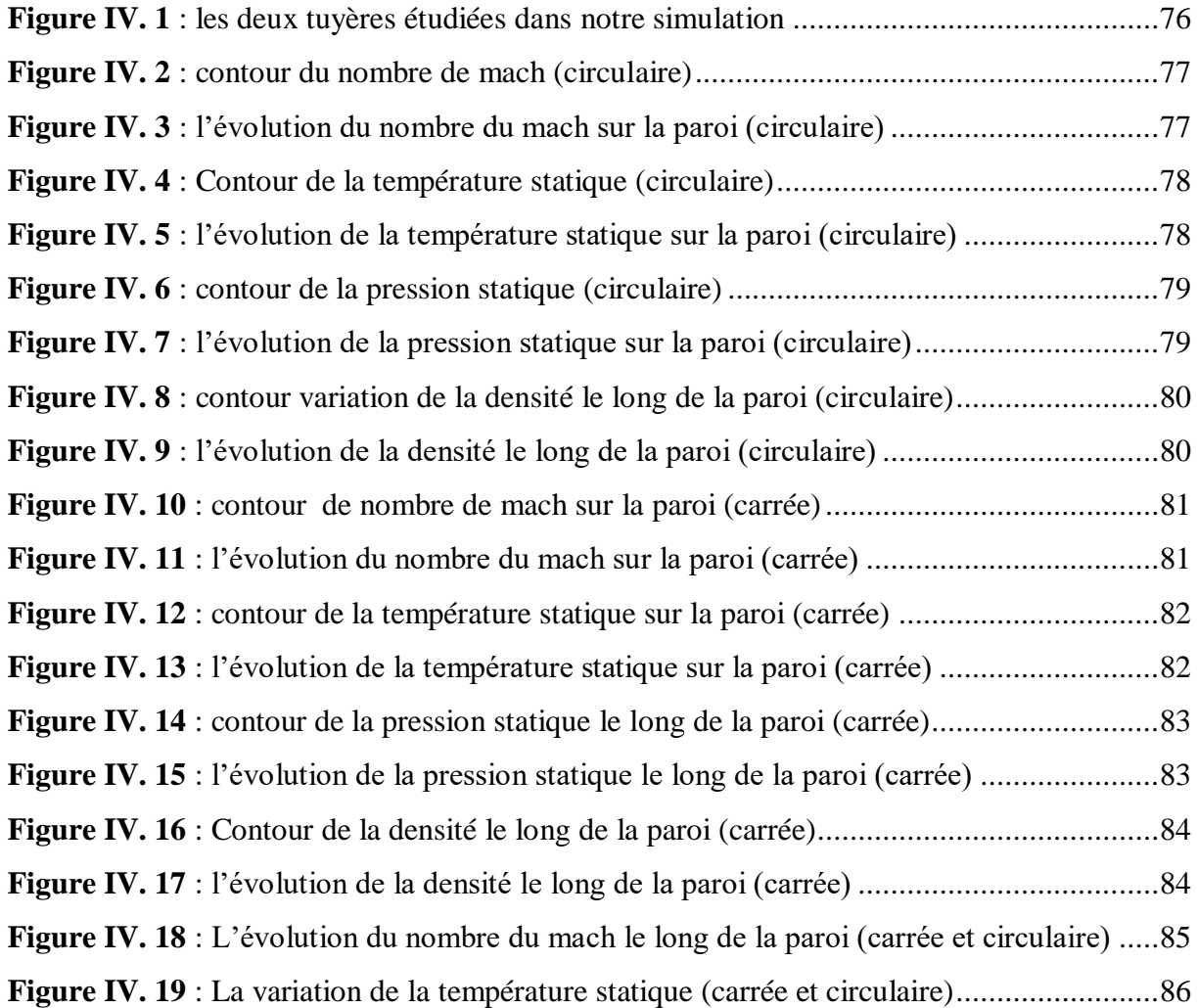

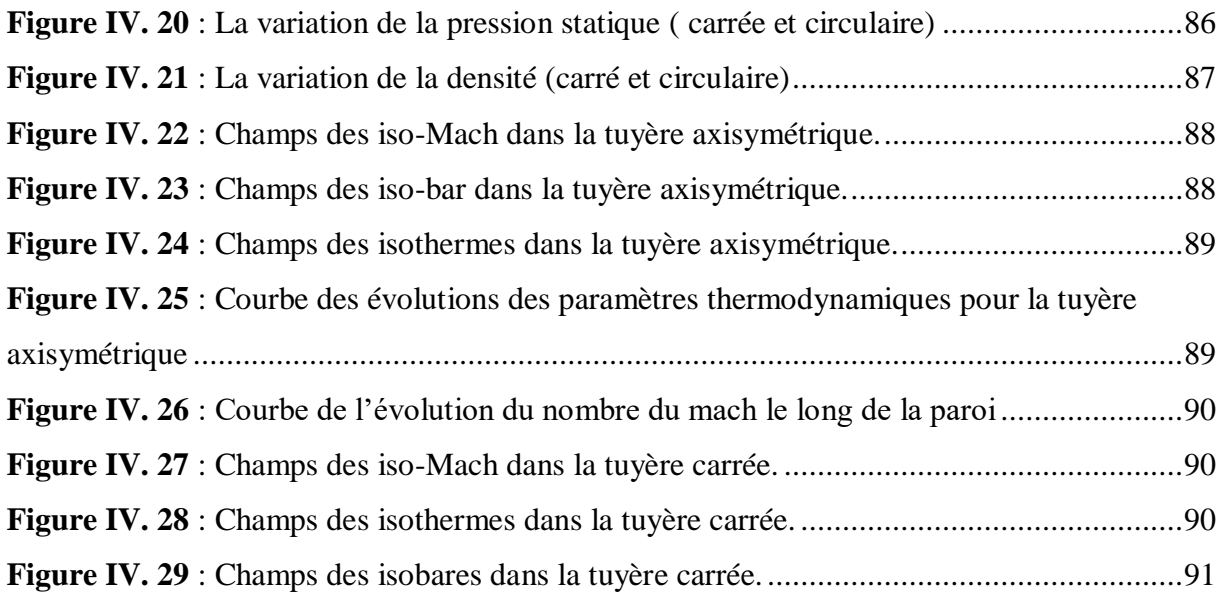

## **LISTE DES TABLEAUX**

## **CHAPITRE III : La simulation numérique**

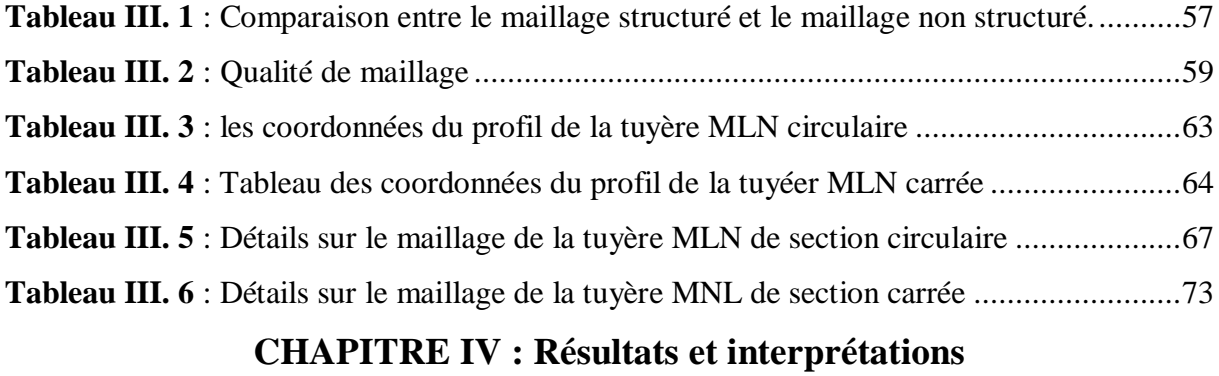

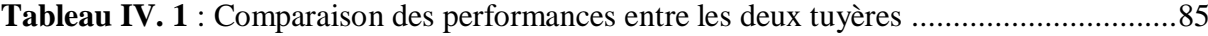

## **NOMENCLATURE**

#### **Symboles latins :**

**F** : La poussée (N) **ma** : débit massique d'air en (kg/s) **mc** : débit massique de carburant (kg/s) **v<sup>s</sup>** : vitesse d'injection des gaz (m/s) **v0**: vitesse d'entrée d'air dans le réacteur **mi** : débit massique d'air intérieur (flux chaud) en kg/s **me** : débit massique d'air extérieur (flux froid) en kg/s **mc**: débit massique de carburant (kg/s) **Vs** : vitesse d'éjection des gaz chauds (m/s) **Vse** : vitesse d'éjection des gaz froids (m/s)  $V_c$  : vitesse d'entrée carburant = 0 **Psi** : pression statique sortie de gaz chauds **Pse** : pression statique de sortie de gaz froids. **P<sup>2</sup>** et **P<sup>2</sup>** : pression à l'entrée et la sortie en (bar)  $S:$  surface de sortie de tuyère en  $(m^2)$ **P** : la puissance en (W) **C** : le couple en (N.m) **T0**: Température d'arrêt **T** : Température statique **M** : nombre de mach **Cp**: Capacité calorifique a pression constante **C<sup>v</sup>** : Capacité calorifique a volume constant **P0**: Pression totale **P** : pression statique T\*: La température statique à la vitesse du son P<sup>∗</sup>: La pression statique à la vitesse du son **A** : Section du canal **A** \* : Section du canal **Pa** : pression ambiante **Pc** : pression génératrice **Pt** : pression total **Cf** : Coefficient de poussée **Cd** : Coefficient de décharge **Veff** : La vitesse effective

 $\mathbf{g}$  : La gravité  $(m.s^{-2})$ **Is** : Impulsion spécifique : Rayon du col ∶ Rayon de courbure du col  $L_{\alpha, cone}$ : Longueur de la tuyère conique  $Q_V$ : Source volumique  $\vec{F}$ : Flux **U** : Variable conservative (quantité scalaire par unité de volume) **Symboles grecques :**

## $\eta_{g\'{e}o}$ : Rendement géométrique

**α** : Demi-angle du cône

- : Rapport de détente.
- $\Omega$ : Volume considéré
- **ρ0**: Masse volumique de référence
- **ρ** : Masse volumique
- p<sup>∗</sup>: La masse volumique à la vitesse du son
- : La vitesse de rotation en (rad/s)

## **Abréviation :**

**MLN :** minimum length nozzle (tuyère a détente centrée)

**GP :** gaz parfait

**THP** : turbine haute pression

**TBP** : turbine basse pression

**CHP** : compresseur haute pression

**CBP**: compresseur basse pression

**TOC** :( Thrust-Optimized Contour nozzle).

**TIC** :( Truncated Ideal Contoured nozzle).

#### **INTRODUCTION GENERALE**

<span id="page-18-0"></span>Au début de l'astronautique, le problème de la propulsion dans le vide résidait dans la compréhension même du phénomène de toute propulsion. Le déplacement sur le sol, l'eau ou dans l'air est intuitive : même sans aucune connaissance scientifique du phénomène, chacun peut dire que l'objet "prend appui" sur un des éléments pour se déplacer. Le problème du déplacement dans l'espace est l'absence de matière. Il est donc plus difficile d'imaginer la possibilité d'un mouvement par propulsion dans un tel milieu.

C'est le russe **KONSTANTIN TSIOLKOVSKI** qui a eu l'idée, à la fin du XIXème siècle d'appliquer au déplacement dans le vide en partant du principe de l'action et de la réaction inhérent à tout mouvement. Par ce principe, **ISAAC NEWTON** avait énoncé deux siècles plus tôt qu'à toute action correspond une réaction d'intensité égale mais de sens opposé.

Dans l'espace, le rôle du moteur-fusée est de produire d'abondantes quantités de gaz éjectées à très grande vitesse dans une direction donnée. Par réaction, le véhicule dont il est solidaire se trouve propulsé dans la direction opposée sans point d'appui extérieur : au mouvement de la masse de gaz vers l'arrière correspond un mouvement opposé de la fusée vers l'avant. L'engin s'appuie donc sur les gaz éjectés et fonctionne parfaitement dans le vide. La propulsion est d'autant plus forte que le débit est important et que la vitesse d'éjection est élevée. Cette force délivrée par un moteur-fusée est appelée la poussée qui est le produit du débit massique des gaz propulsifs et de la vitesse d'éjection des gaz.

La tuyère propulsive de moteur-fusée d'un lanceur est soumise sur l'ensemble du vol à une pression ambiante (*Pa*) voisine de *1 bar* au niveau du sol jusqu'à des pressions inférieures au *dix-millième de Pascal* en haute altitude. La conception de cette tuyère est réalisée de manière à ce que son régime d'adaptation soit atteint à une altitude moyenne. Au sol, son dimensionnement conduit au régime sur-détendu où la structure de décollement n'est pas au sein du divergent.

L'origine du choc de décollement est alors positionnée sur la lèvre de sortie de la tuyère. Ainsi, l'apparition des charges latérales nuisibles à la structure est évitée, l'intégrité mécanique du lanceur est donc préservée. Notons que le régime sous-détendu est présent, lui, durant l'essentiel de l'ascension du lanceur.

Le développement d'une tuyère de type convergent – divergent pour application spatiale impose de maîtriser plusieurs disciplines scientifiques et de prendre  $\epsilon$  considération de multiples phénomènes physiques. La conception mécanique de la structure implique donc la maîtrise des disciplines suivantes:

Comportement en régime transitoire:

- Évolution dans le temps de l'écoulement à l'intérieur de la tuyère : organisation de l'écoulement supersonique et interaction des chocs internes/externes ;
- Transition d'une typologie d'écoulement à l'autre (RSS " Restricted Shock Separation" ou " Decollement restreint ", FSS " Free Shock Separation" ou "Decollement libre ", …) ;
- Influence des jets secondaires (film de refroidissement) sur l'organisation de l'écoulement principal ;
- Impact de l'évolution des conditions aux limites sur l'écoulement : température de la paroi solide, pression externe, perturbations acoustiques.
- Phénomènes d'aéroélasticité : couplage fluide structure.
- Chargement en pression et thermique sur la structure. Comportement en régime établi:
- Structure de l'écoulement à l'intérieur de la tuyère et interaction avec l'environnement ;
- Décollement de jet et charges mécaniques et thermiques associées.
- Efficacité du système de refroidissement.
- Performances de la tuyère.
- Effets perturbateurs (couple en roulis, excentrement de poussée, …).
- Phénomènes d'aéroélasticité : couplage fluide structure.

L'état des connaissances actuelles ne permet pas d'assurer la maîtrise complète de toutes les phases et de toutes les conditions de fonctionnement d'un tel dispositif. Cela impose d'avoir recours à des règles de dimensionnement empiriques ou semiempiriques qui n'ont qu'une validité limitée. De plus, l'extrapolation de ces règles à des configurations de tuyère innovantes n'est pas toujours possible ou, tout au moins, ne peut garantir qu'un niveau de fiabilité réduit. Cela représente probablement la principale cause de limitation pour l'introduction de nouveaux concepts de tuyère sur les lanceurs spatiaux.

Le travail effectué dans notre mémoire consiste à développer une méthode pour la conception du profil d'une tuyère supersonique de propulsion évoluant à de très hautes altitudes comme c'est le cas des moteurs fusée. Cette méthode est programmée et validée sur une tuyère divergente en fonction des conditions avals de pression et de température et de débit……etc.

#### **Organisation du mémoire :**

L'étude de la problématique envisagée est réalisée en quatre chapitres et une conclusion générale.

Le **premier chapitre** contient la recherche bibliographique sur la propulsion aérienne.

Le **deuxième chapitre** présente une synthèse des connaissances actuelles sur les phénomènes physiques rencontrées dans les tuyères supersoniques. Après la présentation de la tuyère supersonique, le fonctionnement théorique et réel avec les différents régimes d'écoulement sont discutés. Puis les différents profils des tuyères conventionnelles sont exposés.

Dans le **troisième chapitre** nous avons essayé de développer l'une des méthodes de conception des profils de tuyères supersoniques qui est la méthode des caractéristiques. Cette dernière nous a permis de tracer le profil des tuyères MNL (minimum length nozzle) de section circulaire et carrée qui font l'objet de nombreuses recherches dans les pays développés ainsi que les étapes de notre simulation numérique (conception, maillage, configuration et finalement le calcul)

Le quatrième chapitre qui représente le dernier chapitre, quant à lui, contient tous les résultats, interprétations et comparaisons des cas d'études développés par le logiciel de simulation ANSYS 2019.R1 avec le code de calcul CFX-PRE.

Ce mémoire se termine par une **conclusion générale** qui reprend les objectifs du présent travail et les principaux résultats obtenus. Des perspectives pour la poursuite de cette étude sont proposées.

# Chapitre I La propulsion aérienne

#### <span id="page-22-0"></span>**CHAPITRE I : La propulsion aérienne**

#### <span id="page-22-1"></span>**I.1. Introduction :**

La propulsion est l'action de fournir une poussée à un corps pour qu'il se déplace dans [l'espace](https://fr.wikipedia.org/wiki/Espace_(notion)) environnant. La propulsion dans un sens large est l'acte de changer le mouvement d'un corps. Les mécanismes de propulsion fournissent une force qui déplace les corps initialement au repos, change une vitesse, ou surmonte des forces de ralentissement quand un corps est propulsé à travers un milieu. La propulsion par réaction est un moyen de locomotion par lequel une force de réaction est transmise à un dispositif par l'impulsion de la matière éjectée.

#### <span id="page-22-2"></span>**I.2. Historique :**

Le premier brevet décrivant un système propulsif à réaction est attribué au Français Jean Delouvrier, dit Charles de Louvrié. Cet inventeur français soumit, en 1863, à l'Académie des sciences un projet d'appareil, l'Aéronave, mû par l'éjection d'un fluide sous pression après apport de [chaleur.](https://www.universalis.fr/encyclopedie/chaleur/) De nombreux brevets furent déposés en Europe dans la première moitié du XX<sup>e</sup> siècle qui, progressivement, définit le moteur à réaction sous toutes les formes que nous connaissons : moto-réacteur, pulsoréacteur, statoréacteur, turbofusée, turboréacteurs à simple ou à double flux.

Le brevet pris par sir Frank Whittle en 1930 comportait en effet tous les composants de base des turboréacteurs d'aujourd'hui : compresseur axial multiétage suivi d'un compresseur centrifuge, chambre de combustion, turbine entraînant directement le compresseur et tuyère propulsive. L'étape majeure que devait constituer ultérieurement le moteur à deux flux était préfigurée en 1936 dans deux brevets déposés par Whittle. En avril 1937, avec le concours de la British Thomson Houston, il fit fonctionner au banc d'essais son premier réacteur WU, à la poussée de 200 décanewtons. L'année suivante, c'était le début des essais du moteur Whittle W 1 de 380 décanewtons, qui allait recevoir en mai 1941 la consécration du premier vol sur un avion Gloster E 28/39, spécialement construit à cette intention. **[1]**

#### <span id="page-22-3"></span>**I.3. La propulsion des aéronefs :**

#### <span id="page-22-4"></span>**I.3.1. Généralités :**

La propulsion, sur un [aéronef,](https://fr.wikipedia.org/wiki/A%C3%A9ronef) est obtenue en créant une force, appelée [poussée,](https://fr.wikipedia.org/wiki/Pouss%C3%A9e) qui résulte de l'accélération d'une masse d'air en sens opposé du déplacement de celui-ci. Cette masse d'air a dû être captée et canalisée dans une veine d'air au plus près de la structure de

l'aéronef. Pour obtenir ce résultat la solution initiale a été le développement d'une structure constituée de profils ou pales mis en rotation afin d'être soumises à un vent relatif radial permettant de développer des forces aérodynamiques axiales permettant de transmettre à une masse d'air une certaine vitesse.

#### <span id="page-23-0"></span>**I.3.2. Principe de la propulsion a réaction :**

Un moteur à réaction est un moteur destiné à la propulsion d'un véhicule et reposant sur la projection d'un gaz à grande vitesse vers l'arrière c'est l'action. Une force de réaction, la poussée, se manifeste alors en sens inverse de l'éjection des gaz.

Cette poussée est d'autant plus puissante que la vitesse et la masse des gaz éjectés sont plus grandes **[2]**

Si on gonfle d'air un ballon de baudruche et qu'on laisse l'air en surpression sort du ballon avec une vitesse importante. L'air à l'intérieur du ballon est à la pression p' et à une vitesse nulle. À l'extérieur du ballon, il passe à la pression p en voyant sa vitesse augmenter de telle sorte que :

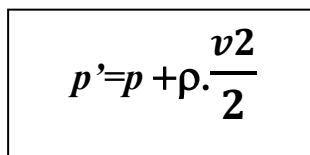

#### **(Théorème de BERNOULLI)**

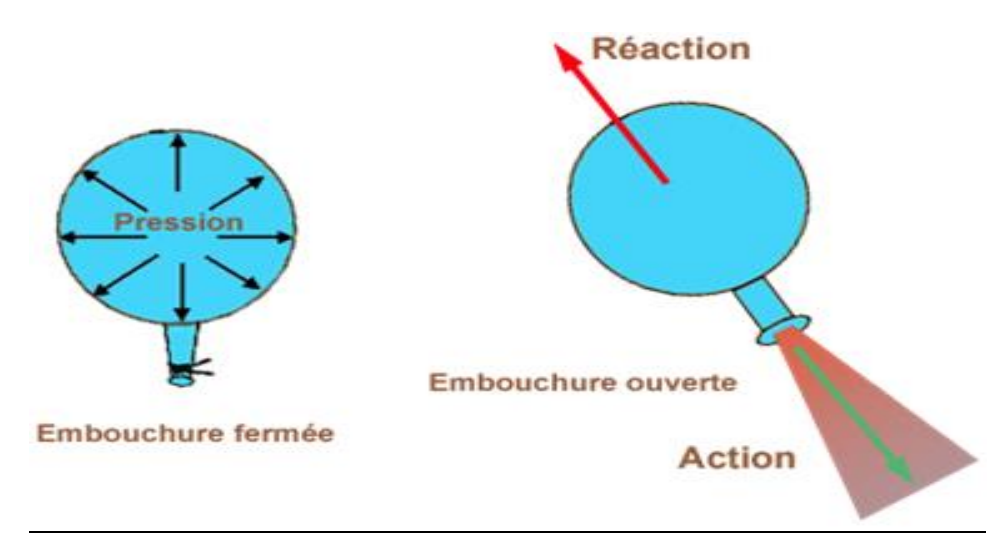

#### **Figure I. 1 : principe de la propulsion par réaction**

<span id="page-23-1"></span>La figure ci-dessus montre l'exemple d'un ballon qui contient de l'air comprimé et lorsque on ouvre l'embouchure, l'air qui était à l'intérieur sort avec une vitesse qui permet de poussé le ballon dans le sens opposé de la sortie d'air.

#### <span id="page-24-0"></span>**I.3.3. Types de propulseurs à réactions :**

On distingue deux types de propulsion :

**Propulsion a réaction directe** *:* Les propulseurs directs, produisant une force dirigée vers l'avant, appelée poussée opposée à la trainée. Dans ces moteurs se trouve la famille des turboréacteurs ainsi que des moteurs fusés.

**Propulsion a réaction indirecte** : pour lesquels la force, appelée traction est produite par un organe intermédiaire : l'hélice, Celui-ci transforme l'énergie mécanique d'un moteur thermique en énergie propulsive.

Les propulseurs sont des machines composées d'un moteur thermique qui fournit l'énergie nécessaire à la propulsion de l'avion et à l'entrainement des équipements et des servitudes à bord de l'avion (production d'électricité, air)

On peut classer sur un organigramme les types de propulsion comme suivant : **[5]**

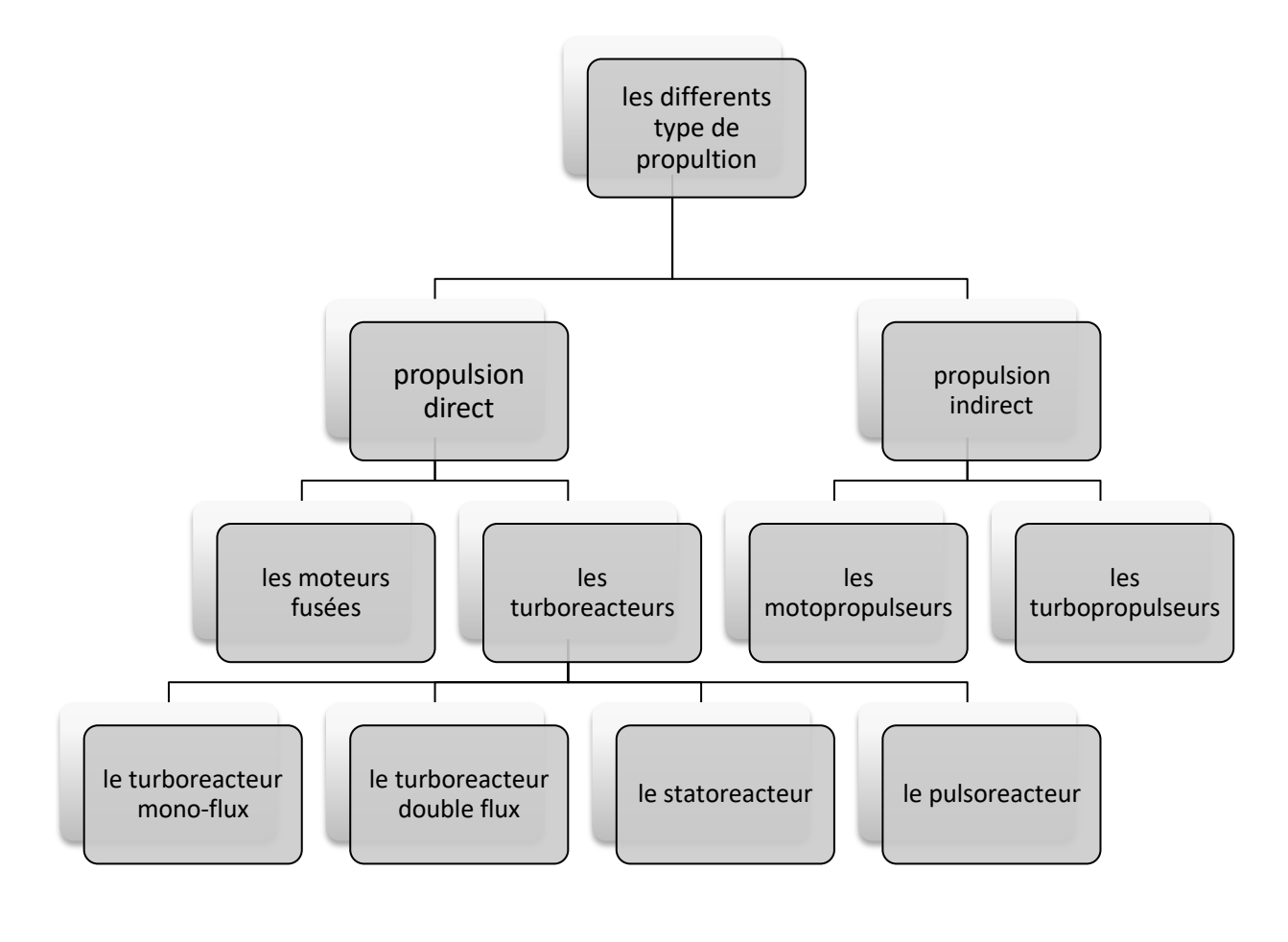

**Organigrame de type de propulsion par réaction**

#### <span id="page-25-0"></span>*I.3.3.a.* **Propulsion a reaction direct :**

#### <span id="page-25-1"></span>**Les turboreacteurs :**

Le turboréacteur est un système de propulsion essentiellement utilisé pour les avions.la poussée résulte de l'accélération de l'air entre l'entrée (manche a air) et la sortir (tuyère). Elle est obtenue par la combustion d'un carburant, généralement du kérosène, dans l'oxygène de l'air.

#### <span id="page-25-2"></span>*a)* **Les éléments composants d'un turboréacteur :**

Un turboréacteur est un moteur thermique, aérobie et constitué autour d'une turbomachine à gaz. Le cycle thermodynamique du turboréacteur comprend quatre stades où l'air subit des modifications physiques ou chimiques :

- Une entrée d'air est assurée par la soufflante (fan)
- Une compression adiabatique réversible est assurée par le compresseur.
- Une combustion isobare irréversible (le réacteur étant considéré comme un système ouvert) est assurée dans une chambre de combustion.
- Une détente adiabatique réversible assurée par une turbine

Pour mieux comprendre nous allons détailler sur un turboréacteur double flux ses éléments constituants**. [3]** 

#### <span id="page-25-3"></span>**1) La soufflante :**

Appelée également manche à air son rôle est de capter l'air dans les meilleures conditions afin que l'écoulement avant la soufflante **FAN** ou le premier compresseur soit régulier. Elle est conçue selon le type de turbine. Une entrée de turboréacteur sera complètement différente d'une entrée de turbopropulseur. Ces entrées d'air axiales sont dégivrées par de l'air chaud provenant généralement du compresseur haute pression. Si des ailettes directrices d'entrée d'air sont utilisées, elles disposeront également d'un système antigivrage. L'entrée contient également des matériaux réduisant le son, qui absorbent le bruit du **FAN** et permet de rendre le moteur plus silencieux.

Dans la plupart des turboréacteurs à double flux, une soufflante est placée à l'avant du compresseur basse pression. Elle est constituée de pales de grandes dimensions dont l'incidence varie du pied de pale au bout de pale.

#### Chapitre I : La propulsion aérienne

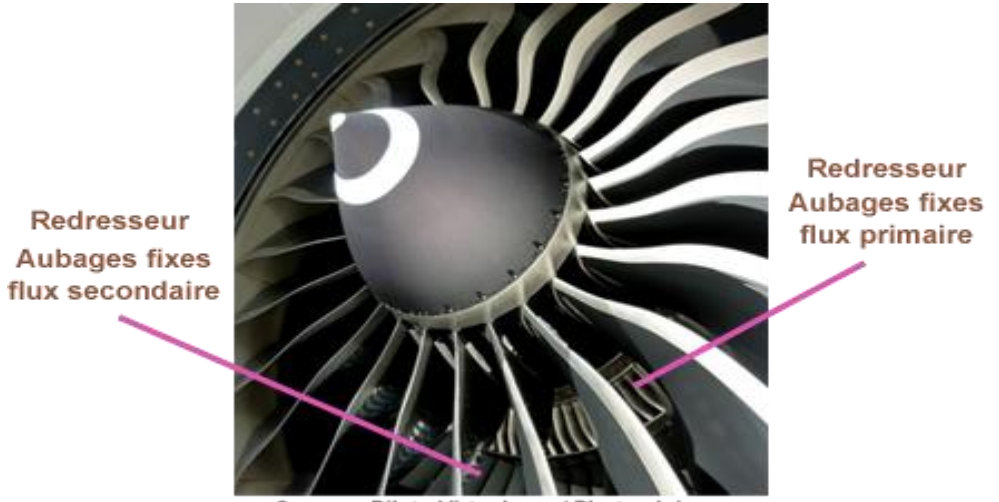

Source : Pilote-Virtuel.com/ Photo: Jujug

#### **Figure I. 2 : Soufflante d'un turboréacteur**

<span id="page-26-1"></span>Son rôle est d'assurer la compression initiale de l'air entrant dans le réacteur, ce flux va être séparé en deux. La majeure partie appelée flux secondaire ou flux froid contourne toute la partie chaude du réacteur. L'autre partie appelée flux primaire ou flux chaud traverse tout le réacteur en passant par le compresseur basse pression, le compresseur haute pression, les chambres de combustion et les turbines haute pression et basse pression.

#### <span id="page-26-0"></span>**2) Le compresseur :**

Le rôle du compresseur est d'aspirer et de comprimer l'air pour l'amener à des vitesses, pressions et températures optimales à l'entrée de la chambre de combustion.

Un turboréacteur est généralement composé de :

- Un compresseur basse pression
- Un compresseur haute pression

 Le taux de compression des compresseurs est lié à sa vitesse de rotation et au nombre d'étages qu'il comporte. Conçus de la même manière, les compresseur basses et hautes pressions se différencient par la taille de leurs aubes et par leur vitesse de rotation. Il existe deux sortes principales de compresseurs:

- les compresseurs centrifuges
- les compresseurs axiaux

#### **Les compresseurs centrifuges**

Un compresseur centrifuge est composé d'un rouet à palettes radiales qui aspire l'air axialement et de deux diffuseurs.

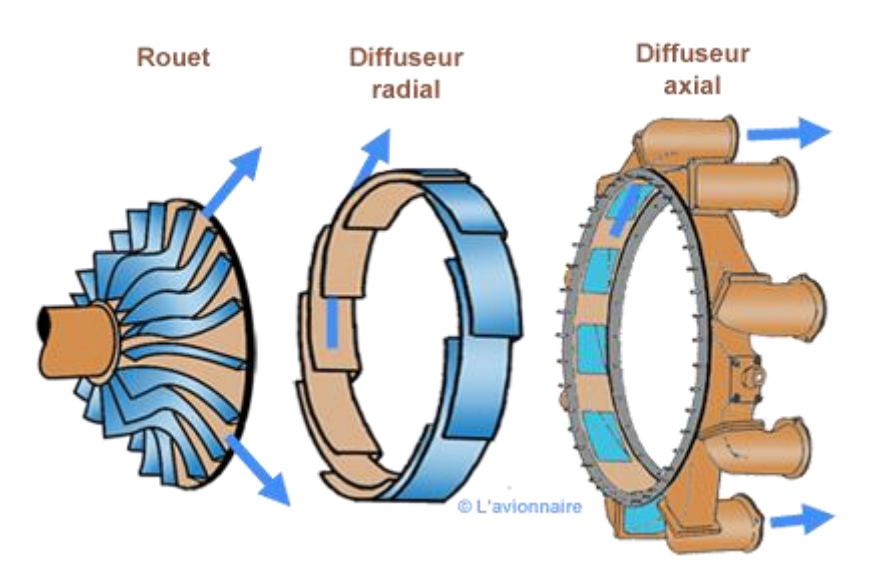

**Figure I. 3 : compresseur centrifuge**

#### <span id="page-27-0"></span>**Les compresseurs axiaux**

 Un compresseur axial se compose d'une suite d'étages axiaux disposés en série chacun comprenant une roue à aubes mobile-rotor et d'un stator à aubes redresseur, tous ces étages sont calculés pour adapter parfaitement leurs conditions de fonctionnement à celles des étages en amont et en aval.

 L'aubage mobile rotor est constitué́ d'un disque circulaire sur lequel sont fixées des aubes (ailettes) et tourne devant l'aubage fixe-redresseur.

 L'envergure des ailettes varie le long de l'écoulement pour compenser les variations de la masse volumique du fluide et pour conserver à la vitesse débitante axiale une valeur constante (voir dessin ci-dessous).

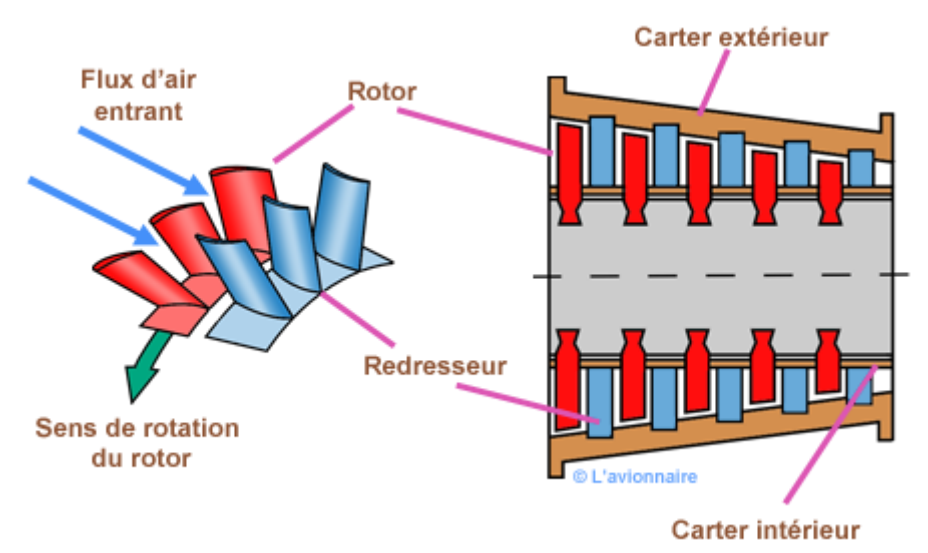

<span id="page-27-1"></span>**Figure I. 4 : compresseur axial**

#### **3) La chambre de combustion :**

<span id="page-28-0"></span>La chambre de combustion est destinée à̀chauffer l'air qui sort du dernier étage du compresseur afin de lui apporter l'énergie nécessaire à̀faire mouvoir là où la turbine et à donner suffisamment de poussée à la tuyère. Cet apport de chaleur se fait par la combustion de l'oxygène de l'air avec un carburant, du kérosène (hydrocarbure) en l'occurrence. Elle doit être la plus complète possible et la répartition des températures dans les gaz la plus homogène possible.

 La chambre de combustion située entre le compresseur BP et la turbine HP est constituée d'un tube à flamme ou foyer (généralement) en forme de tore. Celui-ci est enfermé dans un carter, également de forme torique.

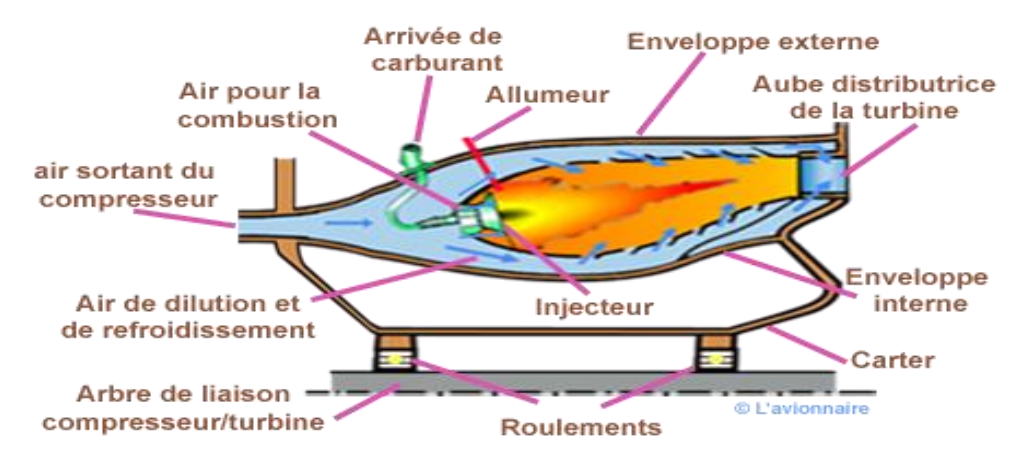

**Figure I. 5 : chambre de combustion d'un turboréacteur**

<span id="page-28-1"></span>Il est bien évident que le principe de fonctionnement varie d'un constructeur à un autre et même d'un réacteur à un autre chez le même constructeur. Mais le principe général de fonctionnement reste relativement identique.

L'air qui pénètre dans la chambre de combustion se répartit en plusieurs circuits. Une partie rentre directement dans le tube à flammes et dans l'injecteur pour contribuer à la combustion. Une autre partie contourne le tube à flammes et sert à la fois pour refroidir les parois et pour diluer et mélanger l'écoulement de l'air dans le foyer.

À la mise en rotation du réacteur, le mélange de l'air provenant du compresseur et du carburant injecté par la pompe est enflammé par une bougie (allumeur). Après avoir atteint son régime d'autonomie l'allumage de la bougie est coupé et la flamme s'auto- entretient. On peut considérer qu'une chambre de combustion peut être partagée en trois zones : une zone primaire, une zone secondaire et une zone de dilution.

La température varie aux alentours de **2000°C** dans la zone du primaire pour diminuer aux environs de **1200°C** à la sortie de la chambre.

Ces températures élevées nécessitent un refroidissement des parois de la chambre (voir cidessus Principe de refroidissement). Celui-ci est obtenu par de l'air sortant du compresseur à environ **500°C**.

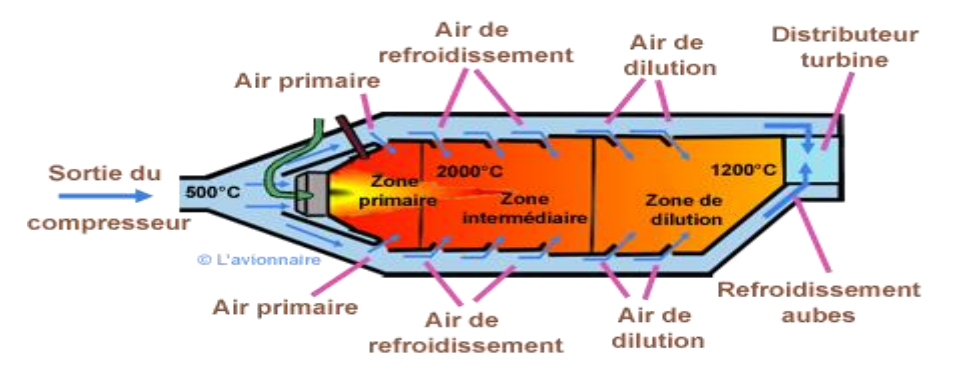

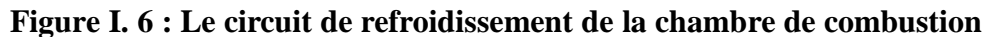

#### <span id="page-29-1"></span><span id="page-29-0"></span>**4) Les turbines :**

Sur un turboréacteur la turbine récupère une partie de l'énergie issue de la combustion des gaz pour le fonctionnement de la soufflante, du compresseur et des accessoires. Sur un turbopropulseur la turbine récupère la quasi-totalité de l'énergie issue de la combustion des gaz pour entraîner l'arbre de transmission de l'hélice, le compresseur et les accessoires.

Comme pour les compresseurs il existe deux sortes de turbines:

 - les turbines centripédes très peu utilisées et uniquement pour les réacteurs de faibles puissances.

 - les turbines axiales solution utilisée sur la majorité des turboréacteurs et turbopropulseurs.

Ci-dessous représente un étage de turbine qui est constitué d'un aubage fixe distributeur ou stator, suivi d'un aubage mobile ou rotor

<span id="page-29-2"></span>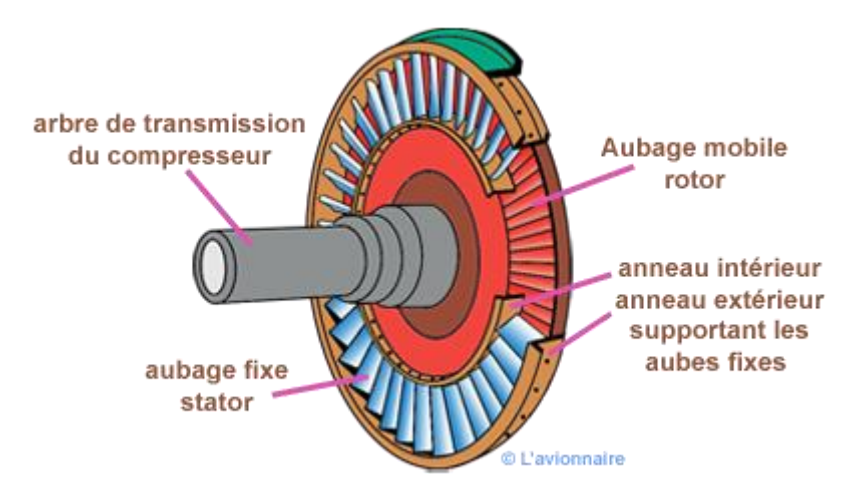

**Figure I. 7 : schéma d'une turbine avec aubage mobile (Rotor) et aubage fixe (Stator)**

#### <span id="page-30-0"></span>**5) La tuyère propulsive :**

Elle est considérée comme l'élément le plus important dans le turboréacteur (rôle, principe de fonctionnement et différents type de tuyère dans le chapitre qui suit).

#### <span id="page-30-1"></span>*b)* **Principe de fonctionnement :**

Un turboréacteur est forme d'un tube à l'intérieur duquel sont disposés, d'avant en arrière, un compresseur à aubes comportant plusieurs étages, une chambre à combustion disposée sur le même axe, une turbine à gaz et une tuyère de sortie. **[4]**

À la mise en marche, le compresseur est mis en mouvement par un démarreur pneumatique lorsqu'il atteint la chambre de combustion a une certaine pression, le carburant liquide (kérosène) y est finement pulvérisé et un allumeur a étincèle électrique enflamme le mélange. Les gaz en expansion traversent la turbine en l'actionnant, qui va transmettre son mouvement a l'arbre rotatif auquel est relie aussi le compresseur, ce qui assure la continuité et l'entretien de la rotation du moteur. Les gaz se détendant ensuite derrière la turbine, ce qui fournit la poussée du moteur.

#### <span id="page-30-2"></span>*c)* **Classification des turboreacteurs :**

Ce type de propulseurs qualifiés de direct développe une force dirigée vers L'avant dite poussée.

Ils sont généralement rassemblés sous l'appellation générale de Groupe Turbo

Réacteur (GTR). On les classe suivant leur apparition. **[2] [5]**

#### <span id="page-30-3"></span>**Turboréacteurs simple flux, mono corps :**

Un Turbo est dit simple flux, sec et mono-corps si un seul flux le traverse d'amont en aval, n'est pas équipé de la post combustion, et son compresseur est unique par opposition au double ou triple corps où l'ensemble compresseur est séparé en deux ou trois mobiles.

<span id="page-30-4"></span>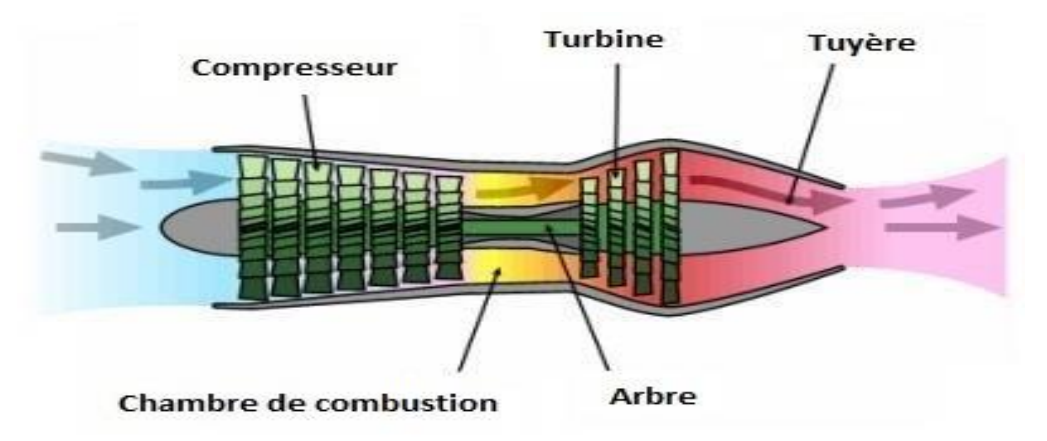

**Figure I. 8 : Turboréacteurs simple flux, mono corps**

La totalité d'air aspire par le compresseur passe par la chambre de combustion et la turbine. Les turboréacteurs à simple flux sont très bruyants et n'atteignent leur meilleur rendement qu'au-delà de Mach 1. Sa pousse est calculée comme suivant :

$$
F = m_a \left( v_s - v_0 \right) + m_c \mathbf{v}_s \tag{I.1}
$$

Avec :

**ma** : débit massique d'air en (kg/s)

**mc** : débit massique de carburant (kg/s)

**vs** : vitesse d'injection des gaz (m/s)

**v0**: vitesse d'entrée d'air dans le réacteur

#### <span id="page-31-0"></span>**Turboréacteurs simple flux, sec, double corps :**

L'ensemble (turbine THP, compresseur CHP) constitue l'attelage haute pression. L'ensemble (turbine TBP, compresseur CBP) constitue l'attelage basse pression. Les deux attelages ont leur arbre de liaison concentrique et tournent à des vitesses de rotation différentes.

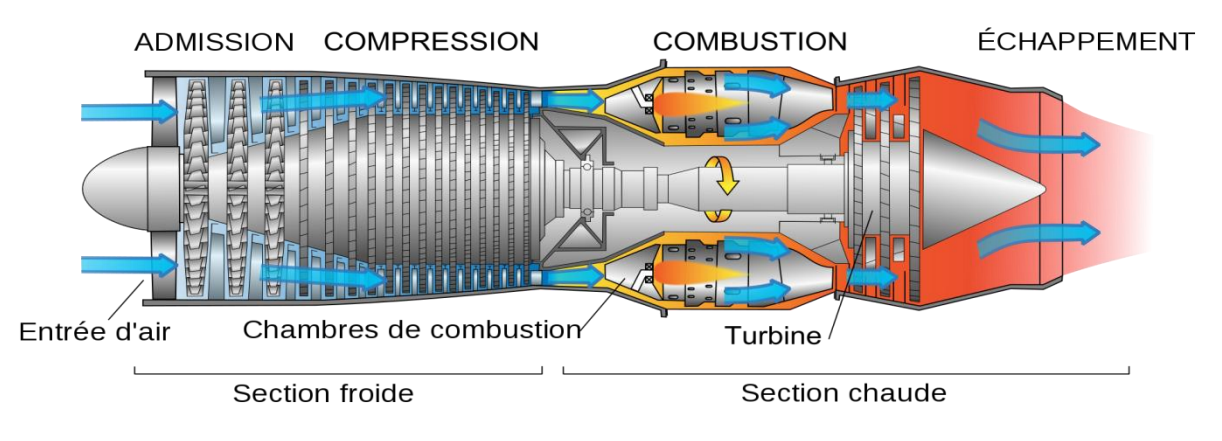

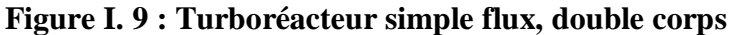

#### <span id="page-31-2"></span><span id="page-31-1"></span>**Turboréacteur double flux, double corps :**

Le réacteur à turbo fan est une version améliorée du turboréacteur. Seule une partie de l'air qui pénètre dans le moteur est comprimée et ensuite détournée vers une enveloppe extérieure. Cet air est ensuite mélangé avec les gaz très chauds sortant de la turbine, avant d'atteindre la tuyère. Un turbo fan a une plus grande poussée pour le décollage et l'ascension, et une efficacité accrue. La dérivation refroidit le moteur et diminue son niveau sonore.

Sa poussée est calculée par la loi suivante :

$$
F = m_i (V_{si} - V_0) + m_e (V_{se} - V_0) + m_c V_{si} + (P_{se} - P_0) S_e + (P_{si} - P_0) (I.2)
$$

**mi** : débit massique d'air intérieur (flux chaud) en kg/s

**me** : débit massique d'air extérieur (flux froid) en kg/s

**mc:** débit massique de carburant (kg/s)

**Vsi** : vitesse d'éjection des gaz chauds (m/s)

**Vse** : vitesse d'éjection des gaz froids (m/s)

**Vo** : vitesse d'entrée d'air dans le réacteur.

 $V_c$  : vitesse d'entrée carburant = 0

**Psi** : pression statique sortie de gaz chauds

**Pse** : pression statique de sortie de gaz froids.

#### *Soufflante (Fan)*

Ce moteur est dénommé ainsi car deux flux le traversent, un flux chaud ou interne et un flux froid ou externe. Le fan ou soufflante fait partie intégrale du compresseur basse pression et est entraîné par les turbines basse pression. Certains constructeurs appellent les moteurs double flux : turbo fan.

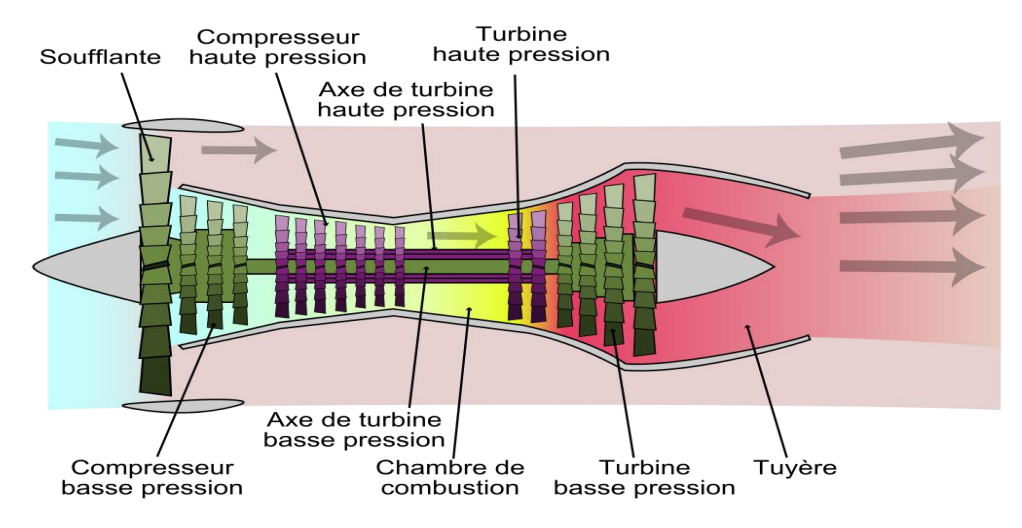

**Figure I. 10 : Turboréacteur double flux, double corps**

#### <span id="page-32-1"></span><span id="page-32-0"></span>**Les postcombustions :**

La postcombustion c'est un système utilisé par les avions militaires supersoniques pour augmenter temporairement la poussée fournie par un turboréacteur. Cette technique consiste à ajouter une seconde phase de combustion après la turbine et avant l'entrée dans la tuyère ce qui a pour conséquence une augmentation importante de la poussée. En contrepartie, la consommation de carburant augmente de façon significative (très polluant).

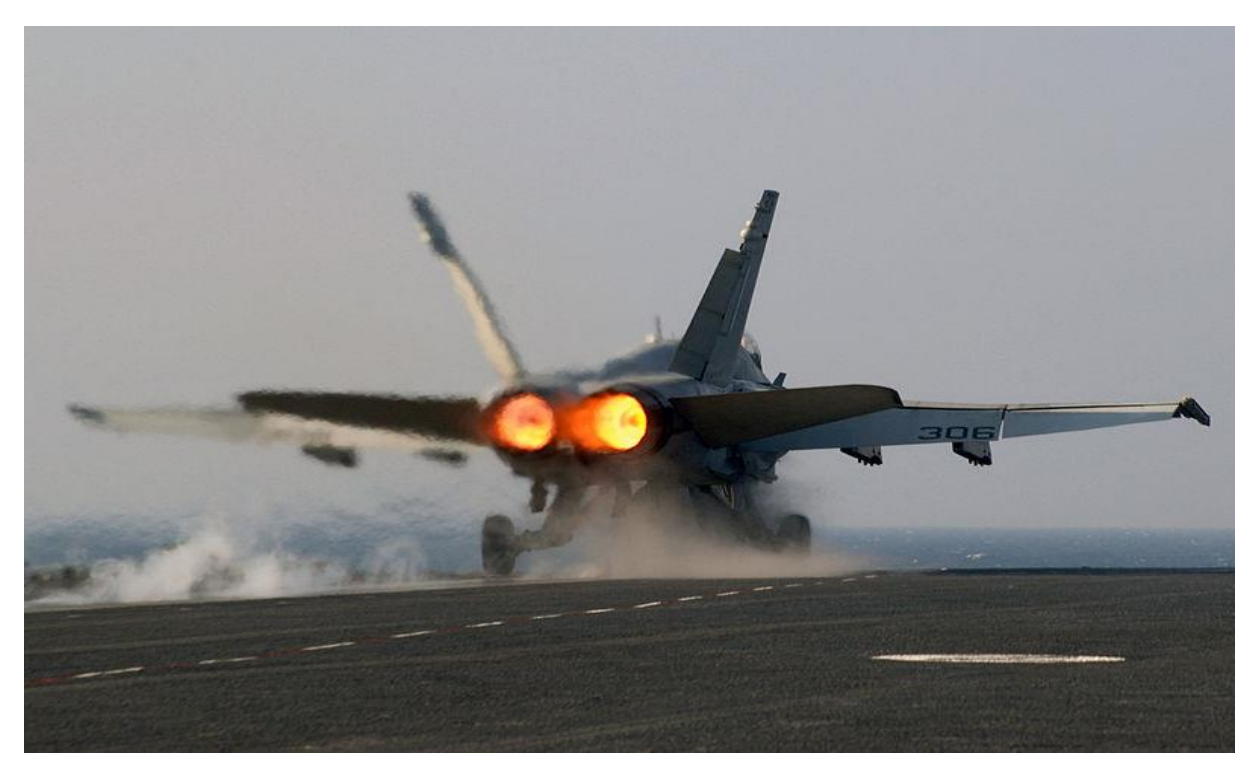

**Figure I. 11 : postcombustion d'un avion de combat américain** On peut calculer sa pousse avec la loi suivante :

$$
F = m_i (V_{si} - V_0) + m_e (V_{se} - V_0) + m_c \nu s_i
$$
 (I.3)

<span id="page-33-1"></span>Avec

**mi** : débit massique d'air intérieur (flux chaud) en kg/s

**me** : débit massique d'air extérieur (flux froid) en kg/s

**Vsi** : vitesse d'éjection des gaz chauds (m/s)

**Vse** : vitesse d'éjection des gaz froids (m/s)

**Vo** : vitesse d'entrée d'air dans le réacteur.

**mc** : débit massique du carburant en kg/s

#### <span id="page-33-0"></span>**Les statoréacteurs :**

Les statoréacteurs sont base sur le même principe de fonctionnement que les turboréacteurs avec les trois phases : compression, combustion et détente mais avec une différence fondamentale : ils ne comportent pas de pièces mobiles il n'y a donc pas de compresseur ni de turbine. La compression est assurée par la seul manche d'entrée à condition que les statoréacteurs soient en mouvement (porte par un autre avion). Un statoréacteur fonctionne à des vitesses supérieures à 500 km l'air s'engouffre alors avec une forte pression d'ans l'entrée d'air rencontre du kérosène. Les statoréacteurs sont exclusivement utilisés en

aéronautique, notamment pour la propulsion de missiles. La figure ci-dessous montre les composants d'un statoréacteur ainsi que sa loi qui calcule la poussé

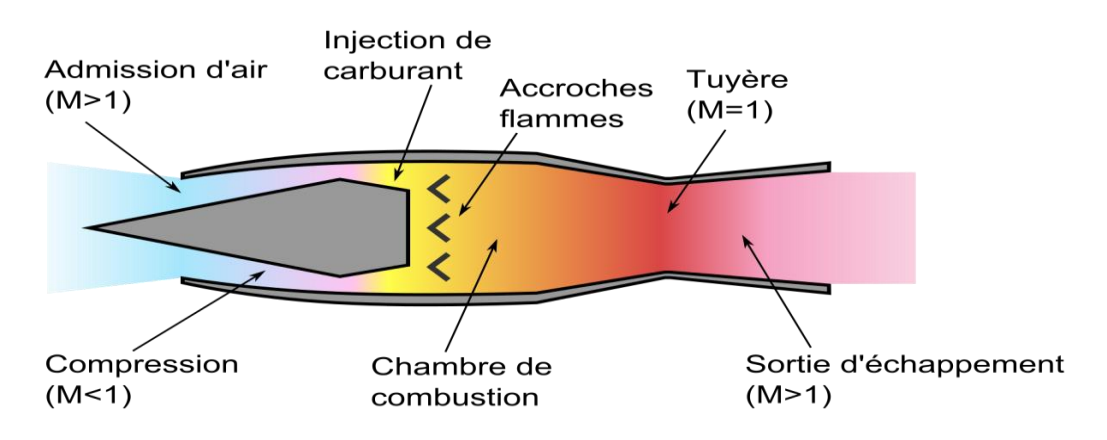

**Figure I. 12 : Schéma d'un statoréacteur**

<span id="page-34-1"></span>On peut calculer sa pousse avec la loi suivante :

$$
F = m_i. V_0 - m_e. V_{si} + (P_2 - P_1).S \qquad (1.4)
$$

Avec:

**mi** : débit massique d'air intérieur (flux chaud) en kg/s

**me** : débit massique d'air extérieur (flux froid) en kg/s

**Vsi** : vitesse d'éjection des gaz chauds (m/s)

**Vo** : vitesse d'entrée d'air dans le réacteur (m/s).

**P2** et **P2** : pression à l'entrée et la sortie en (bar)

 $S:$  surface de sortie de tuyère en  $(m^2)$ 

#### <span id="page-34-0"></span>**Les pulsoréacteurs :**

C'est un statoréacteur munit de clapet automatique situes à la rentrée de la chambre de combustion, Fut connue à la deuxième Guerre mondiale, comme une alternative sérieuse aux turboréacteurs. Le principe du pulsoréacteur, utilisé pendant la guerre pour propulser la bombe volante allemande V-1

Son principe de fonctionnement comprend trois étapes dans l'admission :

À la mise en route, on injecte de l'air comprime Le carburant est ainsi vaporisé à travers les clapets et pénètre dans la chambre de combustion, à l'explosion Les premières explosions sont réalisées grâce à une bougie et un allumage haute tension. Lors de l'explosion du mélange, le volume triple, cette augmentation de pression a pour effet de fermer les clapets. Les gaz brules ne peuvent s'échapper que vers l'arrière, créant ainsi la poussée.

#### Chapitre I : La propulsion aérienne

À la Réadmission, l'échappement des gaz chauds crée une dépression dans la chambre de combustion. Cette pression devient inferieure a la pression externe, les clapets s'ouvrent, le carburant pénètre dans la chambre, s'enflamme au contact des parois chaudes et ... un nouveau cycle commence. Il peut, contrairement au statoréacteur, fonctionner à faible vitesse, Il est très bruyant et son rendement est médiocre.

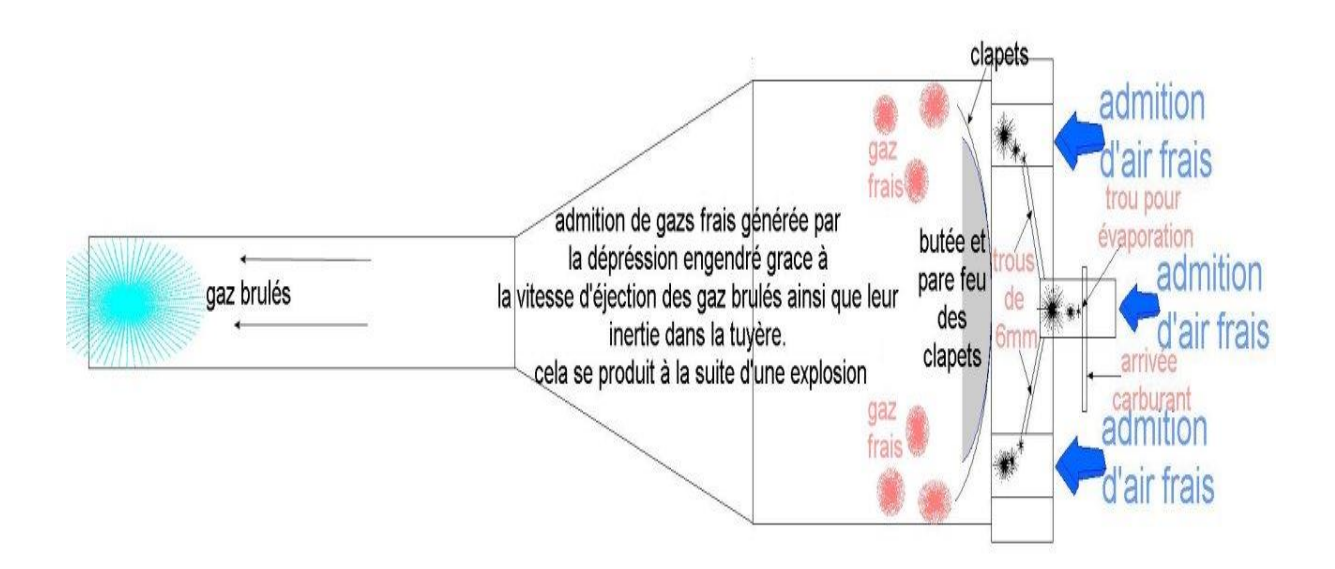

#### **Figure I. 13 : Pulsoréacteur avec clapet**

#### <span id="page-35-1"></span><span id="page-35-0"></span>**Les moteurs de fusée :**

Le moteur-fusée est le type de moteur au principe de fonctionnement le plus simple : deux ergols brûlent dans une [chambre de combustion,](https://fr.wikipedia.org/wiki/Chambre_de_combustion) ils sont accélérés par une [tuyère de Laval](https://fr.wikipedia.org/wiki/Tuy%C3%A8re_de_Laval) et sont éjectés à grande vitesse par la [tuyère.](https://fr.wikipedia.org/wiki/Tuy%C3%A8re) Le moteur-fusée emporte son [comburant](https://fr.wikipedia.org/wiki/Comburant) et son [carburant](https://fr.wikipedia.org/wiki/Carburant) sous forme de poudre (propergol solide) ou de liquides (ergols). Comme il n'utilise pas l'oxygène de l'air comme comburant (anaérobie), il peut aussi fonctionner en dehors de l'atmosphère. La durée de fonctionnement étant très réduite, il n'est utilisé en aéronautique que pour la propulsion de missiles.

Plusieurs caractéristiques s'appliquent aux moteurs fusées :

- [L'impulsion spécifique,](https://fr.wikipedia.org/wiki/Impulsion_sp%C3%A9cifique) exprimée en seconde, mesure la durée pendant laquelle un kilogramme d'ergol fournit une poussée de un [kilogramme-force,](https://fr.wikipedia.org/wiki/Kilogramme-force) soit 9,80665 [N.](https://fr.wikipedia.org/wiki/Newton_(unit%C3%A9)) Plus elle est élevée, meilleur est le rendement massique du système.
- Le débit massique, correspondant à la masse d'ergols consommée par unité de temps. La vitesse d'éjection des gaz, dont dépend indirectement la vitesse atteinte par le véhicule Il existe des différents types des moteur de fusée tel que : **[6]**
## **a) Moteurs à ergols liquide**

Ces moteurs utilisent des ergols stockés dans des réservoirs séparés, qui sont injectés dans une chambre de combustion puis éjectés par la tuyère, générant la poussée.

Exemple : Soyouz, booster d'Energia,

## **b) Moteurs à ergols hypergoliques**

Les ergols hypergoliques ont la particularité de s'embraser spontanément lorsqu'ils sont mis en contact, ce qui permet de simplifier le moteur.

Exemple : le moteur de remontée du module lunaire du programme Apollo, les moteurs de manœuvre de la navette spatiale.

## **c) Moteurs à ergols cryogéniques**

Ces moteurs utilisent des ergols cryogéniques stockés à très basses températures. Le seul couple d'ergols de ce type utilisé en situation réelle est Oxygène liquide / Hydrogène liquide. Exemple : moteur principal de la navette spatiale américaine, moteur principal d'Ariane 5, moteur principal d'Energia.

## **d) Moteurs à ergols solides**

Ces moteurs utilisent un mélange d'ergols sous forme solide. On utilise alors le terme de propergol pour désigner un mélange oxydant/réducteur autonome ou semi propergol lorsqu'un autre composant doit être apporté (par exemple : air dans un statoréacteur).

Les moteurs à propergol solide sont constitués d'un corps de propulseur rempli de propergol qui peut être mis en forme à part puis mis en place dans le corps de propulseur, ou bien coulé puis cuit dans le corps de propulseur, ce qui est généralement le cas pour les gros propulseurs récents.

La combustion se déroule idéalement en couches parallèles. La géométrie initiale du bloc de propergol fixe alors la loi d'évolution de surface du bloc, donc sa loi de débit et de poussée. Les géométries les plus courantes sont :

- à combustion frontale : le bloc brûle "en cigarette", c'est-à-dire avec une surface de combustion faible en regard du volume mais constante ;
- avec un canal : un canal est pratiqué dans l'axe du bloc et la combustion évolue radialement. Le canal peut être axisymétrique ou présenter un motif particulier, souvent en étoile. Exemple de moteurs à propergol solide: boosters à poudre de la navette spatiale américaine, boosters à poudre d'Ariane 5, les russes ont aussi utilisé quelquefois ces moteurs, la plupart des propulseurs de missiles tactiques ou balistiques.

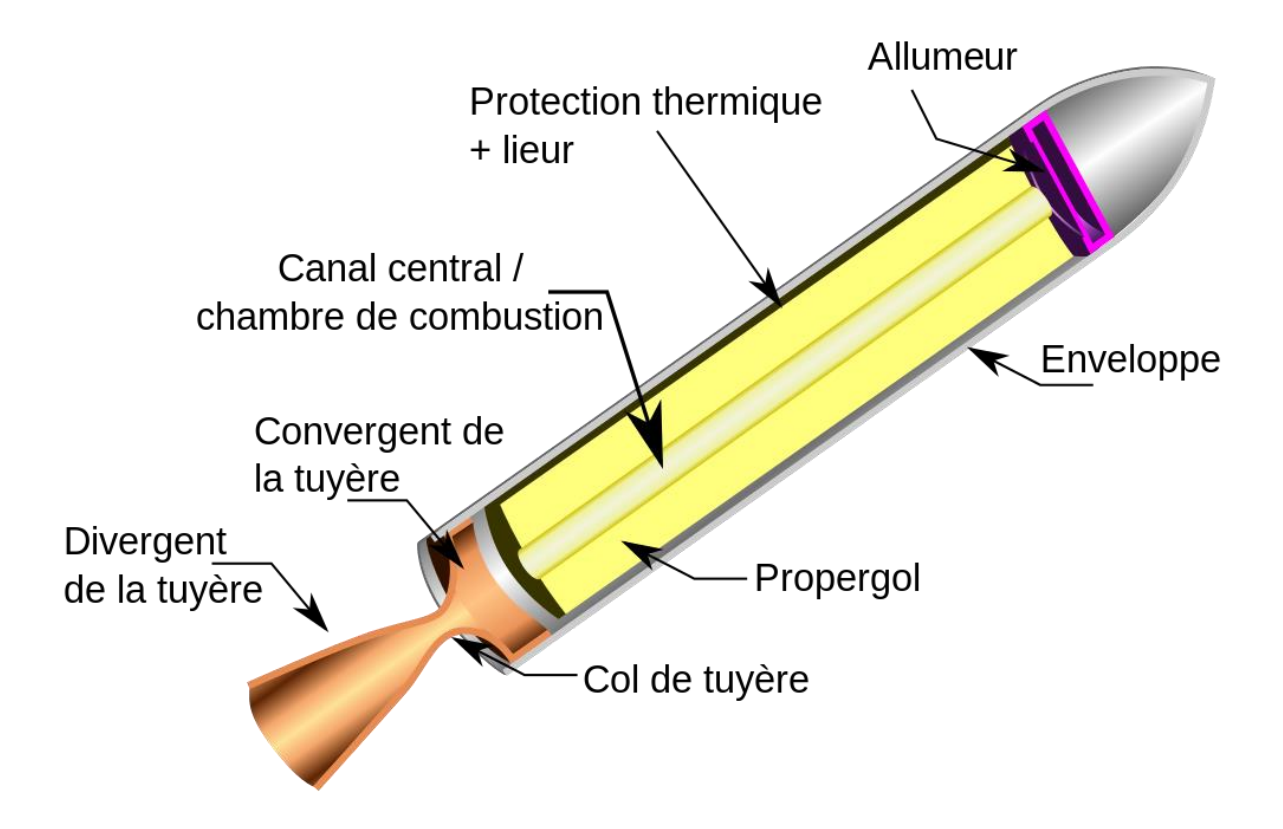

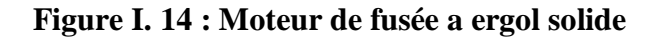

## *I.3.3.b.* **Propulsion a réaction indirecte :**

## **Les turbopropulseurs :**

Le turbopropulseur est un réacteur dont la turbine entraîne une hélice. Le turbopropulseur est généralement double-corps, c'est-à-dire qu'il dispose de deux turbines en sortie qui font tourner deux arbres concentriques. La première turbine est reliée au compresseur, la seconde à l'hélice. Son rendement est supérieur à celui du turboréacteur, mais son utilisation est limitée par la baisse de rendement de l'hélice au-delà de Mach 0.7 et au-delà de 8000 mètres d'altitude. C'est le mode de propulsion optimal pour les avions de transport commerciaux sur des distances courtes, c'est à dire qu'il est particulièrement adapté aux [avions](https://fr.wikipedia.org/wiki/Avion) dont la vitesse de croisière est comprise entre 300 et 800 km/h. Au-delà, la baisse du [rendement](https://fr.wikipedia.org/wiki/Rendement_(physique)) [aérodynamique](https://fr.wikipedia.org/wiki/A%C3%A9rodynamique) de l'hélice, lié à l'écoulement [transsonique](https://fr.wikipedia.org/wiki/Transsonique) ou [supersonique](https://fr.wikipedia.org/wiki/Supersonique) en bout de pale, conduit à préférer le [turboréacteur.](https://fr.wikipedia.org/wiki/Turbor%C3%A9acteur)

Un turbopropulseur fournit une [puissance](https://fr.wikipedia.org/wiki/Puissance_(physique)) pour faire tourner l'hélice, tandis que le turboréacteur fournit une [poussée.](https://fr.wikipedia.org/wiki/Turbor%C3%A9acteur#Calcul_de_la_pouss%C3%A9e)

[L'hélice](https://fr.wikipedia.org/wiki/H%C3%A9lice) étant en rotation, on connaît son régime (en tours par minute par exemple), et son couple ce qui permet d'en déduire la fournie d'après la formule :

$$
P = C. \omega \tag{I.5}
$$

Avec :

- **P** : la puissance en (W)
- **C** : le couple en (N.m)

 $\omega$ : La vitesse de rotation en (rad/s)

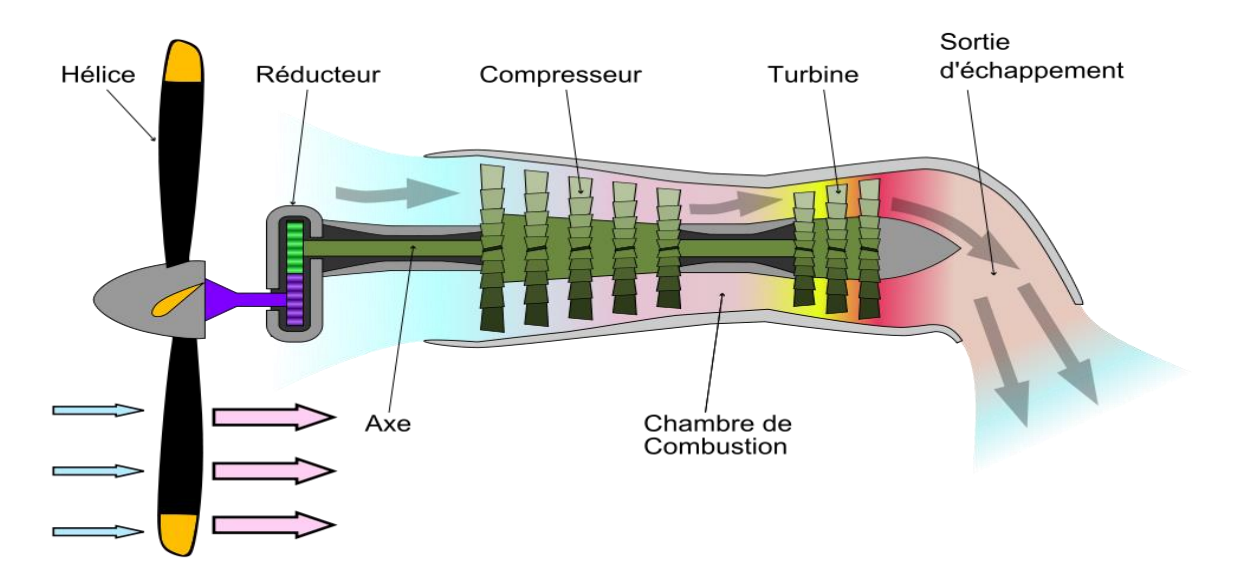

**Figure I. 15 : Schéma d'un turbopropulseur**

#### **Principe de fonctionnement :**

Il s'agit en fait d'un réacteur de faible puissance que l'on utilise pour faire tourner une hélice. La puissance motrice de l'engin résidant dans la traction de cette dernière. La poussée des gaz brûlés par le réacteur s'y ajoute mais ne constitue pas une part importante. Les progrès aérodynamiques réalisés sur les hélices ont rendu le concept intéressant pour les avions de transport de faible et moyenne capacité opérant sur des distances assez courtes.

Les réacteurs utilisés sont mono ou double corps et peuvent comporter plusieurs étages par corps de turbine ou de compresseur. **[7]**

On distingue deux types de turbines : les turbines liées (ou à prise directe) et les turbines libres :

- Dans les turbines à prise directe l'hélice est reliée au corps basse pression (ensemble compresseur + turbine liés) du moteur par l'intermédiaire d'un boîtier de réduction qui assure une vitesse de rotation de l'hélice constante (hélice à pas variable).

- dans une turbine libre, l'hélice est indépendante des corps du moteur. Elle est reliée, par un boîtier de réduction, à une turbine dont la seule fonction est de l'entraîner pour fournir la traction.

Les turbopropulseurs ont trouvé un domaine d'application privilégié avec les hélicoptères. Ceux-ci souffraient du manque de puissance des moteurs à piston mais ne pouvaient pas s'accommoder d'une propulsion par réaction puisqu'il leur faut impérativement entraîner un rotor. La photo suivante présente une turbine américaine de la société PRATT & WITHNEY. On remarque bien le mécanisme qui récupère la rotation de l'arbre moteur pour entraîner le rotor. Ce type de moteur a permis d'augmenter très fortement les performances des hélicoptères en termes de vitesse, d'autonomie, de charge utile et d'altitude.

#### **Les motopropulseurs :**

Le développement du moteur à piston de grande puissance pour l'aéronautique s'est achevé à la fin des [années 1950,](https://fr.wikipedia.org/wiki/Ann%C3%A9es_1950) En 45 ans de développement continu, les moteurs à piston avaient fait des progrès énormes. Les puissances sont passées de 10 à plus de 3500 ch, permettant de propulser les chasseurs de la fin de la seconde guerre mondiale à des vitesses de près de 800 Km/h en palier ou de faire voler des appareils de plus de 150 tonnes. Ce type de moteurs n'est plus employé pour les fortes puissances car les turboréacteurs et les turbopropulseurs offrent des performances plus avantageuses pour des coûts inférieurs. En revanche, ils restent la seule solution intéressante pour les petites puissances (600 ch maximum).

Le [moteur à piston](https://fr.wikipedia.org/wiki/Architecture_des_moteurs_%C3%A0_pistons) utilisé en aéronautique est le plus souvent un moteur thermique à [quatre temps,](https://fr.wikipedia.org/wiki/Cycle_de_Beau_de_Rochas) généralement à [allumage commandé.](https://fr.wikipedia.org/wiki/Moteur_%C3%A0_allumage_command%C3%A9) Il existe des [moteurs deux temps,](https://fr.wikipedia.org/wiki/Moteur_%C3%A0_deux_temps) plus légers, utilisés par les parapentes et les [ultra-légers motorisés](https://fr.wikipedia.org/wiki/Planeur_ultra-l%C3%A9ger_motoris%C3%A9) (ULM), comme le [Colomban](https://fr.wikipedia.org/wiki/Colomban_MC-10)  [MC-10.](https://fr.wikipedia.org/wiki/Colomban_MC-10) Afin de diminuer le poids, le bloc est réalisé dans des [alliages](https://fr.wikipedia.org/wiki/Alliage) à base d['aluminium](https://fr.wikipedia.org/wiki/Aluminium) et le refroidissement se fait par air. **[8]**

- Les moteurs à deux temps sont le plus souvent des bicylindres en ligne ; on rencontre aussi des monocylindres de faible puissance, et plus rarement des trois cylindres ;
- Les moteurs à quatre temps comportent 4 ou 6, parfois 8 cylindres disposés à plat afin de ne pas diminuer la visibilité. Les cylindres sont opposés deux par deux, ce qui permet un bon équilibrage vibratoire et réduit la longueur du vilebrequin par rapport à un moteur à cylindres en ligne. Ce sont des moteurs de grosse cylindrée unitaire ; les régimes de rotation étant modérés, de l'ordre de 2 400 à 2 700 tr/min, les hélices sont entraînées en prise directe la vitesse étant ajustée en faisant varier le pas de l'hélice. La mise au point de [moteurs](https://fr.wikipedia.org/wiki/Moteur_Diesel)  [Diesel](https://fr.wikipedia.org/wiki/Moteur_Diesel) automobiles légers et puissants (à [turbocompresseur\)](https://fr.wikipedia.org/wiki/Turbocompresseur) a rendu possible, à partir des [années 2000,](https://fr.wikipedia.org/wiki/Ann%C3%A9es_2000) l'adaptation de ces moteurs sur des avions légers. Il a également existé des moteurs en V

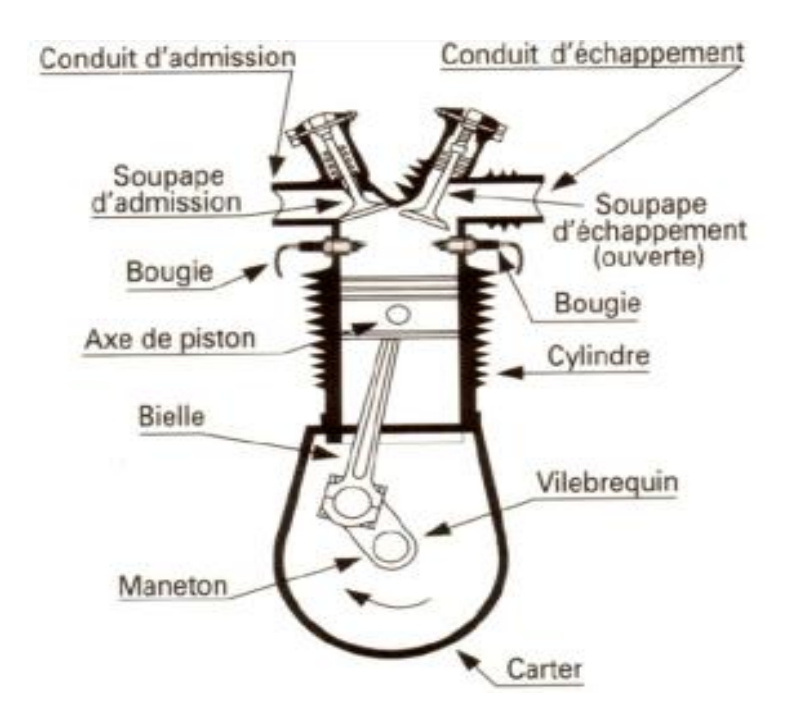

**Figure I. 16 : schéma d'un moteur à piston**

## **I.4. Conclusion :**

Ce chapitre nous a familiariser avec le domaine de la propulsion aérienne en connaissant le principe de la propulsion par réaction ainsi que les deux type de propulsion par réaction (direct et indirect) détaillée par un organigramme, la classification des moteur à réaction, tout en exposant leur principe de fonctionnement avec des schémas.

Dans ce chapitre nous avons exposé les éléments composants d'un moteur à réaction double flux tout en montrant ses éléments constitutifs, leurs rôles et leurs principes de fonctionnement.

# Chapitre II Généralités sur les tuyères

# **CHAPITRE II : Généralité sur les tuyères**

## **II.1. Définition de la tuyère supersonique :**

Une tuyère supersonique est une conduite de forme convergente-divergente qui a un profil spécifiquement étudié. Elle met en communication une chambre contenant un gaz comprimé avec un milieu extérieur d'évacuation. La chambre et le milieu extérieur sont à des pressions différentes pour permettre le mouvement du gaz. La tuyère supersonique a pour rôle d'accélérer les gaz d'une vitesse faible à l'entrée du convergent à une vitesse sonique au col puis à une vitesse supersonique à la sortie du divergent de la tuyère. La forme de la tuyère permet de détendre les gaz. L'opération de détente transforme l'énergie potentielle du gaz en énergie cinétique. Tout le long de la tuyère, la vitesse du gaz augmente, cependant que sa pression et sa température diminuent. La tuyère supersonique est appelée **Tuyère De Laval,** elle est représentée dans la figure (II.1), **[9] [10]**

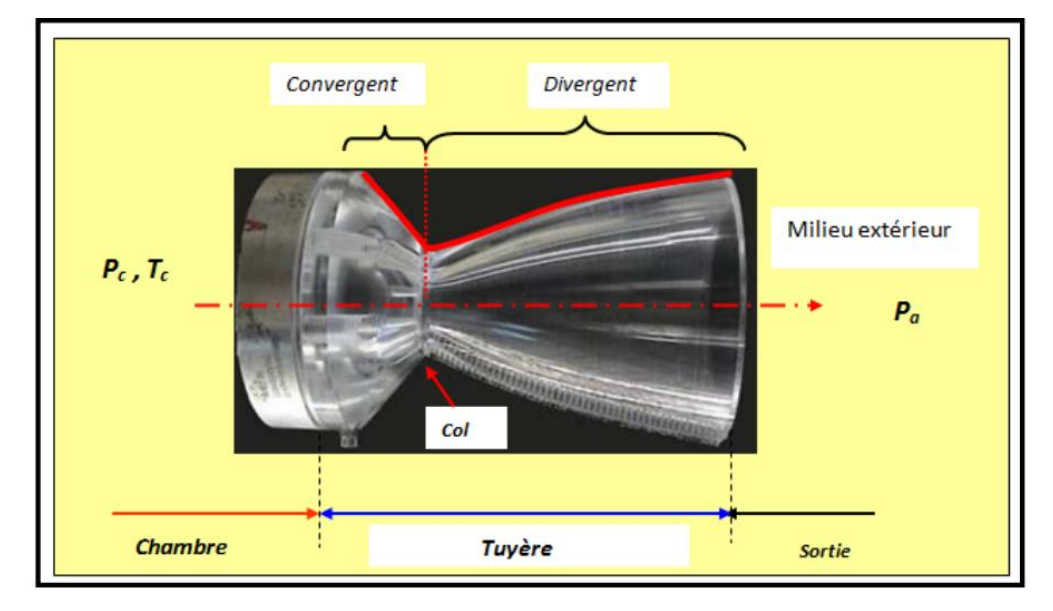

**Figure II. 1 : La tuyère de Laval**

## **II.2. Types de tuyères :**

#### **II.2.1. Tuyères conventionnelles :**

#### **Tuyères Coniques :**

Les tuyères à profils coniques sont utilisées particulièrement en raison de la simplicité de la conception et de la réalisation de leur divergent. La vitesse de sortie de ce type de tuyère est essentiellement égale à la valeur correspondante à un rapport de détente unidimensionnel, à l'exception de la direction de l'écoulement à la sortie qui n'est pas complètement axial, d'où une perte de performances due à la divergence de l'écoulement. L'angle de divergence se situe entre 15 et 25 degrés. Ce type de profil simple équipe principalement les missiles et

les propulseurs à poudre. Un exemple de tuyère conique est la tuyère de la fusée historique allemande V-2

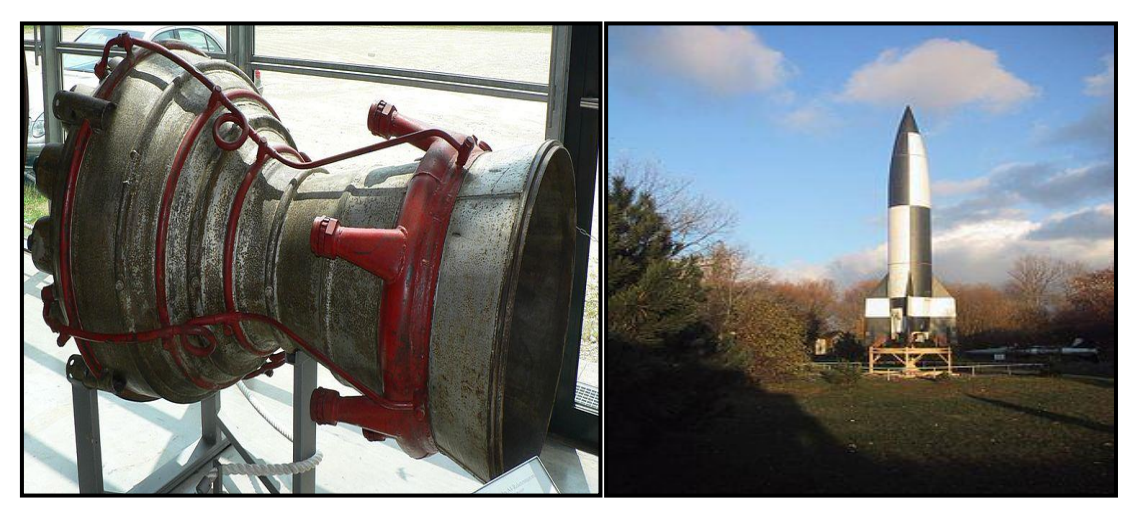

**Figure II. 2 : Tuyère Conique**

## **Tuyère à contour profilé :**

 Comme on vient de le voir, les tuyeres coniques engendre une perte de poussée considérable à cause de la divérgence de l'écoulement à la sortie, donc pour remedier à ce problème, il faut tourner le contour du divergent vers l'interieur pour ramener l'écoulement à une direction axiale et aller avec la partie divergente prés du col à des valeurs de divergence relativement importantes pour compenser la détente manquée en faisant incliner le profil vers l'interieur. C'est justement le but de cette conception.

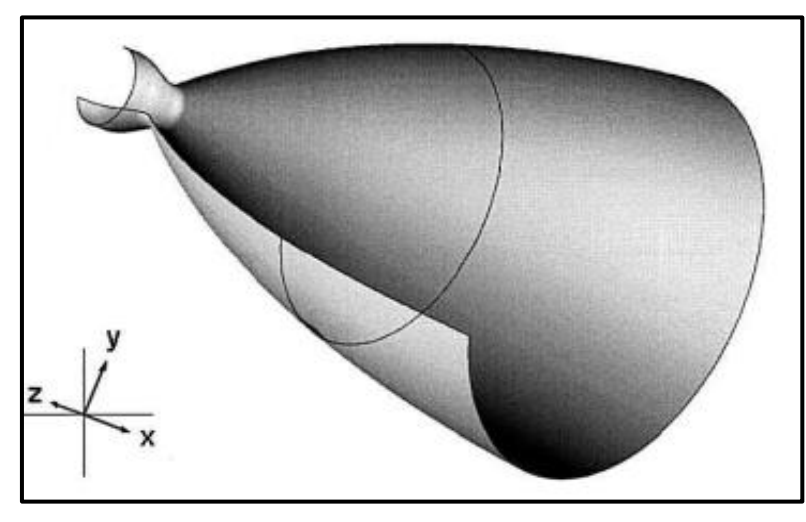

**Figure II. 3 : Tuyère à contour profilé**

## **Tuyère à noyau centrale :**

Tuyère comportant un corps central qui obture plus ou moins l'orifice de la sortie en vue d'améliorer les performances en modifiant le débit et la forme du jet.

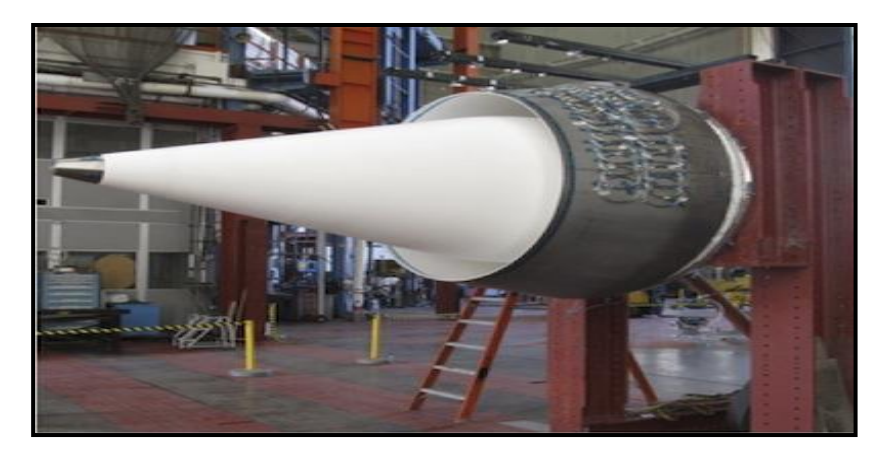

**Figure II. 4 : Tuyère à noyau centrale.**

## **II.2.2. Tuyères innovantes :**

## **Tuyère à section variable :**

La sortie de la tuyère à section variable est constituée d'une multitude de volets qui, en se rapprochant ou en s'écartant, modifient le diamètre de la tuyère afin qu'elle soit "adaptée".

Afin de se rapprocher le plus possible de la forme circulaire, les demi-volets sont réalisés par une multitude de petits volets, s'emboîtant les uns dans les autres. En général la commande de position est assurée par un anneau qui est tiré ou poussé (fermeture – ouverture) par des vérins répartis à la périphérie du canal de post-combustion. La pression et la vitesse du jet maintiennent plaqués les volets sur l'anneau de commande. Un ergot de position interdit aux volets de descendre lorsque le moteur est arrêté.

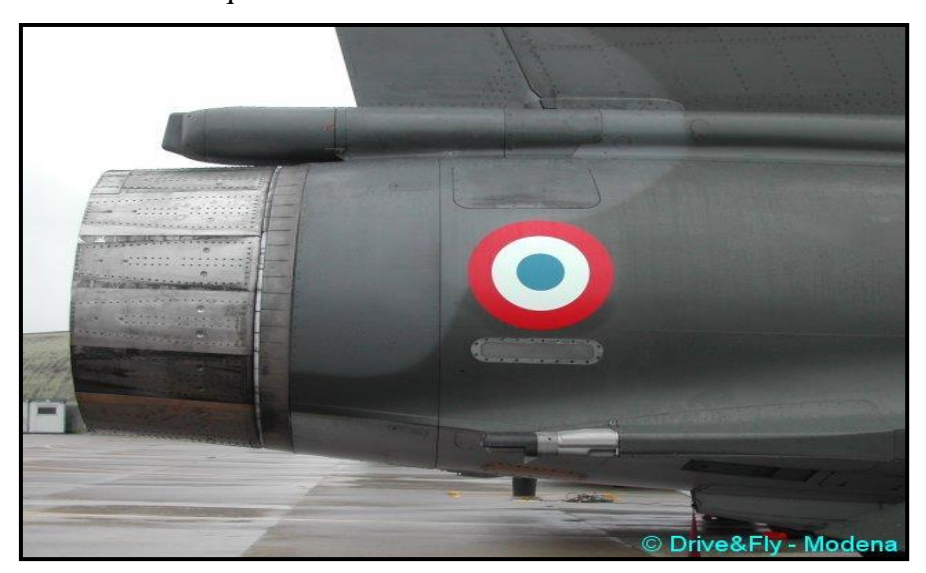

## **Figure II. 5 : Tuyère à section variable**

## **Tuyère à chevrons (tuyères en dents de scie):**

C'est une tuyère pour les turboréacteurs de type double flux d'air séparés, comportant :

 Une paroi interne à l'intérieur de laquelle circule un flux d'air primaire (FP) et qui comporte, à l'extrémité externe, des chevrons

 Une paroi externe entourant au moins partiellement la paroi interne et le long de laquelle s'écoule un flux d'air secondaire (FS), la paroi externe étant mobile le long de la paroi interne.

L'invention trouve des applications dans le domaine de l'aéronautique et, en particulier, dans le domaine de la réduction des nuisances sonores extérieures produites par les turboréacteurs d'un aéronef notamment lors de la phase de décollage.

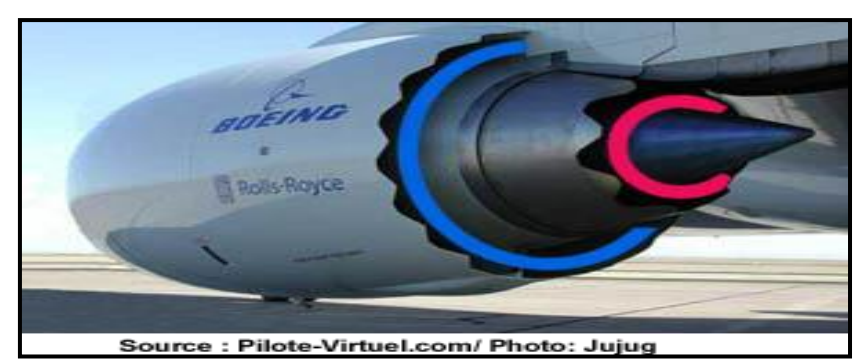

**Figure II. 6 : Tuyère à chevrons**

## **Tuyère orientable :**

C'est une tuyère articulé autour d'un ou deux axes comportant une partie fixe d'une part et de l'autre une partie pivotante et des vérins de commande permettant de déplacer la partie pivotante avec déformation de la structure annulaire élastique ce qui permet d'orienter l'axe de poussé.

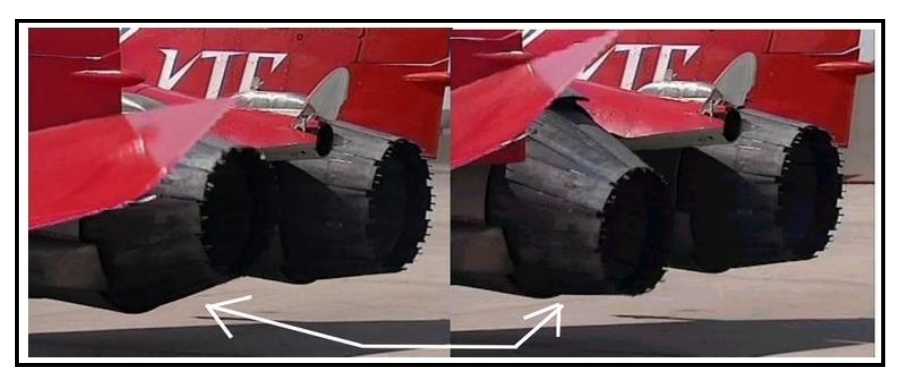

**Figure II. 7 : Tuyère orientable**

## **Tuyère à divergent déployable :**

Cette tuyère présente un axe longitudinal et comprend une première partie définissant un col de tuyère et un premier tronçon de divergent fixe, au moins un deuxième tronçon de divergent déployable de section supérieure à celle du premier tronçon et un mécanisme de déploiement du deuxième tronçon disposé à l'extérieur des premier et deuxième tronçons de divergent.

Le déploiement de la partie déployable du divergent s'effectue de façon automatique à partir d'une commande électrique ou hydraulique, voire pneumatique.

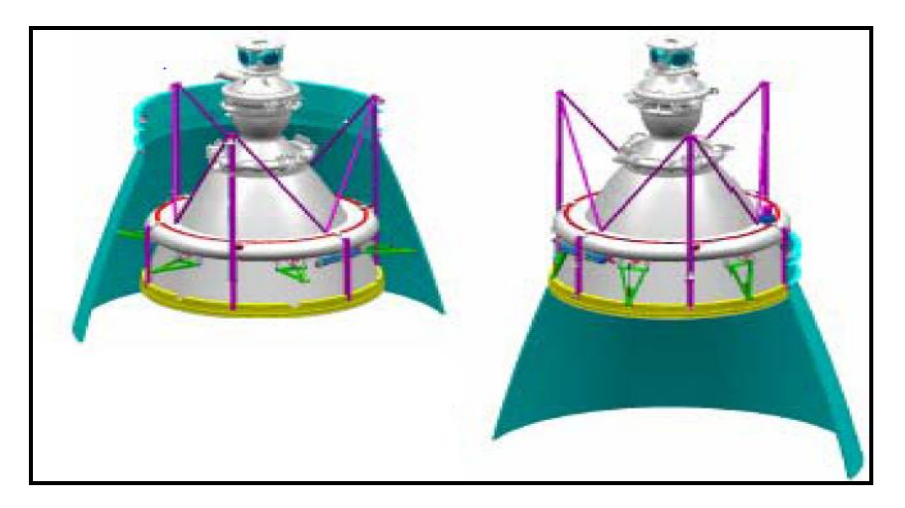

**Figure II. 8 : Tuyère déployable**

## **Tuyère double-galbe :**

Le principal objectif d'une tuyère double-galbe est le gain de performances par principe d'auto-adaptation en fonction de l'altitude.

En effet, ce système a pour avantage d'avoir une auto adaptation de l'écoulement pour deux régimes de fonctionnement (à basse et à haute altitude) sans activation mécanique. Le principe est théoriquement assez simple mais les efforts structurels mis en jeu peuvent être importants. Il en découle une étude approfondie de ce concept afin de garantir un fonctionnement optimal de ce système.

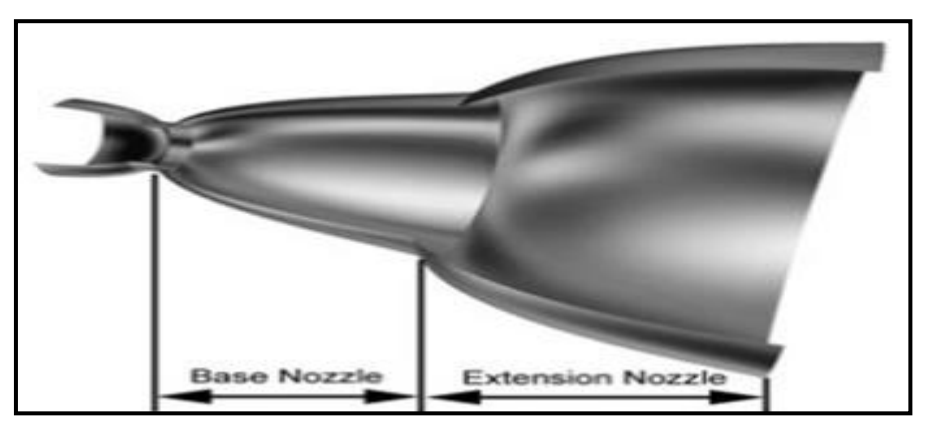

**Figure II. 9 : Tuyère double galbe**

# **II.3. L'approche quasi-monodimensionnelle :**

L'approche quasi monodimensionnelle est une approximation de l'écoulement dans une surface variable du tube de courant (Fig. II.10.b). En trois dimensions la solution exacte doit être trouvée avec des méthodes numériques comme les différences finies, les volumes finis et la méthode des caractéristiques, toutefois, pour une large variété des problèmes d'ingénierie, comme l'étude de l'écoulement dans les souffleries ou dans les moteurs fusés, les résultats quasi-monodimensionnel sont fréquemment suffisant.

L'approche quasi-monodimensionnelle permet à la section du tube de courant de varier contrairement à l'approche monodimensionnelle (Fig. II.10.a), en même temps, on continue de supposer que toutes les propriétés de l'écoulement sont uniformes à travers une section donnée, d'où ces propriétés sont fonction seulement de *"***x***"* et du temps *"***t** *"* si l'écoulement est non permanent.

Chaque écoulement où  $A = A(x)$ ,  $P = P(x)$ ,  $\rho = \rho(x)$  et  $V = u = u(x)$  en plus d'être permanant (pas de variation par rapport au temps) est définie comme un écoulement quasi monodimensionnel.

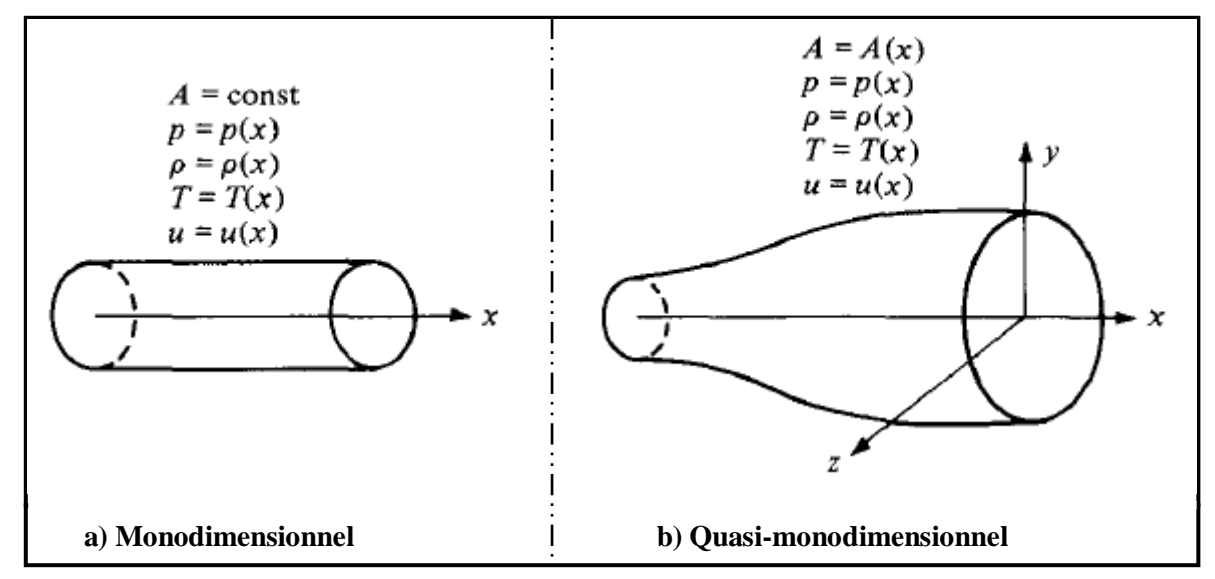

**Figure II. 10 : La différence entre l'approche Monodimensionnel et l'approche quasimonodimensionnel**

#### **II.3.1. Rappel sur la Dynamique des gaz :**

Pour calculer analytiquement les différents paramètres de l'écoulement dans n'importe quelle section du canal on fait appel aux relations de la dynamique des gaz avec l'approche quasi-monodimensionnelle.

#### **II.3.1.a. Le rapport de température :**

$$
\frac{T_0}{T} = \mathbf{1} + \frac{\gamma - 1}{2} M^2 \tag{II.1}
$$

**Avec :** 

*T0:* Température d'arrêt

*T:* Température statique

*M :* nombre de mach

$$
\gamma = \frac{c_p}{c_v}
$$

*C<sub>p</sub>*: Capacité calorifique a pression constante

*Cv :* Capacité calorifique a volume constant

#### **II.3.1.b. Le rapport de pression :**

$$
\frac{P_0}{P} = \left(\frac{T_0}{T}\right)^{\frac{\gamma}{\gamma - 1}} = \left(1 + \frac{\gamma - 1}{2}M^2\right)^{\frac{\gamma}{\gamma - 1}}
$$
(II.2)

**Avec :**

*P0*: Pression totale

*P* : pression statique

#### **II.3.1.c. Le rapport de masse volumique :**

$$
\frac{\rho_0}{\rho} = \left(\frac{P_0}{P}\right)^{\frac{1}{\gamma - 1}} = \left(1 + \frac{\gamma - 1}{2}M^2\right)^{\frac{1}{\gamma - 1}}\tag{II.3}
$$

#### **Avec :**

*ρ0*: Masse volumique de référence

*ρ* : Masse volumique

#### **Notes :**

- les grandeurs totales (*ρ0, P0, T0*) représentent les paramètres de l'écoulement quand il est ramené à l'arrêt d'une manière isentropique.
- On note les paramètres à la vitesse du son par un Astérix  $M^* = 1$ ,  $U^* = a^*$ ,  $A_t = A^*$  et les relations ci-dessus deviennent alors:
- **Le rapport de température :**

$$
\frac{T^*}{T_0} = \frac{2}{\gamma + 1}
$$
 (II.4)

Où :

T<sup>∗</sup>: La température statique à la vitesse du son

#### **Le rapport de pression :**

$$
\frac{P^*}{P_0} = \left(\frac{2}{\gamma + 1}\right)^{\frac{\gamma}{\gamma - 1}}
$$
 (II.5)

Où :

P<sup>∗</sup>: La pression statique à la vitesse du son

#### **Le rapport de masse volumique :**

$$
\frac{\rho^*}{\rho_0} = \left(\frac{2}{\gamma + 1}\right)^{\frac{1}{\gamma - 1}}\tag{II.6}
$$

Où :

 $\rho^*$ : La masse volumique à la vitesse du son

#### **II.3.2. Les relations de rapport de section :**

#### **II.3.2.a. Relation vitesse section (relation d'Hugoniot) :**

$$
\frac{dA}{A} = (M^2 - 1)\frac{dU}{U} \tag{II.7}
$$

Cette équation nous montre des résultats très importants :

- Si  $0 \leq M \leq 0.3$ , ca correspond à un écoulement incompressible.
- Si  $0.3 \leq M < 1$  (écoulement subsonique) : une augmentation de la vitesse (dU > 0) est associée à une diminution de la section  $(dA < 0)$  et vice-versa (voir figure II.11.a)
- Si  $M > 1$  (écoulement supersonique): une augmentation de la vitesse s'accompagne d'une augmentation de section et vice-versa (figure II.11. b).
- Si M=1 (écoulement sonique) : l'équation (II.7) donne  $\frac{dA}{A} = 0$ , qui mathématiquement correspond à la section minimale ou maximale. La section minimale est la seule qui a une signification physique.

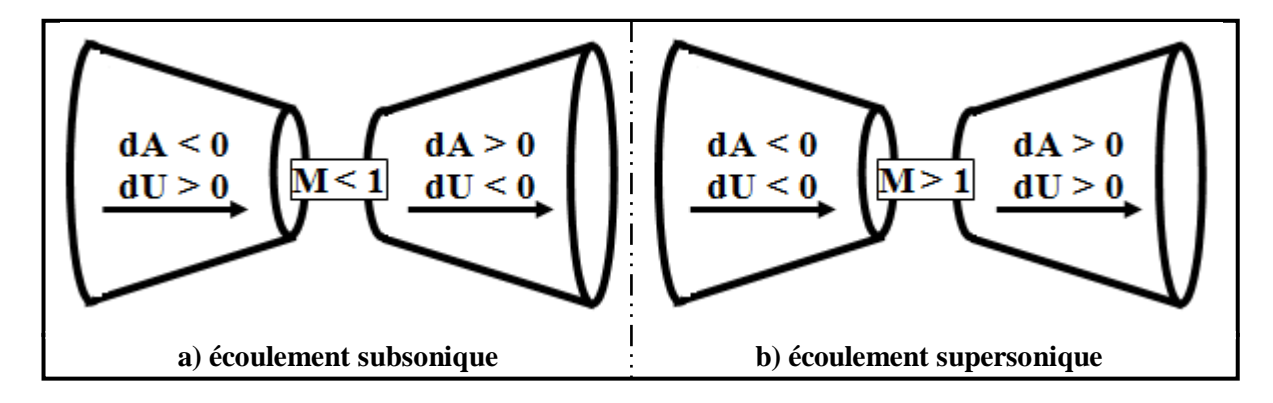

#### **Figure II. 11 : Relations vitesse-section**

Les résultats ci-dessus montrent clairement que pour qu'un gaz se détend d'une manière isentropique à partir d'une vitesse subsonique à une vitesse supersonique, il doit s'écouler à travers un canal convergent-divergent comme le montre la figure (II.12). En outre, la section minimale qui sépare les sections convergentes et divergentes doit avoir un écoulement sonique, cette section est appelée col.

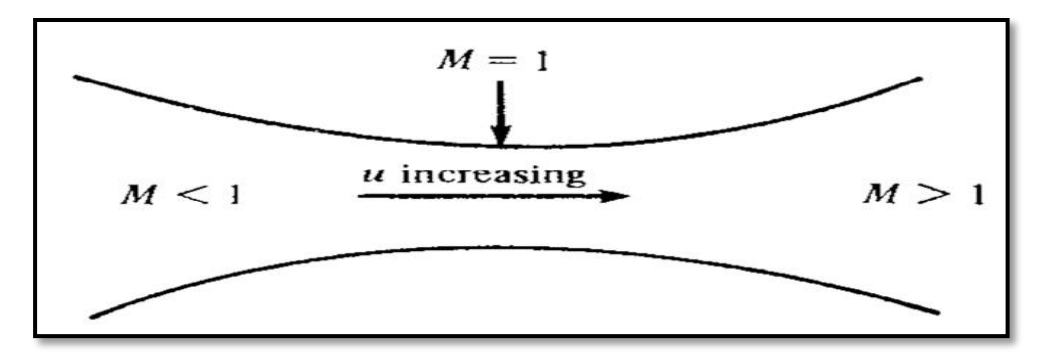

**Figure II. 12 : Canal convergent divergent**

#### **II.3.2.b. Rapport de section :**

La relation (II.8) est appelée relation section-nombre de Mach, elle présente un résultat remarquable. En effet, elle montre que **M=** *f* **(A/A\* )**, c`est-à-dire que le nombre de Mach dans n'importe quelle position de la tuyère est fonction du rapport de la section locale sur celle du col.

$$
\left(\frac{A}{A^*}\right)^2 = \frac{1}{M^2} \left[\frac{2}{\gamma + 1} \left(1 + \frac{\gamma - 1}{2} M^2\right)\right]^{\frac{\gamma + 1}{\gamma - 1}} \tag{II.8}
$$

Tel que :

- *A :* Section du canal
- *A* **\*** *:* Section du canal où M=1

## **II.3.3. Fonctionnement théorique de la tuyère supersonique :**

L'approche monodimensionnelle des écoulements des gaz calorifiquement parfait et non-visqueux permet de décrire les différents régimes de fonctionnement d'une tuyère supersonique. Considérons le système représenté par la figure II.13, constitué d'une tuyère De Laval. La tuyère est en communication avec un réservoir contenant un gaz à une pression génératrice **P<sup>c</sup>** supposée fixe. Le divergent débouche dans une enceinte quasi infinie dont la pression statique **P<sup>a</sup>** est variable.

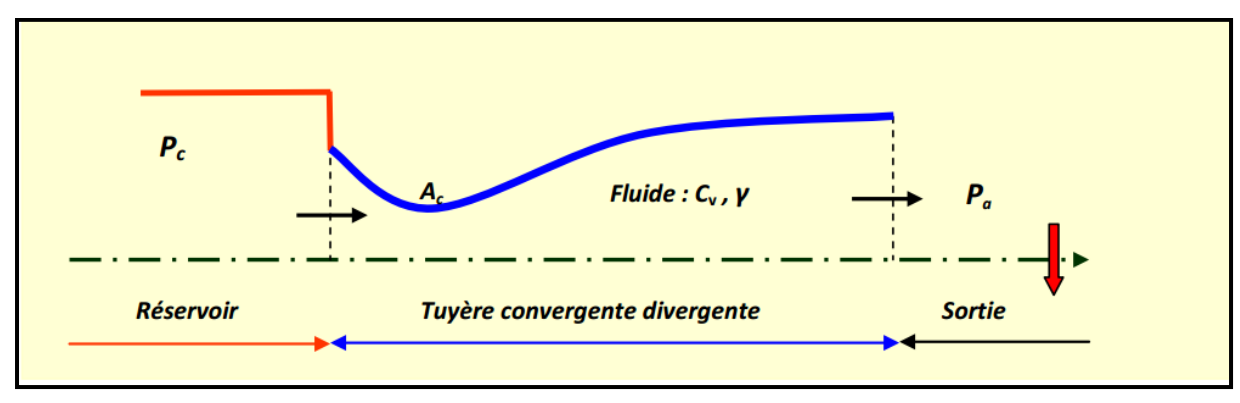

**Figure II. 13 : Schéma de la tuyère supersonique**

Si la pression du milieu extérieur est égale à la pression de la chambre, le fluide est entièrement au repos (Fig. II.14, courbe (a)). Si la pression du milieu ambiant *P<sup>a</sup>* diminue progressivement au-dessous de la pression *P<sup>c</sup>* supposée constante, un débit d'écoulement prend naissance et cinq régimes particuliers d'écoulements sont distingués **[11], [12], [13]**

## **II.3.3.a. Écoulement subsonique :**

Au début de l'écoulement le débit augmente avec la diminution de la pression ambiante. L'écoulement est subsonique dans toute la tuyère [Fig. II.14, courbes (b) et (c)]. Dans le convergent la vitesse augmente et la pression diminue jusqu'à une valeur minimale atteinte au col. Dans le divergent la vitesse diminue et la pression augmente jusqu'à la pression du milieu extérieur. La pression est donc minimale dans la section du col où la vitesse passe par une valeur maximale.

#### **II.3.3.b. Écoulement sonique adapté :**

Si *Pa* continue à diminuer jusqu'à une valeur caractéristique notée *Pac1*, l'écoulement au col devient sonique et le débit atteint une valeur limite maximale [Fig. II.14, courbe (d)]. L'écoulement est dit sonique adapté. Partout encore, sauf au col, l'écoulement est subsonique. Au col de la tuyère, la pression atteint la valeur critique  $P^*$  et la vitesse atteint la vitesse du son. Le col est amorcé.

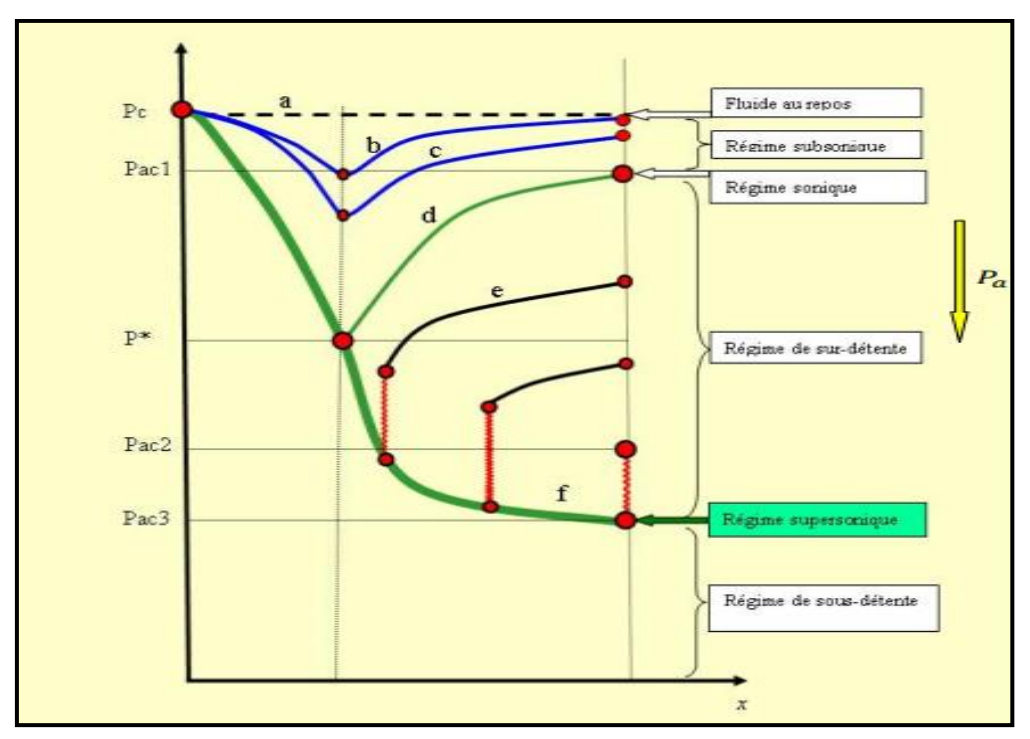

**Figure II. 14 : Les régimes d'écoulement dans une tuyère supersonique et l'évolution de la pression le long de la tuyère**

#### **II.3.3.c. Écoulement sonique non adapté :**

Si *P<sup>a</sup>* diminue au-dessous de *Pac1*, le col reste toujours sonique. Dans le divergent apparaît un phénomène irréversible appelé onde de choc, l'écoulement est dit sonique non adapté ou régime de sur-détente. L'évolution de l'écoulement du gaz est représentée par la courbe (e) de la figure (II.14).

 Dans le convergent l'écoulement ne subit aucune modification mais dans le divergent une onde de choc stationnaire et normale à l'axe de la tuyère divise l'écoulement en deux parties (Fig. II.15). Dans la première partie du divergent l'écoulement est supersonique, la vitesse continue à augmenter et la pression diminue. À travers l'onde de choc, la pression augmente brusquement, et la vitesse diminue brusquement. L'onde de choc se place de telle façon à ce que la recompression qui s'effectue ramène la pression de la sortie à la pression ambiante *Pa*. Dans la deuxième partie du divergent (après l'onde de choc) la pression remonte et la vitesse diminue progressivement, l'écoulement est à nouveau subsonique.

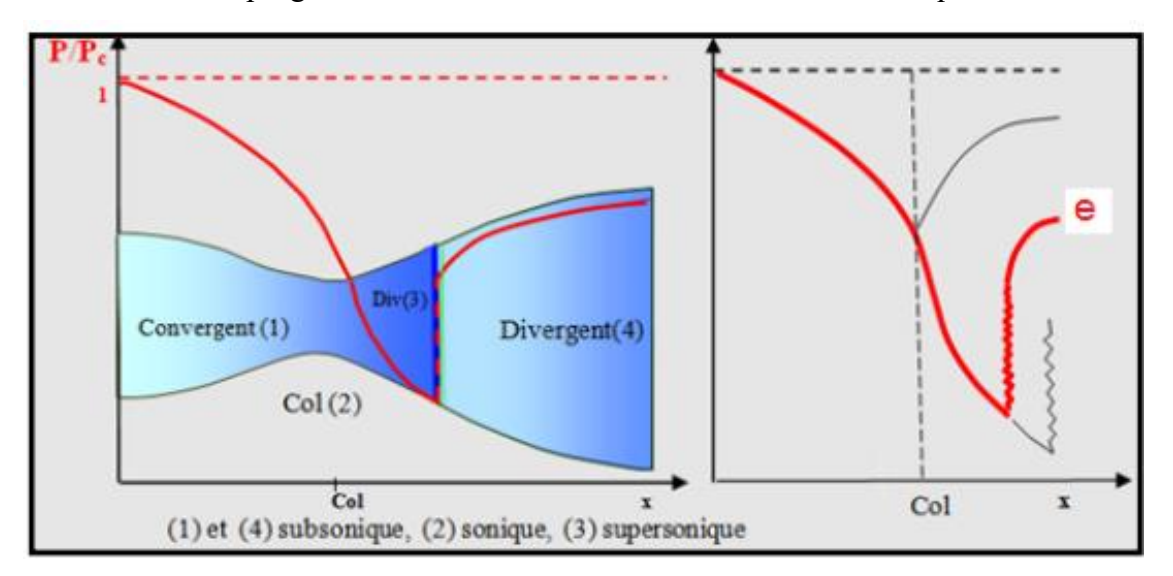

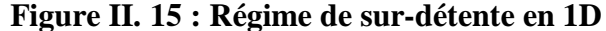

 L'onde de choc se déplace vers la sortie lorsque *P<sup>a</sup>* diminue. Soit *Pac2* la pression ambiante pour laquelle l'onde de choc se place à la sortie de la tuyère.

En diminuant encore la pression  $P_a$  au-dessous de  $P_{ac2}$ , l'écoulement dans le divergent est entièrement supersonique, la diminution de *P<sup>a</sup>* ne modifie plus l'écoulement à l'intérieur de la tuyère. L'adaptation de la pression entre celle de sortie de la tuyère et la pression du milieu ambiant doit se faire à l'extérieure du divergent par l'intermédiaire d'ondes de choc obliques.

#### **II.3.3.d. Écoulement supersonique adapté :**

Si *P<sup>a</sup>* contenue à diminuer il arrive un moment où l'écoulement sera entièrement supersonique dans toute la tuyère. Le phénomène d'onde de choc disparaît et il n'y est plus de recompression externe, alors la tuyère est parfaitement adaptée. L'évolution du gaz est représentée par la courbe (f) de la figure II.14. Notons par *Pac3* la pression ambiante pour laquelle ce phénomène se produit. *Pac3* est appelé pression d'adaptation.

## **II.3.3.e. Écoulement supersonique non adapté :**

Lorsque la pression *Pa* devient inférieure à *Pac3* l'écoulement est dit supersonique non adapté. L'écoulement dans la tuyère de Laval ne subit aucune modification, l'adaptation entre la tuyère et la pression ambiante doit se faire à l'extérieure de la tuyère par l'intermédiaire d'une série d'ondes de détente obliques.

#### **Remarques et résultats :**

- $\checkmark$  L'approche monodimensionnelle des écoulements des gaz calorifiquement parfait et non-visqueux permet de décrire les différents régimes de fonctionnement d'une tuyère supersonique.
- $\checkmark$  Une tuyère supersonique ne fonctionne donc correctement que pour la seule valeur du rapport de pression *Pac3/Pc*, où *Pac3* est appelée *pression d'adaptation*.
- $\checkmark$  La limitation de l'intervalle de chaque régime d'écoulement nécessite la détermination des valeurs caractéristiques de la pression du milieu ambiant pour une pression chambre *P<sup>c</sup> fixe*. Ces valeurs sont *Pac1*, *Pac2*, *Pac3*.
- $\checkmark$  L'approche monodimensionnelle permet l'étude de l'effet de variation de section, de l'onde de choc normale, des ondes de choc obliques et des ondes de détentes.
- $\checkmark$  L'approche monodimensionnelle permet d'obtenir une première estimation des paramètres de fonctionnement des tuyères supersoniques.

## **II.3.4. Fonctionnement réel de la tuyère supersonique :**

L'approche monodimensionnelle des écoulements des gaz calorifiquement parfait et nonvisqueux suppose l'absence totale des effets visqueux. Dans les écoulements réels, la tuyère comporte une couche limite qui est très sensible aux variations de pression, ce qui rend les phénomènes physiques dans la tuyère plus complexes. Lorsque le col de la tuyère est sonique, l'écoulement dans la tuyère dépend uniquement de la pression à la sortie de la tuyère notée *P<sup>e</sup>* et de la pression du milieu ambiant *Pa*. En fonction de la différence entre ces deux pressions, *trois cas* sont rencontrés :

- $\bullet$  Si P<sub>e</sub> = P<sub>a</sub>, la tuyère est dite adaptée.
- $\bullet$  Si P<sub>e</sub> > P<sub>a</sub>, la tuyère est dite sous-détendue.
- $\bullet$  Si P<sub>e</sub> < P<sub>a</sub>, la tuyère est dite sur-détendue.

#### **II.3.4.a. Le régime d'adaptation :**

Dans le cas du régime adapté, la détente du gaz est complètement accomplie dans la tuyère. Le gaz se détend depuis la chambre jusqu'à la sortie de la tuyère. En sortant de la tuyère aucune adaptation de pression n'est nécessaire vue que la pression du milieu ambiant *P<sup>a</sup>* est égale à la pression de sortie *Pe*. L'écoulement du gaz sort de la tuyère sous forme d'un jet supersonique quasi-uniforme. Une frontière isobare sépare le jet supersonique du fluide ambiant. En sortant de la tuyère, la couche limite du jet entre en contact avec le fluide ambiant et l'entraine dans son sillage. Cette interaction forme une couche de mélange (Figure II.16).

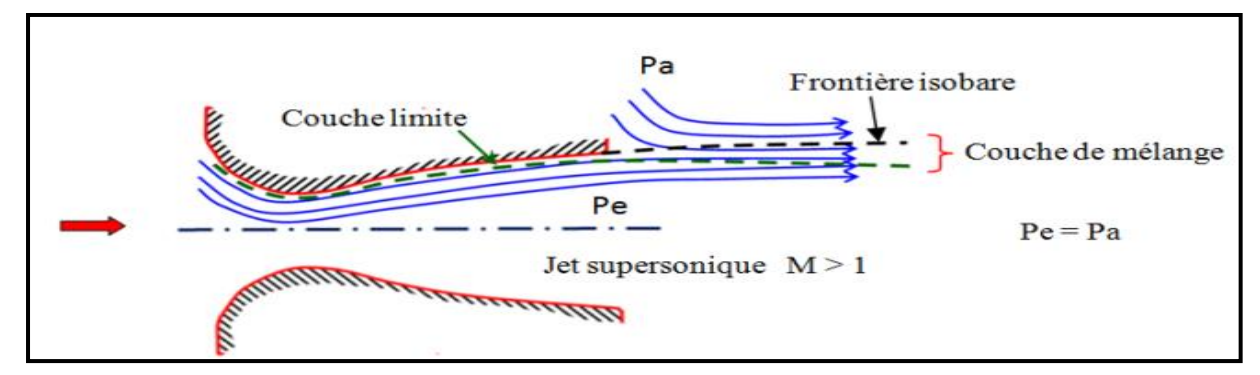

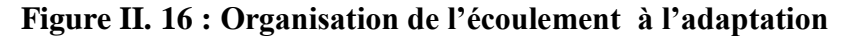

## **II.3.4.b. Le régime de sous-détente :**

Ce régime supersonique hors adaptation est appelé régime de sous-détente. Il se concrétise lorsque la pression du milieu ambiant *P<sup>a</sup>* est inférieure à la pression d'adaptation. La détente est incomplète dans la tuyère. En sortant de la tuyère, le gaz continu sa détente de la pression de sortie *P<sup>e</sup>* à la pression inférieur ambiante *Pa*. La suite de la détente du gaz est réalisée à la sortie de la tuyère par un faisceau d'ondes de détente. Vu que la pression de sortie est supérieure à la pression ambiante, un élargissement du jet supersonique est observé à la sortie de la tuyère. La frontière isobare qui sépare le jet supersonique du fluide du milieu ambiant prend une forme divergente (Figure II.17).

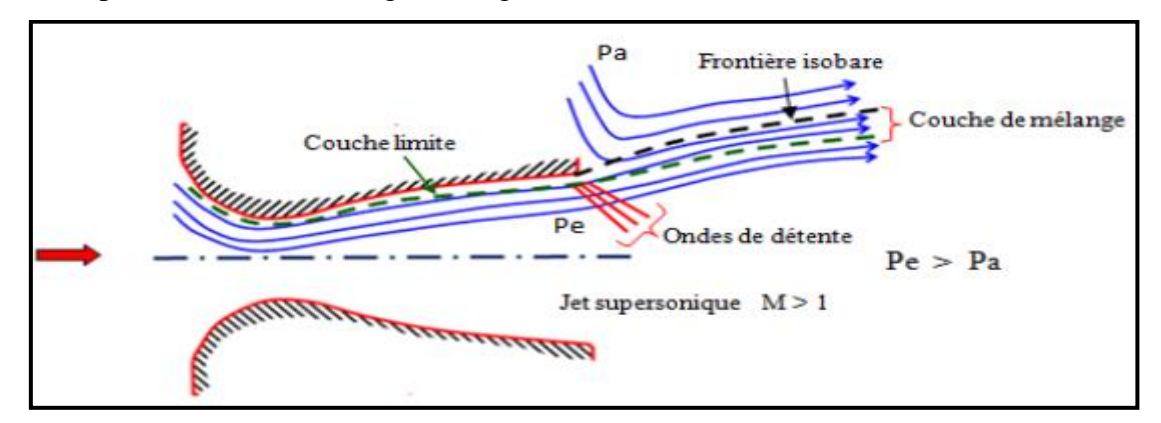

**Figure II. 17 : Organisation de l'écoulement en régime de sous-détente**

La figure (II.18) représente le profil de pression pariétale le long de la tuyère à l'adaptation et en sous-détente. L'écoulement suit une distribution de pression strictement décroissante depuis la pression chambre jusqu'à la pression de sortie.

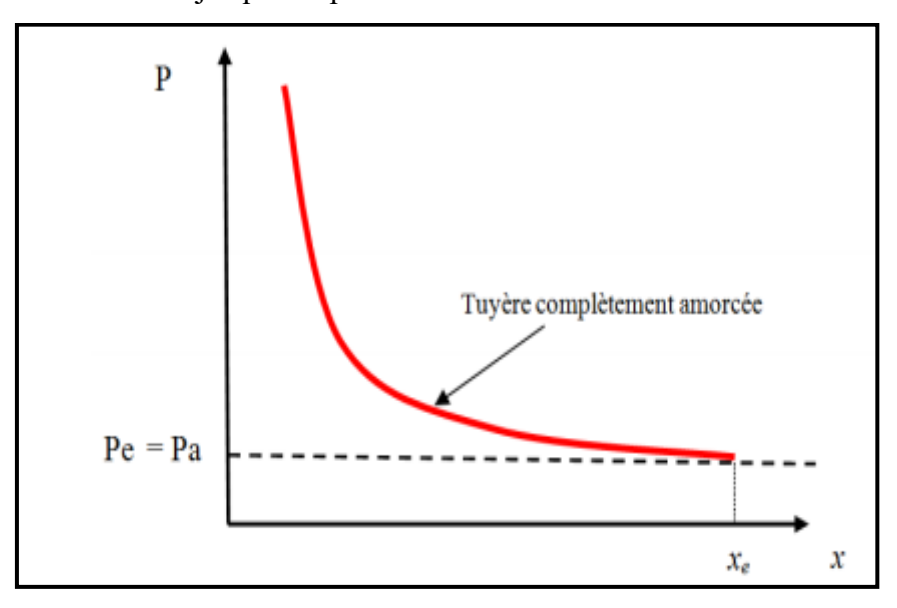

**Figure II. 18 : Profil de pression pariétale le long de la tuyère à l'adaptation et en sousdétente**

## **II.3.4.c. Le régime de sur-détente :**

Le deuxième régime supersonique hors adaptation est le régime désigné par le régime de sur détente. Ce régime se produit lorsque la pression du milieu ambiant *P<sup>a</sup>* est supérieure à la pression d'adaptation de la tuyère. La détente des gaz dans la tuyère s'effectue jusqu'à une pression statique *P<sup>1</sup>* qui est inférieure à la pression ambiante *Pa*. La couche limite du jet dans cette situation subit une contre-pression et un choc d'intensité  $P_2/P_1$  se forme dans l'écoulement. La pression *P<sup>2</sup>* est la pression après le choc, elle est presque égale à la pression ambiante. Suivant l'intensité du choc, deux cas sont rencontrés : le régime de sur-détente avec décollement naissant et le régime de sur-détente avec décollement étendu.

## **Sur-détente avec décollement naissant :**

Pour des gradients de pression adverse modérés, la couche limite subsonique détecte ou ressent la contre pression en un point O appelé origine de l'interaction juste un peu en avant de la sortie de la tuyère. La couche limite décolle de la tuyère à la lèvre et un choc oblique se forme à la sortie de la tuyère. Dans ce régime il n'y a pas de point de décollement. Ce régime de sur-détente est qualifié de sur-détente avec décollement naissant (Figure II.19).

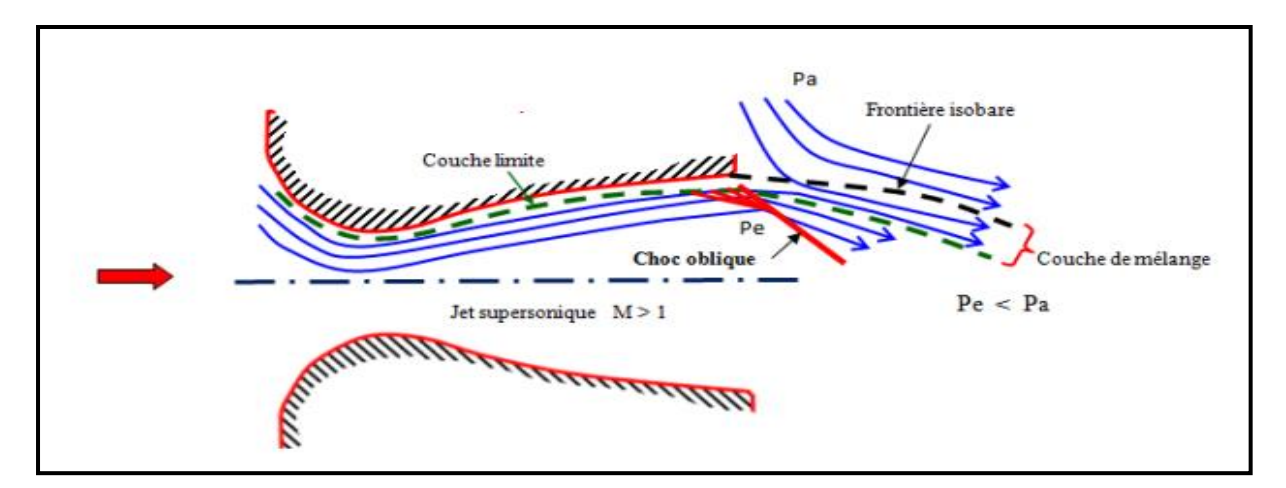

**Figure II. 19 : Tuyère en sur-détente avec décollement naissant de la couche limite**

## **Sur-détente avec décollement étendu :**

La couche limite n'est pas en mesure de supporter n'importe qu'elle valeur de contre pression. Au-delà d'une certaine valeur critique, la couche limite décolle à l'intérieur de la tuyère. Ce décollement entraine une profonde modification de l'écoulement, comme le montre le montage réalisé dans la figure (II.20), **[14] [15]**

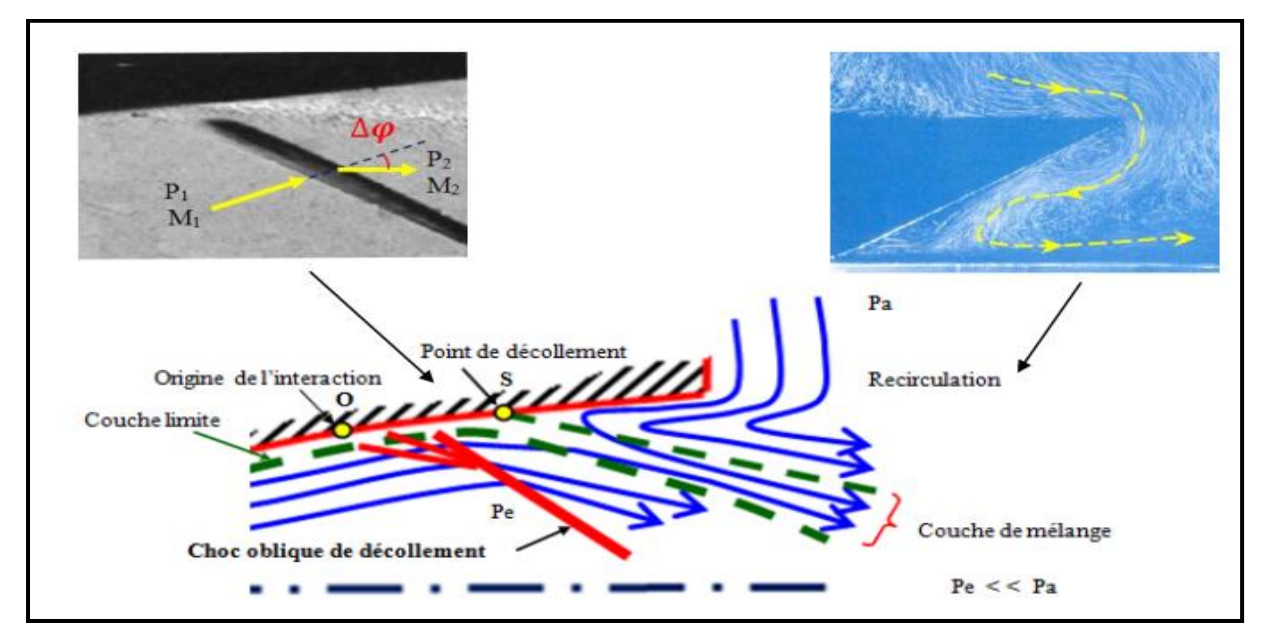

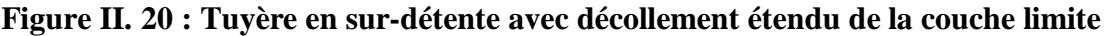

Le décollement ainsi créé va se produire dans un point S situé à l'intérieur de la tuyère. Au niveau de ce point de décollement, il se produit une compression rapide de l'écoulement interne de la tuyère depuis la pression *P<sup>1</sup>* (pression non perturbée immédiatement avant le décollement) jusqu'à la pression *P<sup>2</sup>* (pression en aval du point décollement). Cette rapide contre pression provoque la formation d'un choc oblique à travers duquel l'écoulement est ralenti et dévié d'un angle ∆ et son nombre de Mach passe de *M<sup>1</sup>* à *M2*. De *S* part une couche de mélange, zone visqueuse assurant une transition continue des propriétés de l'écoulement décollé entre le jet à grande vitesse situé près de l'axe de symétrie et la région proche de la paroi, où le fluide est presque stagnant. Le fluide du milieu externe est aspiré à l'intérieur de la tuyère sous l'effet d'entraînement puis évacué dans la couche de mélange. Ce régime est très dangereux pour la tuyère. La topologie de l'écoulement dans ce régime est fortement influencée par le profil de la tuyère ainsi que le rapport de pression  $P_c/P_a$ .

#### **II.3.5. Les paramètres principaux de performance :**

#### **II.3.5.a. La poussée :**

 La poussée délivrée par une tuyère est fonction non seulement de la vitesse d'éjection des gaz de combustion mais aussi de la différence entre les pressions de sortie et ambiante.

En théorie monodimensionnelle d'un écoulement permanent non visqueux, la poussée s'écrie :

$$
F = \dot{m}V_e + (P_e - P_a)A_e \tag{II.9}
$$

#### *Avec :*

*F* : La poussée (**N**)

*A<sup>e</sup>* : Section de sortie tuyère (**m<sup>2</sup>** )

̇ : Débit massique (**kg/s**)

#### **II.3.5.b. Coefficient de poussée :**

Le coefficient de poussée est un paramètre sans dimension défini comme le rapport de la poussée *F* au produit de la pression dans la chambre de combustion ou pression totale *P<sup>t</sup>* par l'aire de la section au col *A* **\*** :

$$
\mathcal{C}_F = \frac{F}{P_t A^*} \tag{II.10}
$$

 C'est un coefficient caractéristique de la détente des gaz dans la section divergente de la tuyère. Il peut être considéré comme particulièrement caractéristique de la performance du contour de la section divergente supersonique.

#### **II.3.5.c. Coefficient de décharge :**

 À cause principalement des effets de frottement, les performances réelles d'une tuyère sont généralement légèrement différentes de celles déterminées sur la base de l'hypothèse d'un écoulement isentropique. Le coefficient de décharge noté *C<sup>d</sup>* est défini comme étant le rapport du débit actuel réel à celui déterminé à partir des relations isentropiques :

$$
C_d = \frac{D \acute{e}bit \: actual \: réel}{D \acute{e}bit \: is entropique} \tag{II.11}
$$

Le débit réel  $\dot{m}_{rel}$  est alors corrigé avec ce coefficient  $C_d$  approchant l'unité selon la relation:

$$
\dot{m}_{rel} = C_d \cdot \dot{m} \tag{II.12}
$$

#### **II.3.5.d. Vitesse caractéristique :**

C'est un paramètre qui n'est fonction que de la nature du mélange et de la température de combustion :

$$
\mathcal{C}^* = \frac{P_t A^*}{\dot{m}} \tag{II.13}
$$

Où :̇ : Débit massique (**kg/s**)

#### **II.3.5.e. Vitesse effective :**

 La vitesse effective notée *Veff* est la vitesse de sortie de la tuyère adaptée. Elle est définie par le rapport de la poussée au débit massique :

$$
V_{eff} = \frac{F}{m} \tag{II.14}
$$

Avec : *F* : La poussée (**N**)

C'est un paramètre qui tient compte de la correction atmosphérique.

#### **II.3.5.f. Impulsion spécifique :**

 L'impulsion spécifique, notée *I<sup>s</sup>* est définie comme le rapport de la poussée au produit du débit massique par l'accélération de la pesanteur :

$$
I_s = \frac{F}{mg} \tag{II.15}
$$

Avec : **g** : La gravité (**m.s-2** )

C'est un paramètre généralement utilisé pour les performances des propergols utilisés pour la propulsion.

#### **II.3.5.g. Impulsion totale :**

 L'impulsion totale, notée *I*, est définie comme l'intégrale de la poussée durant la totalité du temps de fonctionnement :

$$
I = \int_0^t F \cdot dt \tag{II.16}
$$

#### **II.4. La conception des profils des tuyères supersoniques :**

Pour la conception des tuyères ce qu'il a lieux de savoir :

 On a toujours recouru à l'approche numérique qui nous permet la résolution de différents problèmes. Le principe d'une approche numérique est essentiellement basé sur la transformation des équations différentielles qui ne représente qu'une application des lois mathématique décrivant un comportement physique. Pour une équation différentielle donnée,

différentes méthodes de discrétisations sont possibles et les trois approches les plus utilisées sont : différence finie, éléments fini et volumes finie.

- Méthode des caractéristiques (développée dans le chapitre qui suit) qui permet la résolution d'un système d'équations différentielles aux dérivées partielles en un système d'équations différentielles aux dérivées totales ordinaires plus facile à résoudre. Elle fait aussi intervenir la théorie des ondes de Prandtl-Meyer, autant pour une compression que pour une détente.
- La théorie des écoulements de Prandtl-Meyer en supersonique est utile dans les cas où il y'a une détente dans l'écoulement, ou bien une compression isentropique. Une détente est considérée comme isentropique en soi. Par contre, la compression s'effectue par onde de choc, phénomène entropique. Il existe pourtant une façon d'obtenir une compression pratiquement isentropique. Selon la théorie des chocs, plus la déviation de l'écoulement est faible, moins le choc oblique entraînera de pertes. À la limite, une succession de faibles déviations générerait une série d'ondes de chocs obliques dont les pertes seraient pratiquement nulles. Les angles de ces chocs ainsi que les propriétés des écoulements se calculeront alors avec la théorie de Prandtl-Meyer.
- La théorie de Prandtl-Meyer : sert plus souvent au calcul des ondes de détente. Contrairement à un choc oblique qui est une discontinuité, la détente est étalée sur une région en forme d'éventail délimité par les lignes de Mach *µ<sup>1</sup>* et *µ<sup>2</sup>* dont les propriétés dépendent respectivement du nombre de Mach avant et après la détente.
- Méthode de RAO : c'est une méthode de conception de tuyères supersoniques qui a été très populaire (développée par RAO en 1958) **[16]**. Elle permet la conception de tuyères performantes dont le contour est déterminé grâce à des calculs variationnels. Aucune contrainte n'est imposée sur la forme de la configuration sauf qu'elle doit être une ligne de courant.
- Le troncage : le profil de la tuyère tronqué est obtenu en "coupant" la tuyère adaptée à un rapport de section inferieur au rapport initial. Ceci est réalisé grâce au choix d'une valeur pour le rapport de section qu'on notera  $R'_{s} = \frac{S'_{s}}{S_{s}}$  $\frac{s_s}{s_s}$  tel que  $R'_s < R_s$ . Une autre approche valable consisterait à choisir la longueur adéquate pour la section divergente et déterminer ensuite le rapporte de section  $R'_s$ .
- Deux types de tuyères sont largement utilisés, les tuyères à profil conique et les tuyères à profil optimisé.

#### **II.4.1. Les Tuyères Coniques :**

Supposant un écoulement conique à la sortie, le rendement géométrique devient :

$$
\eta_{g\acute{e}o} = \frac{1 + \cos \alpha}{2} \tag{II.17}
$$

Où

**α :** Demi-angle du cône voir (Fig. II.21)

La longueur de la tuyère conique peut être exprimé par :

$$
L_{\alpha,cone} = \frac{r_t(\sqrt{\varepsilon} - 1) + r_{td}(sec(\alpha) - 1)}{tan\alpha}
$$
 (II.18)

Avec :

 $sec(\alpha) = \frac{1}{\alpha}$ cosa

 $r_t$  **:** Rayon du col ;

 $r_{td}$ : Rayon de courbure du col;

**:** Rapport de détente.

Typiquement le demi-angle du cône **α** se situe entre [12°-18°]. Usuellement on prend 15°pour limiter les pertes engendrées par une grande divergence.

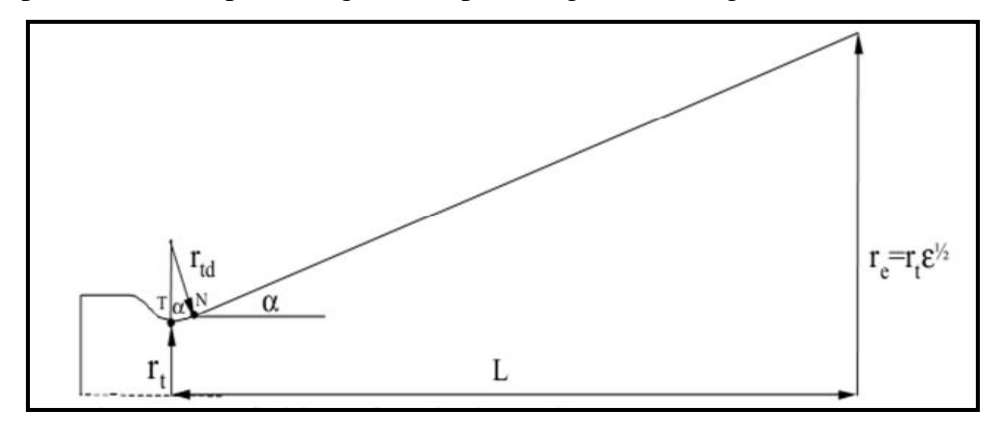

**Fig. II.21 : Tuyère conique.**

#### **II.4.2. Les tuyères optimisées :**

La conception de grandes tuyères se confronte à la contrainte de poids et à la longueur du divergent, ce qui pousse à l'utilisation des profils optimisés. Deux grandes familles de tuyères à profil optimisé sont utilisées actuellement : les tuyères idéales tronquées et les tuyères à profil parabolique

## **II.4.2.a. Les tuyères à contour idéal tronqué TIC :**

Le profil d'une tuyère à contour idéal tronqué est obtenu à partir de celui d'une tuyère idéale de référence qui a été calculé pour engendrer dans le plan de sortie un écoulement parallèle à l'axe. Pour des raisons d'optimisation, le divergent de la tuyère est tronqué dans la

dernière partie au prix de perte de poussée relativement limitée. Ce type de tuyères est désigné alors de tuyères idéales tronquées ou tuyères TIC (Truncated Ideal Contoured nozzle). Les tuyères idéales tronquées équipent certains moteurs de lanceurs comme le moteur européen Viking du lanceur Ariane 4, le moteur japonais LE-7 du lanceur H-2 et le moteur russe RD-120 du lanceur Zénith.

### **II.4.2.b. Les tuyères à profil parabolique TOC :**

Une méthode permettant d'optimiser la performance d'une tuyère pour une longueur donnée est proposée par Rao **[16]**. Ce type de tuyère est dit tuyère TOC de l'acronyme de la dénomination anglaise (Thrust-Optimized Contour nozzle). La longueur typique d'une tuyère Rao est de 75% à 85 % de la longueur d'une tuyère conique de 15° ayant le même rapport de section. Rao a aussi montré que le profil de la tuyère obtenu par cette méthode pouvait être approché par une parabole, sans perte significative de performance **[17]** .Ce type de profil est utilisé pour les tuyères des moteurs fusées modernes tels que le moteur (Vulcain d'Ariane 5) ou le moteur (SSME) de la navette spatiale américaine.

 La figure II.22 présente les profils de deux tuyères TIC et TOC du laboratoire LEA de Poitier en France **[18] [19]**. Les deux tuyères ont le même rapport de section *Ssortie / Scol* et ont les mêmes performances pour un écoulement parfait. Mais, la tuyère TOC est plus optimisée que la tuyère TIC. Donc une longueur plus faible, ce qui implique un poids plus faible. Ce gain d'optimisation est pénalisé par un écoulement réel plus perturbé dans la tuyère TOC que la tuyère TIC.

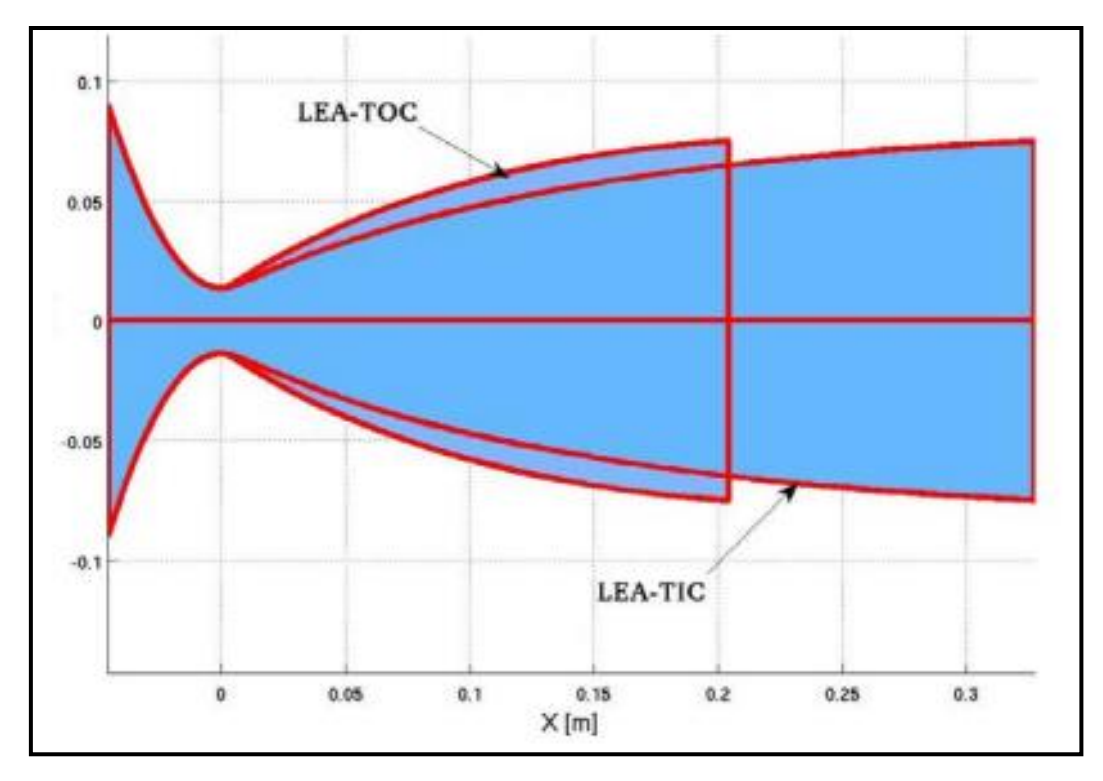

**Figure II. 21 : Profils des tuyères TIC et TOC**

## **II.5. Conclusion :**

Dans ce chapitre nous avons exposé les différents types de tuyères en partant des tuyères conventionnelles jusqu'aux tuyères auto-adaptables.

Ensuite nous avons exposé la théorie quasi monodimensionnelle qui est très utile pour les écoulement deux dimension où les résultats donnés par cette théorie sont fréquemment suffisants pour une large variétés des problèmes d'ingénierie ,comme l'étude de l'écoulement dans une soufflerie ou les moteurs fusée.

Enfin, nous avons exposé quelques méthodes de conception des profils tuyères, qui permettent de mieux optimisé les performances des tuyères.

# Chapitre III La simulation numérique

## **CHAPITRE III : La simulation numérique**

#### **III.1 Introduction :**

Les simulations numériques de la dynamique des fluides couramment connues la CFD (Computational Fluid Dynamics) sont devenues un outil privilégié d'investigation dans les sciences et les technologies. Elles ont pour but de reproduire par le calcul le comportement d'un système décrit par un modèle très souvent constitué d'équations aux dérivées partielles. Ces équations correspondent à la traduction mathématique de lois scientifiques. La simulation numérique renforce donc l'étude mathématique (analyse) de ces équations et de leur résolution numérique.

 Les écoulements internes ont pour caractère particulier l'absence de conditions aux limites à l'infini, ce qui n'est pas le cas des écoulements externes. L'influence des parois se manifeste donc dans toutes les directions, sauf éventuellement aux sections d'entrée et de sortie du fluide. On trouve ces types d'écoulement particulièrement dans les systèmes de propulsion des avions et de fusées.

 La détermination et l'identification des caractéristiques des écoulements internes dans les tuyères supersonique constituent un cas d'étude très intéressant vue la complexité de modéliser l'écoulement interne qui passe du régime subsonique au régime supersonique, d'où les effets de compressibilité non négligeables. La diversité des géométries possibles entraîne évidemment une grande variété dans la structure des écoulements (choc, décollement de couche limites, zones de recirculation). Ces phénomènes sévères rendent difficiles les simulations numériques.

 L'expérience alimente la simulation. Inversement, l'exploration des nombreuses solutions rendue possible par la simulation, permet d'observer ou de prévoir des comportements inattendus, donc fait progresser la connaissance.

 Les écoulements de fluides, que ce soient des écoulements internes ou écoulements externes, en régime laminaire où turbulent sont décrits par le système d'équations aux dérivées partielles (E.D.P). Ainsi, tous les phénomènes physiques sont régis par ce système formé d'équations : de continuité, de quantité de mouvement et d'énergie qu'il convient de résoudre pour connaitre les caractéristiques du champ thermique et du champ d'écoulement.

 La phase de discrétisation c'est une étape de l'approche numérique se met en accord avec le choix de la méthode de discrétisation pour le modèle mathématique sélectionné, et comporte deux étapes :

- Discrétisation de l'espace (maillage)
- Discrétisation des équations

La discrétisation de l'espace consiste à mettre en place un maillage, avec lequel on remplace l'espace continue par un nombre fini de points où les valeurs numériques des variables seront déterminées. Une fois le maillage est défini les équations peuvent être discrétisé, ce qui nous permet de transformer les équations de forme différentielle ou intégrale à des équations algébriques discrètes, comportant les valeurs des inconnus qui sont reliées à chaque point du maillage.

Pour mettre en œuvre un schéma numérique il faut suivre les étapes suivantes :

- Le choix de la méthode de discrétisation des équations.
- L'analyse de l'algorithme numérique sélectionné, cette étape concerne l'analyse des qualités du schéma en termes de stabilité et de convergence.

Choix de la méthode de résolution pour les systèmes d'équations différentielles ordinaires dans le temps, pour le système algébrique, le traitement itératif et éventuellement les non linéarités

## **III.2 Les méthodes de discrétisation**

Il y a deux grandes familles de méthode de discrétisation :

#### **III.2.1 Les méthodes d'approximation des équations :**

- Méthode des différences finies
- Méthode des volumes finis

Selon ces méthodes, on cherche une solution exacte des équations approchées

## **III.2.2 Les méthodes d'approximation des solutions :**

- Méthode spectrale
- Méthode des éléments finis

Selon ces méthodes, on cherche une solution approchée à partir des équations exactes.

 Dans ce qui suit, on va se focaliser sur les deux méthodes utilisées dans les problèmes d'écoulements. La méthode la plus traditionnelle et la plus ancienne est celle des différences finies, qui reste une référence pour toutes les études de discrétisation numérique quoiqu'elle s'applique seulement en pratique au maillage structuré.

 La méthode la plus appliquée aujourd'hui en CFD est la méthode des volumes finis, qui discrétise directement la forme intégrale des équations de conservations. Sa popularité est due à sa généralité et sa simplicité ainsi que la facilité de son application sur les maillages structurés et non structurés.

 La compréhension de la méthode des volumes finis va nous aider à suivre les développements actuels derrière les outils CFD et de mieux interprétés les résultats obtenus par l'application des codes commerciaux sur des problèmes pratiques (ex : FLUENT, CFX).

## **III.3 La méthode des différences finis :**

 La méthode des différences finies est basée sur les propriétés du développement de Taylor. Elle est probablement la méthode la plus simple à appliquer, particulièrement sur le maillage uniforme.

 La méthode a été applique pour la première fois par LEONARD EULER (1707-1783) **[25] [26].** L'idée de base de la méthode est simple, puisqu`elle correspond à une estimation des dérivées par le rapport de deux différentielles en s'accordant avec la définition théorique de la dérivée. Pour une fonction  $u(x)$ , la dérivée au point x est définie par :

$$
\mathbf{U}_{\mathbf{x}} = \frac{\partial \mathbf{U}}{\partial \mathbf{x}} = \lim_{\Delta \mathbf{x} \to \mathbf{0}} \frac{\mathbf{U}(\mathbf{x} + \Delta \mathbf{x}) - \mathbf{U}(\mathbf{x})}{\Delta \mathbf{x}} \tag{III.1}
$$

 Si on enlève la limite à l'équation (III.1), on obtient la « différence fini ». Ce qui explique le nom donné à cette méthode. Si ∆x est petit mais fini, l'expression de la droite est une approximation de la valeur exacte de U<sub>x</sub>, l'approximation va être améliorée par la réduction de∆x.

 Mais pour n'importe quelle valeur définie de∆x, une erreur est introduite (erreur de troncation) qui tend vers zéro quand  $\Delta x = 0$ .

 La puissance de ∆x avec laquelle l'erreur tend vers zéro est appelée (l'ordre d'exactitude de l'approximation différentielle) qui peut être obtenue par le développement en série de Taylor de  $[U(x + \Delta x)]$  au voisinage de x. Actuellement, le concept général d'approximation en différence finie est basé sur les propriétés du développement en série de Taylor.

Développant  $U(x + \Delta x)$  au voisinage de x :

$$
U(x + \Delta x) = U(x) + \Delta x \ U_x(x) + \frac{\Delta x^2}{2} U_{xx}(x) + \frac{\Delta x^3}{6} U_{xxx}(x) + \cdots
$$
 (III.2)

Développant  $U(x - \Delta x)$  au voisinage de x :

$$
U(x - \Delta x) = U(x) - \Delta x \ U_x(x) + \frac{\Delta x^2}{2} U_{xx}(x) - \frac{\Delta x^3}{6} U_{xxx}(x) + \cdots
$$
 (III.3)

#### **III.3.1 Formule différentielle pour la première et la deuxième dérivative :**

 En appliquant la définition générale, on considère une dimension dans l'espace, suivant l'axe x où la discrétisation spatiale a été faite pour remplacer l'espace continue par un nombre discret de points x<sup>i</sup> , i=1,………….,.n

On indiquera par  $U_i$  la valeur de la fonction  $U(x)$  aux points  $x_i$ ,  $U_i = U(x_i)$  et on considère que l'espace entre deux points constant et égal à ∆x (figure (III.1))

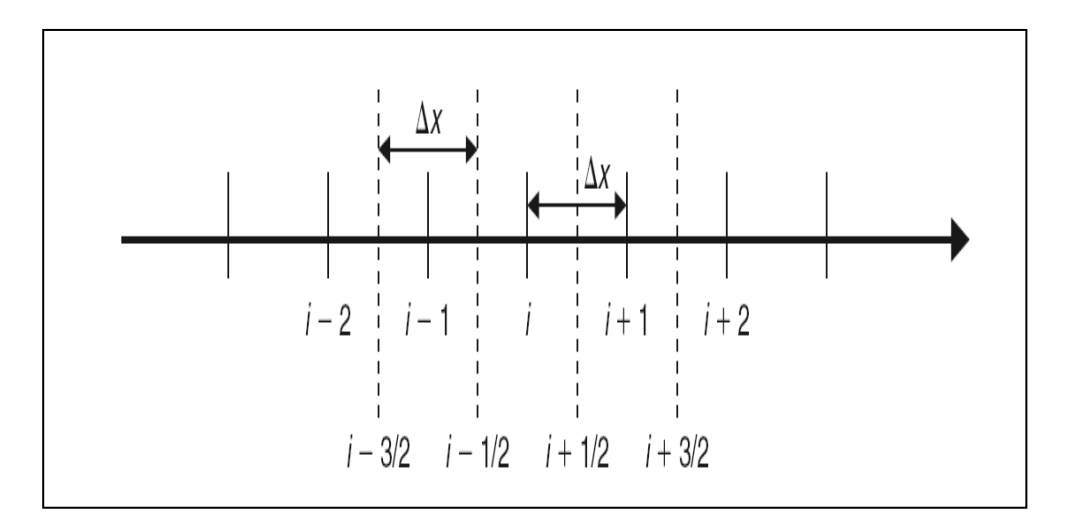

**Figure III. 1 : Maillage uniforme à une dimension suivant x**.

## **III.3.2 La formule différentielle pour la première dérivative :**

À partir de l'équation (III.2) on obtient:

## **Différentielle directe première :**

$$
\frac{U(x+\Delta x)-U(x)}{\Delta x} = U_x(x) + \frac{\Delta x}{2}U_{xx}(x)
$$
 (III.4)

## **Erreur de troncation**

$$
\frac{U(x+\Delta x)-U(x)}{\Delta x} \approx U_x(x) + O(\Delta x)
$$
 (III.5)

On indique par U<sub>i</sub> la valeur de la fonction U(x) au point  $x_i$ :

$$
(\mathbf{U}_x)_i = \left(\frac{\partial \mathbf{U}}{\partial x}\right)_i = \frac{\mathbf{U}_{i+1} - \mathbf{U}_i}{\Delta x} - \frac{\Delta x}{2} (\mathbf{U}_{xx})_i - \frac{\Delta x^2}{6} (\mathbf{U}_{xxx})_i + \dots \approx \frac{\mathbf{U}_{i+1} - \mathbf{U}_i}{\Delta x} + \mathbf{o}(\Delta x) \tag{III.6}
$$

Comme cette formule comporte le point  $(i+1)$  à la droite du point  $(i)$ , elle est appelée **différentielle directe première** (first order forward diffrence).

À partir de l'équation (III.3) on a :

## **Différence inverse première :**

$$
(\mathbf{U}_{\mathbf{x}})_{i} \approx \frac{\mathbf{U}_{i} - \mathbf{U}_{i-1}}{\Delta \mathbf{x}} + \mathbf{o}(\Delta \mathbf{x})
$$
 (III.7)

Si on fait la soustraction de (III.2 –III.3) on obtient un schéma de différence centrale première:

$$
(\mathbf{U}_{x})_{i} = \frac{U_{i+1} - U_{i-1}}{2\Delta x} - \frac{\Delta x^{2}}{6} (\mathbf{U}_{xxx})_{i} + \dots \approx \frac{U_{i+1} - U_{i-1}}{2\Delta x} + \mathbf{o}(\Delta x^{2})
$$
(III.8)

**47**

Cette formule qui comporte le point de droite et de gauche à « i » est appelé **différentielle centrale première.**

 C'est clair que la différentielle centrale est souvent la meilleure approximation que la différentielle directe et inverse qui est reflétée par son deuxième ordre d'exactitude.

## **III.3.3 La formule différentielle pour la deuxième dérivée :**

 L'approximation en différence finie d'un ordre de dérivative élevé peut être obtenue par la répétition de la première application de premier ordre. Par exemple l'approximation de deuxième ordre pour la deuxième dérivative peut être obtenue par :

$$
(\mathbf{U}_{xx})_i \equiv \left(\frac{\partial^2 \mathbf{U}}{\partial x^2}\right)_i = \frac{\mathbf{U}_{i+1} - 2\mathbf{U}_i + \mathbf{U}_{i-1}}{\Delta x^2} + \mathbf{o}(\Delta x^2)
$$
(III.9)

## **III.4 La méthode des volumes finis :**

L'avantage de la méthode des volumes finis est sa relation directe avec les propriétés physiques de l'écoulement, les bases de la méthode sont liées à la discrétisation directe de la forme intégrale de la loi de conservation. Ceci distingue d'une manière significative les volumes finis des différences finies, puisque cette dernière discrétise la forme différentielle des lois de conservation. La forme intégrale des équations de conservation est l'expression la plus générale, comme elle n'exige pas que le flux soit continu (cette propriété n'est pas satisfaite le long des ondes de choc ou le long des surfaces libres). C'est pourquoi on peut dire que la méthode des volumes finis est plus proche du domaine physique du système d'écoulement. C'est la méthode utilisée dans les principaux codes commerciaux existants :

#### **PHONICS**, **FLUENT**, **FLOW 3D**, **STAR –CD**.

#### **III.4.1 Conditions sur la sélection des volumes finis :**

Due à sa généralité, la méthode des volumes finis peut traiter n'importe quel type de maillage, structuré tant bien que non structuré. En plus, un degré de liberté apparait sur la manière de relier les volumes de contrôle aux points du maillage.

Ceci a un impact sur la position des points sur lesquels les valeurs de la fonction seront déterminées.

## **Approche maille centrée :**

Considérons les figures (III.2.A) et (III.2.B), on peut définir, pour le même maillage une approche de maille centrée où les inconnues sont au centre des mailles et les lignes du maillage définissent les volumes finis et les surfaces.

## Chapitre III : La simulation numérique (CFD)

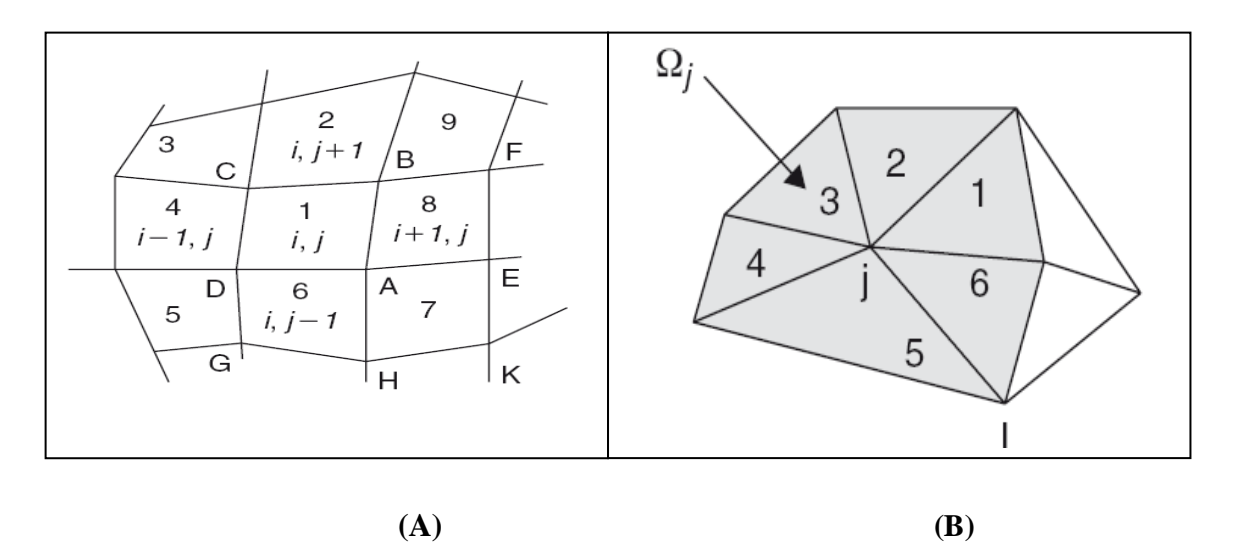

# **Figure III. 2 : Maille centrée pour un maillage en volumes finis structurés (A) et un maillage en volumes finis non structurés (B)**

 Un choix évident pour les volumes de contrôle est effectivement de les mettre en coïncidence avec les mailles du maillage. Ici les variables sont associées à la maille comme le montre la figure (III.2.A). Les variables du flux sont les valeurs moyennes à travers la maille et peuvent être considérées comme représentatives d'un ensemble de points dans la maille.

## **Approche maille-sommet :**

 Dans ce cas, les inconnus sont définis aux coins du maillage. Les variables sont attachées aux sommets des mailles comme le montre les figures (III.3.A) et (III.3.B)

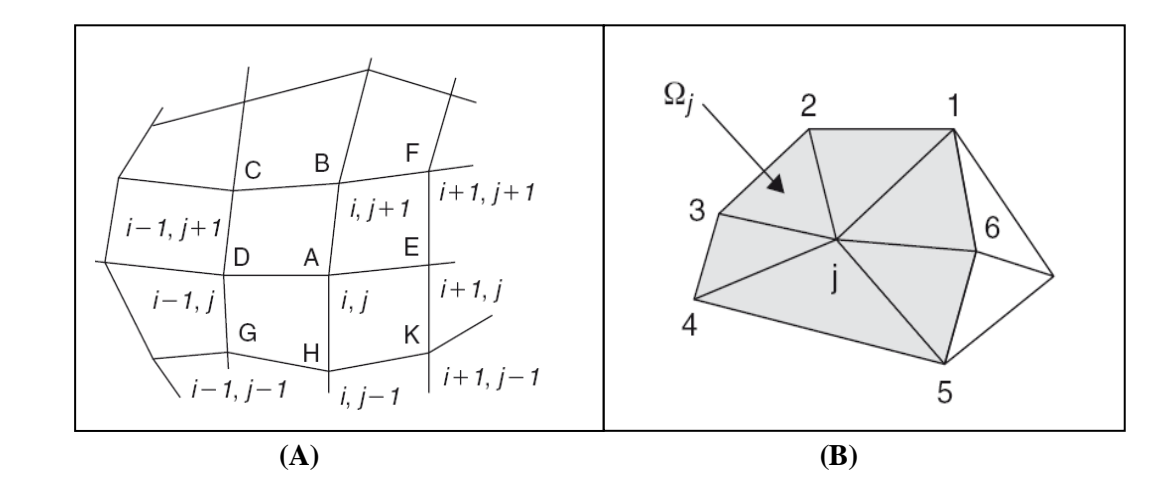

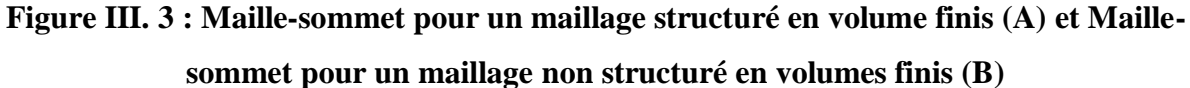

Une large flexibilité existe pour la définition du volume de contrôle, en se référant à la figure (III.3.A), un choix évident est de considérer les quatre mailles qui ont le point de maillage (i,j) en commun comme volume de contrôle GHKEFBCDG , associe au point (i,j).

Plusieurs choix sont toutefois possibles comme le montre la figure (III.4.A) de Mc Donald (1971) pour un volume de contrôle hexagonal et la figure (III.4.B) de Denton (1975) pour un volume de contrôle trapézoïdal **[25] [26].**

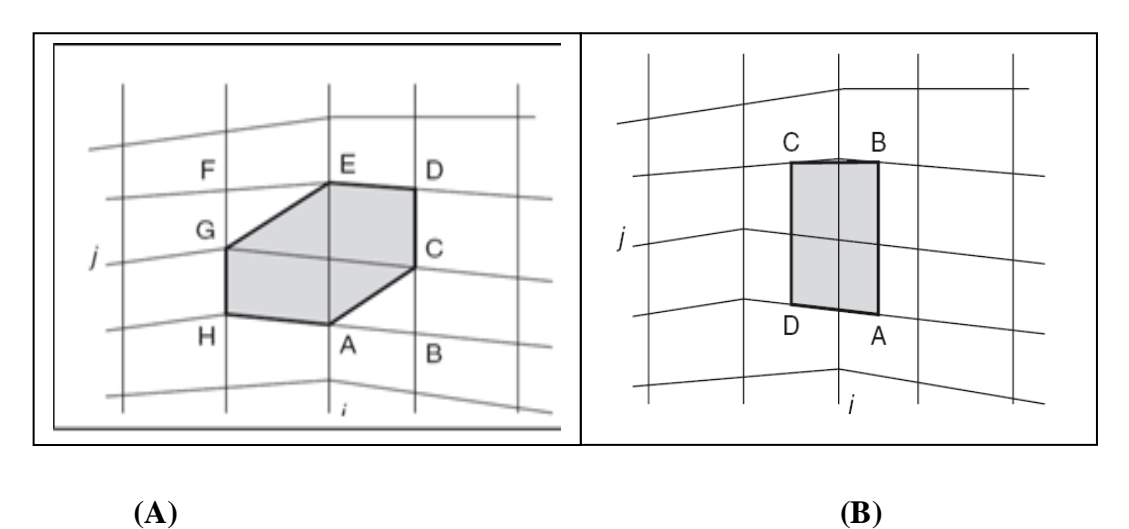

**Figure III. 4 : Un volume de control hexagonal (A) et un volume de control trapézoïdal**

**(B)**

## **III.4.2 Définition de la discrétisation en volumes finis :**

La loi de conservation sous la forme intégrale :

$$
\frac{\partial}{\partial t} \int_{\Omega} \mathbf{U} \mathbf{d}\Omega + \oint_{\mathbf{S}} \vec{\mathbf{F}} \, \mathbf{d}\vec{\mathbf{s}} = \int_{\Omega} \, Q_V \mathbf{d}\Omega \tag{III.12}
$$

**Avec :**

**:** Volume considéré

**:** Source volumique

 $\vec{F}$ : Flux

**U :** Variable conservative (quantité scalaire par unité de volume)

L'équation (III.12) est appliquée sur chaque volume de contrôle  $\Omega_i$  associe au point j. L'équation sous la forme intégrale d'inconnu U<sub>i</sub> attaché au point de maillage j pour le sommet ou au centre de la maille s'écrit sous la forme suivante :

$$
\frac{\partial}{\partial t} \int_{\Omega_j} U d\Omega + \oint_{s_j} \vec{F} d\vec{s} = \int_{\Omega_j} Q_V d\Omega
$$
 (III.13)

L'équation (III.13) est remplacée par sa forme discrète, où l'intégral volumique est exprimée comme valeur moyenne à travers la maille et l'intégral surfacique est remplacé par la somme à travers toutes les faces limites du volume de contrôle  $\Omega_j$ :

$$
\frac{\partial}{\partial t} (U_j \Omega_j) + \sum_{\text{faces}} \vec{F} \Delta \vec{s} = Q_{Vj} \Omega_j \tag{III.14}
$$

**50**

On se référant à la figure (III.2) et à la maille (i,j) on doit identifier  $U_i$  par  $U_{(i,i)}$  avec la surface A,B,C,D et les termes de flux sont sommés à travers les faces AB,BC,CD,DA.

 Dans la figure (III.3) la sommation des flux s'étend à travers les six faces 12, 23, 34, 45, 56 et 61. Ceci est la formulation générale de la méthode des volumes finis, et l'utilisateur doit définir pour le volume sélectionné  $\Omega_j$ , comment estimer le volume, les surfaces du volume de contrôle et le flux dans les faces.

Quelques fonctions très intéressantes qui distinguent la méthode des volumes finis de la méthode des différences et éléments finis sont:

- Les coordonnées du point qui est la position précise de la variable  $U_i$  à l'intérieur du volume de contrôle  $\Omega_j$ , n'apparait pas explicitement par conséquent,  $U_j$  n'est pas nécessairement attaché à un point fixe à l'intérieur du volume de contrôle et peut être considéré comme une valeur moyenne de la variable d'écoulement « U » à travers le volume de contrôle.
- Les coordonnées du maillage apparaissent seulement dans la détermination des volumes des mailles et les surfaces des côtés. Si on considère le volume de contrôle ABCD autour du point 1 (voir figure III.2) on aura seulement besoin des coordonnées A, B, C, D
- En absence des termes de sources, la formulation en volumes finis montre que la variation de la valeur moyenne « U » à travers l'intervalle de temps ∆t est égale à la somme des flux échangés entre les deux mailles adjacentes.

 Pour un écoulement permanent, la solution numérique est obtenue comme résultat de la différence de tous les flux entrant et quittant le volume de contrôle.

$$
\Sigma_{\text{faces}}(\vec{F}\Delta\vec{s}) = 0 \tag{III. 15}
$$

## **III.5 Le maillage :**

La génération du maillage est la partie majeure dans la création d'une simulation CFD. C'est la première étape nécessaire, puisque la simulation numérique ne peut pas commencer sans avoir un maillage approprié.

Le principe de base est de modéliser un problème physique par un système d'équations, puis de le résoudre dans le domaine du calcul représentant une géométrie particulière.

Des méthodes ont été développées dans le but d'aider les utilisateurs de l'outil numérique à générer des maillages avec la meilleure manière possible. Le choix du type de maillage est souvent un problème.

 Le premier choix est entre le maillage structuré et non structuré en se basant sur les propriétés du solveur et le niveau de complexité de la géométrie.
Le deuxième choix est de sélectionner dans l'un ou l'autre choix le type de l'élément. Une fois le maillage est généré le solveur (ex : **FLUENT**) va évaluer les surfaces et les volumes en se basant sur les coordonnées des points de maillage et la forme des éléments.

#### **III.5.1 Notions de maillage :**

#### **Nœuds et éléments:**

La modélisation numérique repose sur la reformulation des équations de conservation sur des volumes Ω élémentaires ou discrets, appelés éléments ou mailles. Associés à ces éléments, nous retrouvons les nœuds de discrétisation, c'est-à-dire les points de résolution des équations discrètes. Ceux-ci peuvent être aussi bien placés aux sommets des éléments qu'en leur centre ou encore sur les faces, selon la méthode de discrétisation utilisée. Les éléments et les nœuds associés composent le maillage. La figure (III.8) illustre la notion de maillage. **[22] [23]**

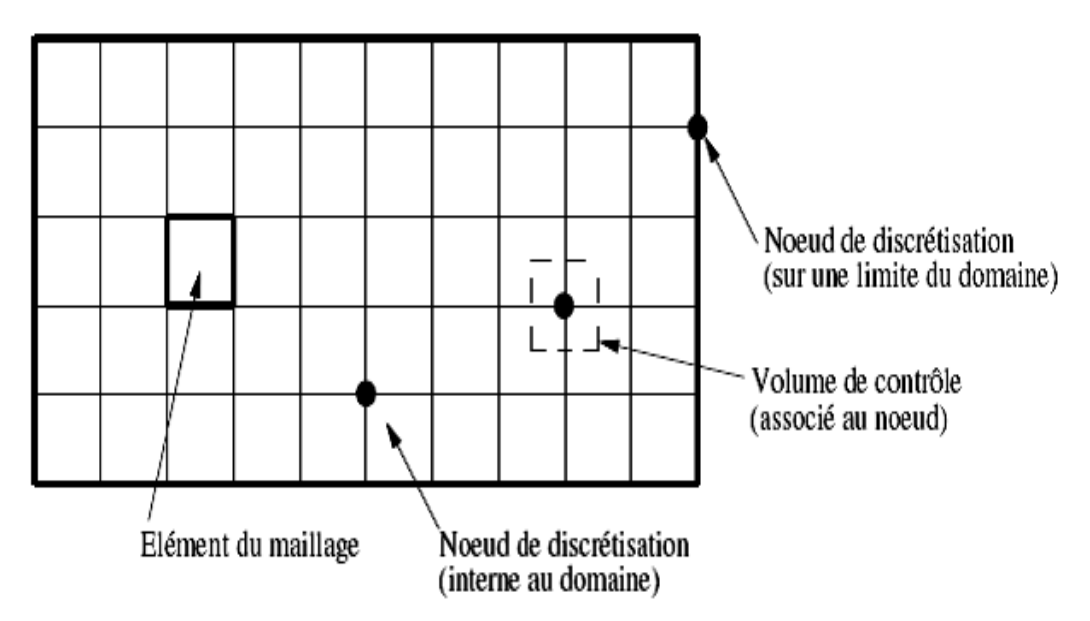

**Figure III. 5 : Illustration de la notion du maillage**

**Types d'éléments :**

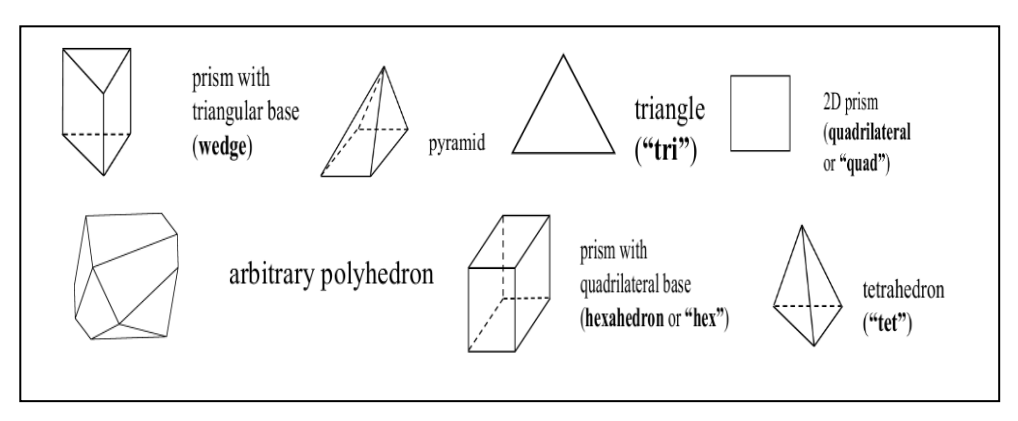

**Figure III. 6 : Éléments de maillage**

## **III.5.2 Classification des méthodes de maillage:**

Les maillages sont classifiés selon leurs caractéristiques ou selon la méthode utilisée pour les générer. Dans ce qui suit, on ne présente que les grandes lignes de cette classification : Les maillages sont caractérisés selon leurs propriétés :

- Régulier structuré ;
- $\triangleright$  Non structuré ;
- $\triangleright$  Hybrides;

Selon la méthode utilisée pour les générer :

- $\triangleright$  Interpolation transfinie ou technique algébrique ;
- $\triangleright$  Équation différentielle ou transformation conforme ;
- $\triangleright$  Triangulation de Delaunay;
- $\triangleright$  Avance de front ;
- $\triangleright$  Décomposition par blocs ;
- **Décomposition hiérarchique.**

 Le type de classement fréquemment utilisé est basé sur la propriété structurée ou non structurée des maillages qui se rapportent à la nature de la connectivité entre les éléments.

 Dans un maillage structuré, chaque nœud est entouré exactement du même nombre de nœuds. Une différence entre les maillages structurés et les maillages non structurés réside dans la présence de lignes (surfaces) ou des directions clairement identifiables à l'intérieur du maillage [36].

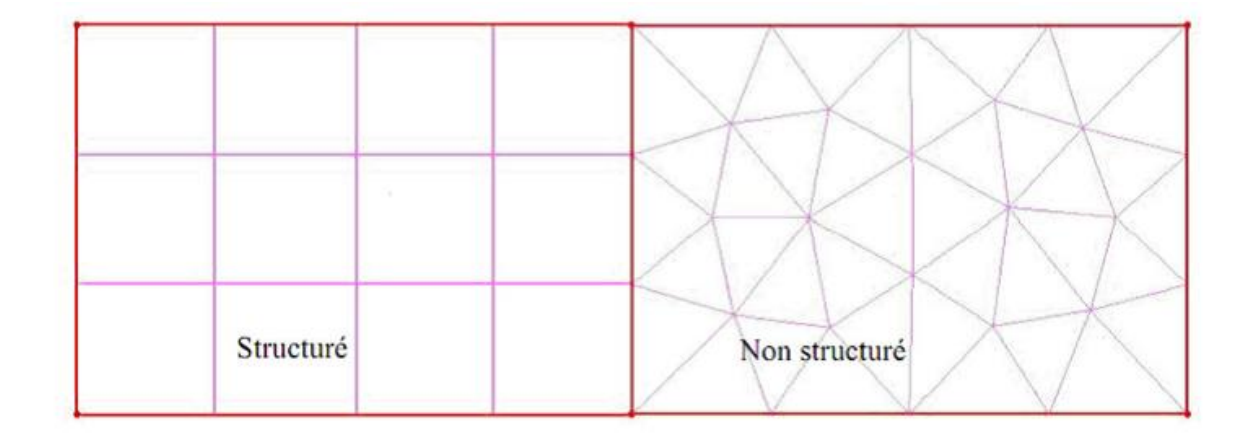

**Figure III. 7 : Éléments de maillage**

#### **III.5.2.aMaillage structuré :**

.

Le maillage structuré peut être considéré comme le plus naturel pour les problèmes d'écoulement. Comme l'écoulement est généralement aligné avec le corps solide, on peut imaginer les lignes du maillage suivant le même sens que les lignes de courant

Le domaine comporte des cellules quadrilatères en 2D ou hexaèdres (en 3D) et les nœuds sont identifiés par une paire en 2D (ou triplé en 3D) de nombre qui en dénote la position dans la grille

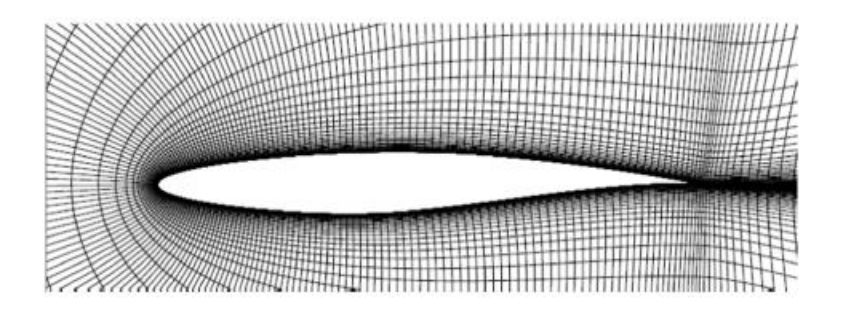

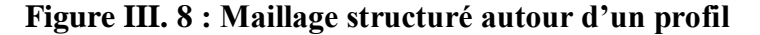

#### **III.5.2.bMaillage non structuré :**

Les maillages triangulaires sont les types les plus communs de maillage non-structuré. Les mailles de forme triangulaires peuvent être connectées par de nombreuses manières, il est facile de remplir n'importe quel domaine de forme arbitraire. Parce que la connectivité est si flexible, des différentes techniques peuvent être utilisées pour générer ces types de mailles.

#### **Techniques de génération de maillage non structuré :**

Les techniques les plus couramment utilisées sont :

Delaunay, Avance de front et les méthodes d'Octree.

Elles sont brièvement résumées ci-dessous afin de donner une idée des différents défis de maillage triangulaire.

#### **Méthode Delaunay :**

Étant donné un nuage de points, les méthodes Delaunay sont utilisées pour communiquer les points de telle sorte que chaque point est entouré par une région qui est plus proche de ce point que de tout autre. Faces ou des arêtes d'un élément sont construites à la frontière entre les régions non chevauchées autour de chaque point. Les principaux avantages de la méthode de Delaunay se présentent dans son efficacité est le fait qu'un maillage valide qui peut toujours être obtenu. Toutefois, c'est difficile de préserver la définition des limites correctes, et cette méthode ne résout pas le problème de façon à générer le nuage initial de points à partir lequel le maillage est construit. La figure ci-dessous montre les étapes de maillage par la méthode de Delaunay.

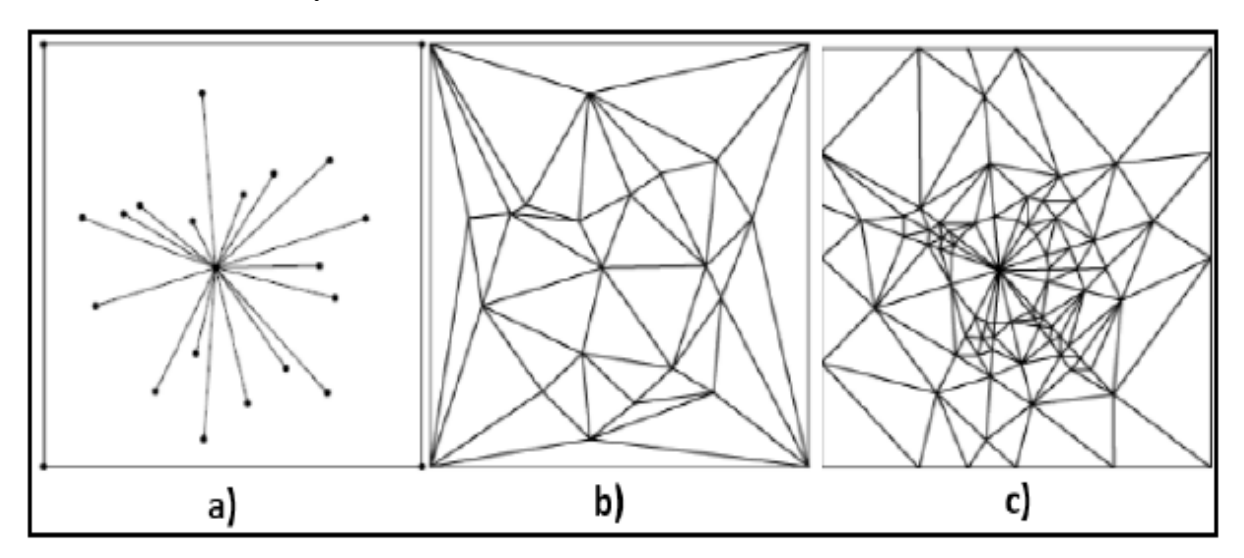

**Figure III. 9 : Etape de maillage par la triangulation de Delaunay en 2D**

#### **Méthode Avance de front :**

Le maillage par la méthode (avance de front) commence par une triangulation initiale sur la surface limite et ensuite des tétraèdres sont construits sur les faces exposées, (figure III.10). Comme chaque couche d'éléments est générée, un nouveau « front » sur les faces triangulaires est créé, sur lequel la couche suivante des éléments est construite. Un des inconvénients de cette méthode est qu'il est difficile de définir la taille de l'élément et l'étirement dans le module de génération. Un grand avantage par rapport aux deux autres méthodes est que la définition des limites et la qualité sont facilement conservées.

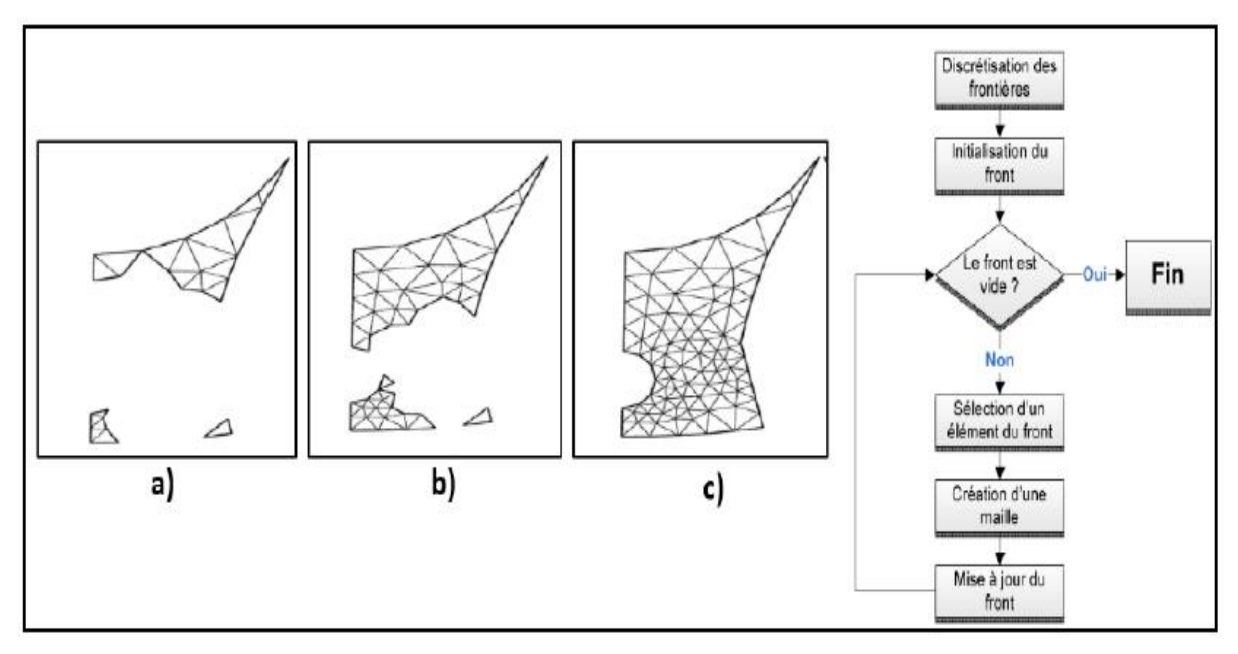

**Figure III. 10 : Progression du maillage avec la méthode frontale**

#### **Méthode d'Octrée :**

Les méthodes d'Octrée débutent par la formation d'un premier quadri-angles immense qui englobe l'ensemble du domaine, puis en divisant récursivement l'hexaèdre jusqu'à ce que la taille de subdivisés octants sont égal à celles demandées par l'utilisateur (figure III.11). Le principal avantage de cette méthode est qu'elle est plus rapide que les deux autres approches et plus facile à réaliser. Cependant, il tend à produire des mailles de mauvaise qualité aux frontières, où un maillage de bonne qualité est le plus important. Il peut également produire des maillages isotropes.

L'avantage majeur de maillages non structurés est que leur génération peut facilement être automatisée avec une intervention limitée de l'utilisateur. Un des problèmes avec les méthodes décrites ci-dessous, c'est qu'elles ne sont pas toute capables de générer des maillages anisotropes, et gravement nuire à l'efficacité d'un maillage pour les simulations des écoulements visqueux. Cela réduit également l'efficacité du maillage pour la simulation CFD.

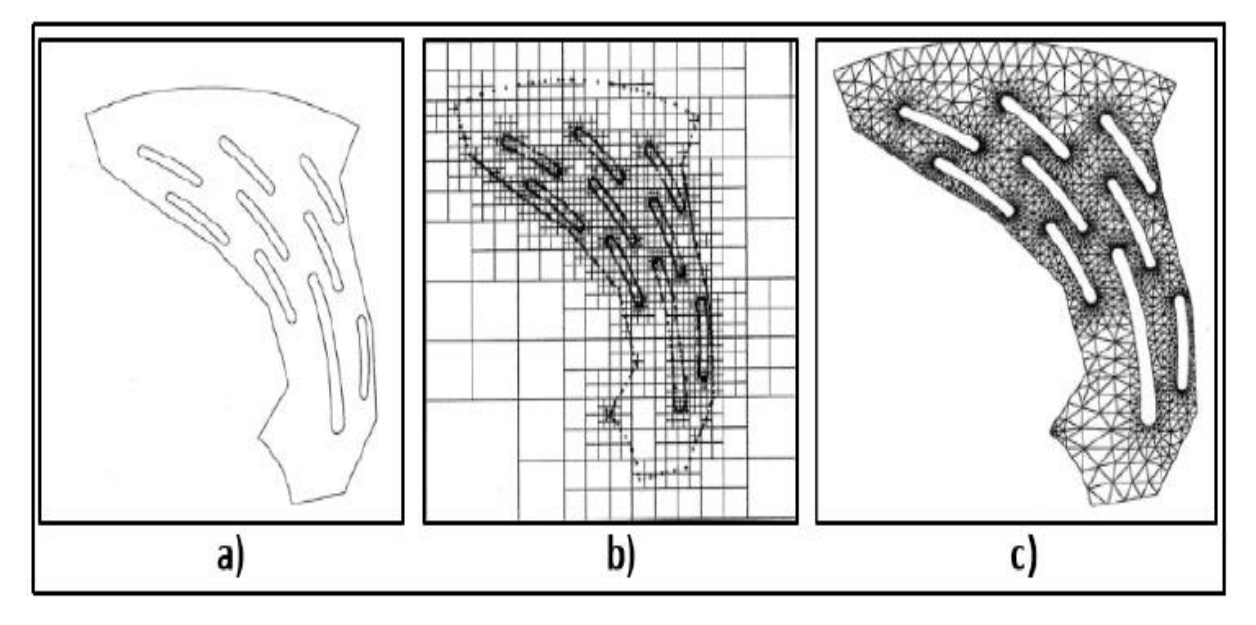

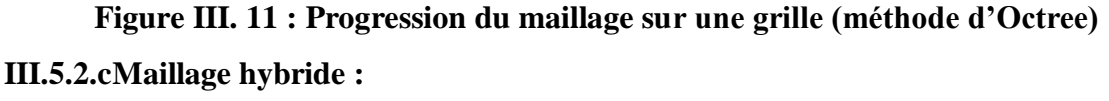

Maillage généré par un mélange d'élément de différents types, triangulaire ou quadrilatère en 2D, tétraédriques, prismatique ou pyramidaux en 3D. Ses avantages :

Combine entre les avantages du maillage structuré et ceux du maillage non structuré.

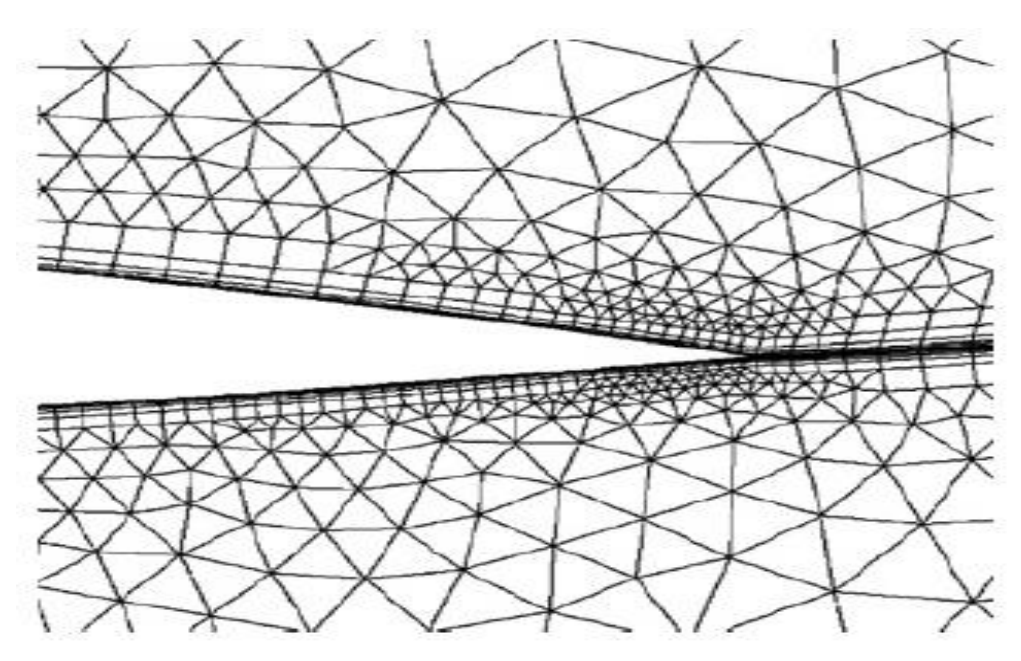

**Figure III. 12 : Maillage non structuré hybride III.5.3 Comparaison entre le maillage structuré et le maillage non structuré :**

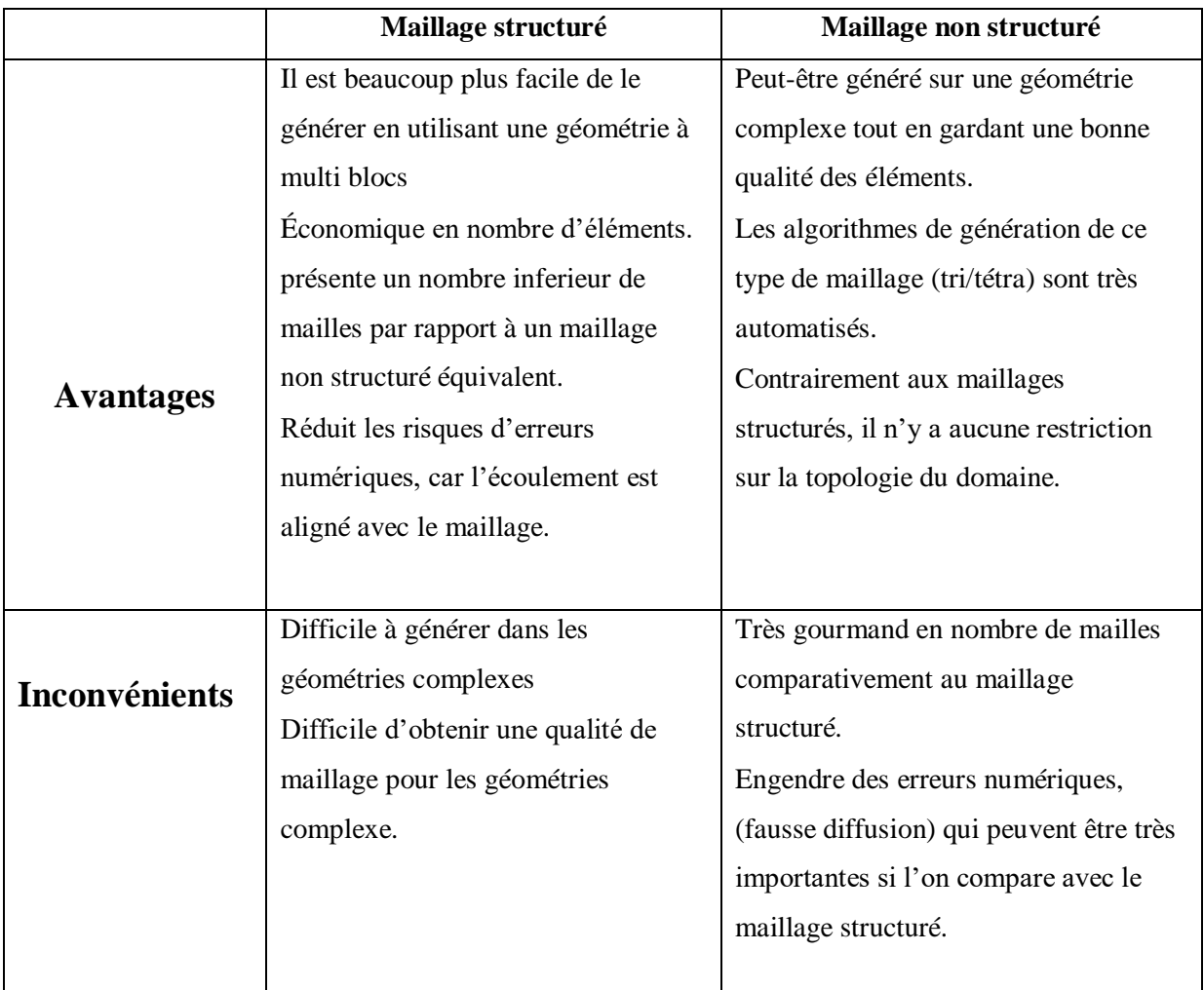

**Tableau III. 1 : Comparaison entre le maillage structuré et le maillage non structuré.**

# **III.5.4 Technique de création d'un bon maillage**

Pratiquement, il n'existe pas de règle précise pour la création d'un maillage valable, cependant, il existe des différentes approches qui permettent d'obtenir une grille acceptable. Nous pouvons résumer ces règles ainsi : **[20]**

Maintenir une bonne Qualité des éléments.

- Assurer une bonne Résolution dans les régions à fort gradient.
- Assurer un bon Lissage dans les zones de transition, entre les parties à maillage grossier et à maillage fin.
- Minimiser le nombre Total des éléments (temps de calcul raisonnable). On utilise la formulation mnémotechnique « QRLT ».
- **Qualité :**

La génération d'une très bonne qualité de maillage est essentielle pour l'obtention d'un résultat de calcul précis, robuste et signifiant.

- Minimisation des éléments présentant des distorsions (skewness en anglais) ;
- Une bonne résolution dans les régions présentant un fort gradient (couche limite, ondes de choc…)

Enfin la qualité de maillage à un sérieux impacte sur la convergence, la précision de la solution et surtout sur le temps de calcul.

Il existe des facteurs pour l'estimation de la qualité du maillage :

 Distorsion (skewness) : une bonne qualité de maillage est synonyme d'absence de grande distorsion d'élément (bon skewness)

Le facteur de distorsion est basé sur deux méthodes :

## **a) Sur un volume équilatéral :**

Applicable seulement pour les éléments triangulaires ou tétraédriques.

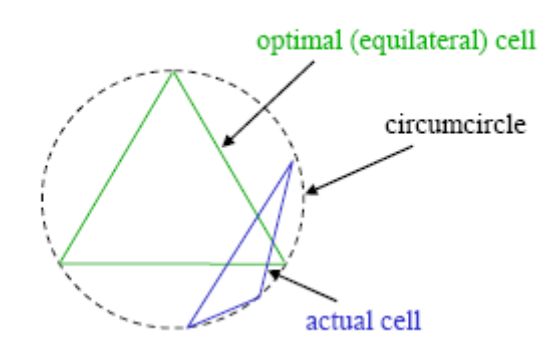

**Figure III. 13 : Qualité de maillage basé sur un volume équilatéral.**

$$
F_d = \frac{taille_{\text{élément optimale}} - taille_{\text{élément geñéré}}}{taille_{\text{élément optimale}}}
$$

 $F_d =$ taille<sub>element optimale−taille<sub>element generé</sub></sub> taille<sub>element optimale</sub>

Applicable seulement pour les éléments triangulaires ou tétraédriques.

**b) Calcule basé sur la déviation angulaire :**

$$
F_d = \max \left| \frac{F_{\text{max}} - F_{\text{max}}}{90} \right|
$$
\n
$$
\theta_{\text{max}}
$$

 $\theta_{\text{max}}$ -90

 $\bf{90}-\bf{\theta}_{min}$ 

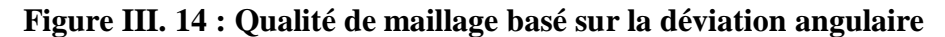

Applicable pour tout type d'élément. Le tableau suivant illustre la variation de la qualité du maillage en fonction de la valeur du coefficient de distorsion  $F_d$ . [21]

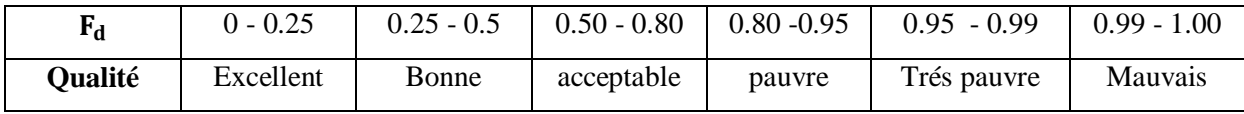

#### **Tableau III. 2 : Qualité de maillage**

- La valeur maximale du skewness tolérée pour un maillage volumique doit être inférieure à 0.90.
- La valeur maximale du skewness toléré pour un maillage surfacique structuré ou non, hexaédrique ou tétraédrique doit être inférieure à 0.75.
- **Lissage (smoothness) :**

Le changement dans la taille des éléments de maillage d'une zone à une autre doit être graduel, la variation de la taille des éléments de deux zones adjacentes ne doit pas dépasser 20℅ (figure III.15.C) **[19]**

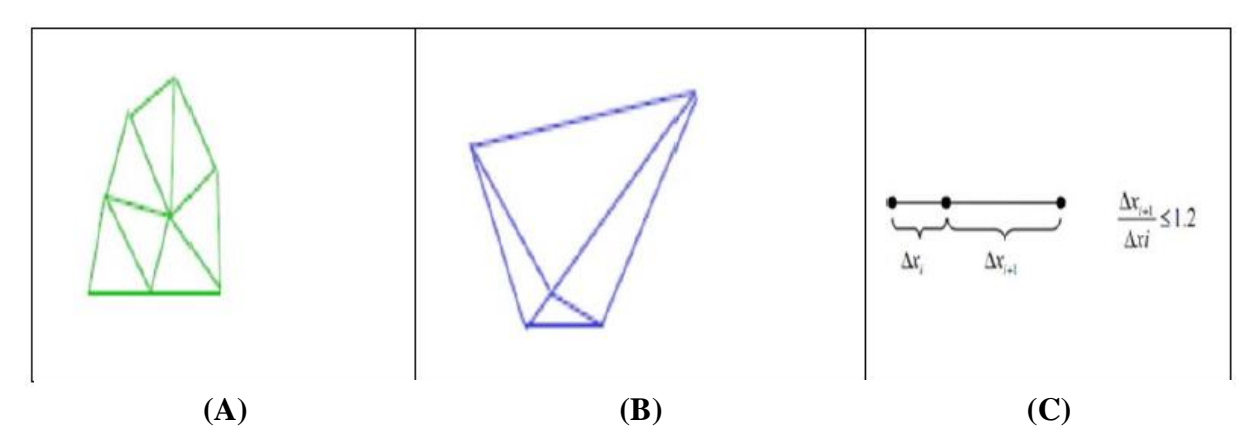

**Figure III. 15 : Le Changement brusque (A), le Changement de taille optimal (B) et le Changement de taille (C)**

## **Résolution**

La notion de résolution concerne plus particulièrement les zones qui présentent un fort gradient, ainsi une bonne résolution permet de mieux décrire les phénomènes physiques qui existent dans ces zones telles que les ondes de choc, ou les phénomènes liés à la couche limite.

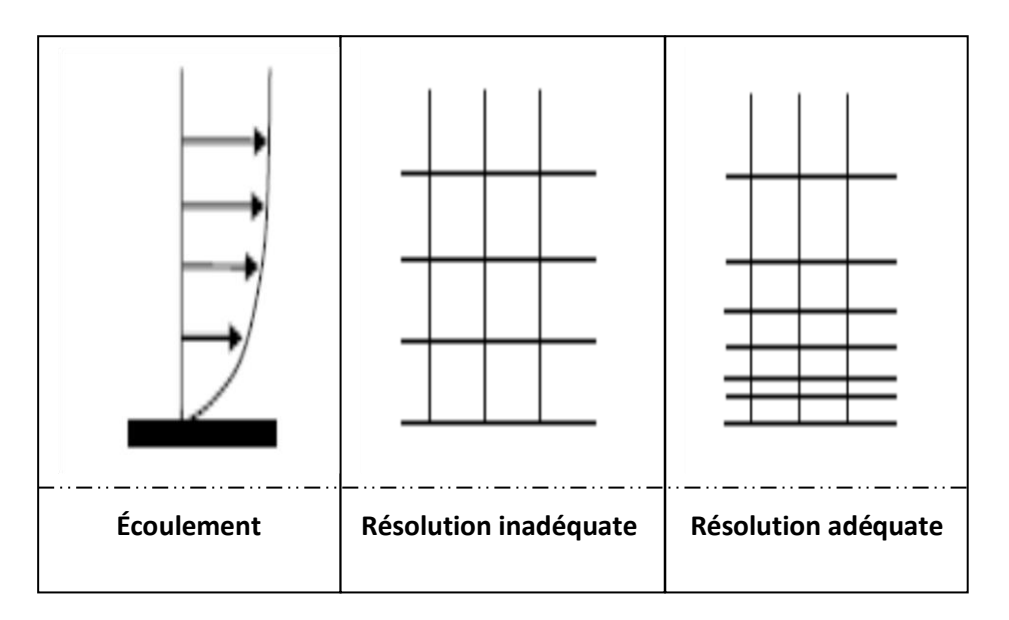

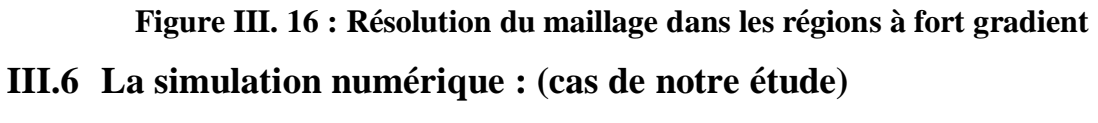

# **III.6.1 Modèle de calcule de l'ANSYS 2019.R1 :**

 **ANSYS 2019.R1** est un outil de conception assistée par ordinateur *(CAO)* qui permet la conception et la génération des géométries en 3D/2D et applique des simulations. Il permet de construire des surfaces et des volumes à partir d'une série de points définissant la géométrie de base. Une fois la géométrie construite, elle peut être exportée en différents

formats vers le générateur de maillage et les solveurs pour faire les analyses ou les simulations.

 **ANSYS 2019.R1** est un logiciel de génie mécanique qui collabore à de nombreux différents types de logiciels utilisés dans différents domaines comme : Vibrations, mécanique des fluides, aérodynamique, transfert de chaleur et dynamiques. Pour notre étude, deux systèmes de composants **d'ANSYS 2019.R1** sont utilisés pour effectuer le calcul aérothermique ; DESINGNER MODELER, MESHING et un système d'analyse **CFX-PRE**.

 **CFX-PRE** est un solveur qui utilise un maillage non structuré 2D ou 3D (avec la méthode de volume fini). Ces maillages sont : soit des maillages triangulaires (tétraédriques en 3D), soit des maillages structurés interprétés en format non structuré comme des rectangles (hexaèdres), pour une simulation de tous les écoulements compressibles ou incompressibles, impliquant des phénomènes physiques complexes tels que la turbulence, le transfert thermique, les réactions chimiques, les écoulements multiphasiques… sur les géométries industrielles. L'analyse en 2D ou 3D montre la capacité de **CFX-PRE** à simuler les caractéristiques de l'écoulement autour des tuyères supersonique. Ce problème est résolu en utilisant les équations d'Euler.

#### **III.6.2 Application sur des tuyères MLN de section de sortie différentes :**

Nous avons à notre disposition un exécutable d'un code sur le programme FORTRON qui nous donne des résultats à partir d'une code ou nous insérons des commandes comme montre la figure (III.17)

| ш<br>C:\Users\Lenovo\Desktop\abdou\HT circulaire\MMH.exe                                                             | 面 | ×                   |
|----------------------------------------------------------------------------------------------------|---|---------------------|
| CHOISIR LE MODELE DU GAZ<br>1 - HYPOTHESE DU GAZ PARFAIT (GAMA=1.402)<br><b>2 - HYPOTHESE A HAUTE TEMPERATURE HT</b> |   | $\hat{\phantom{a}}$ |
| DONNER LE NOMBRE DE POINT INSERE LONGITUDDINALEMENT NL<br>10                                                         |   |                     |
| CHOISIR LA FORME DE LA SECTION DE SORTIE<br>1-SECTION CARRE PLACE A L ORIGINE                                        |   |                     |
| 2-SECTION CIRCULAIRE PLACEE DANS L AXE<br>$DES Y+$<br>3-SECTION ELLIPTIQUE PLACEE A L ORIGINE                        |   |                     |
| 4-SECTION ELLIPTIQUE PLACEE SUR L AXE<br>DES Y+                                                                      |   |                     |
| 5-SECTION TRIANGULAIRE CENTRE A L ORIGINE<br>6-SECTION PENTAGONALE A CINQ COTES IRREGULIER                           |   |                     |
| 7-SECTION HEXAGONALE A SIX COTES IRREGULIER<br>8-SECTION HEPTAGONALE A SEPT COTES IRREGULIER                         |   |                     |
| 9-SECTION OCTAGONALE A HUIT COTES IRREGULIER<br>10-SECTION CARDIOIDE INSCRIT DANS LE CERCLE                          |   |                     |
| 11-SECTION CIRCULAIRE SYMETRIQUE D UN ANGLE ALPHA<br><b>12-NAUETTE SPATIALE</b>                                      |   |                     |
| 13-SECTION EN COORDONNEES POLAIRES DE FORME 2                                                                        |   |                     |
| 14-SECTION EN COORDONNEES POLAIRES DE FORME 3<br>15-SECTION EN COORDONNEES POLAIRES DE FORME 4                       |   |                     |
| 16-SECTION EN COORDONNEES POLAIRES DE FORME 5<br>17-SECTION EN COORDONNEES POLAIRES DE FORME 6                       |   |                     |
| 18-SECTION D UN CYCLOIDE UERTICALE PLACEE EN Y-<br>19-SECTION DEMI ELLIPSE UERTICALE                                 |   |                     |
| 20-SECTION RECTANGULAIRE PLACEE A L ORIGINE                                                                          |   |                     |
| 21-SECTION QUADRILATERE PLACEE A L ORIGINE<br>22-SECTION NANOGONALE PLACEE A L ORIGINE                               |   |                     |
| 23-SECTION DECAGONALE PLACEE A L ORIGINE<br>24-SECTION PROFILEE COMPLEXE                                             |   |                     |
| 25-SECTION PROFILEE SYMETRIQUE COMPLEXE                                                                              |   |                     |
|                                                                                                    |   |                     |
|                                                                                                    |   |                     |
|                                                                                                    |   |                     |
|                                                                                                    |   |                     |

**Figure III. 17 : l'exécutable de code de calcul sur FORTRON**

Les commandes à suivre sont

1- Choisir le modèle du gaz :

Pour notre simulation on a choisi :

- hypothèse du gaz parfait (GP) avec (gamma=1.402) et CP constant
- 2- Donner le nombre des points insérés longitudinalement : 10
- 3- Choisir la forme de la section de sortie :

Pour notre simulation on a choisi deux section parmi plusieurs, la section circulaire et la section carrée

- 4- Choisir la valeur de la température génératrice : T0=240 k pour un gaz parfait.
- 5- Donner la valeur de nombre du mach à la sortie : 3,2 Les résultats sont donnés dans un fichier sous l'extension (.DAT)

# **III.6.3 Contour de la tuyère MLN tridimensionnelle :**

## **La tuyère MLN tridimensionnelle de section circulaire :**

La figure représente une tuyère tridimensionnelle MLN ayant une section de sortie carrée pour T0=240K et MS=3,2. Cette figure contient une présentation de tuyère circulaire. Une figure dans le plan (x, y, z) afin de bien illustrer le dimensionnement d'une tuyère 3D et de montrer l'effet de raffinement du nombre de sections insérées longitudinalement NL sur la conception. Pour NL=10

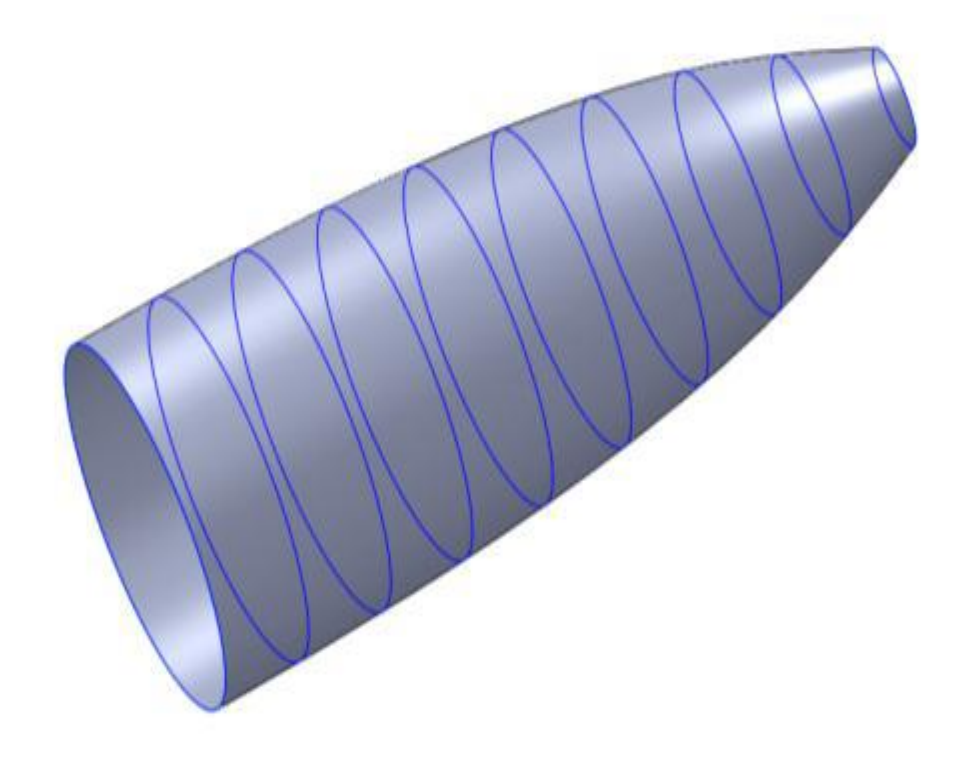

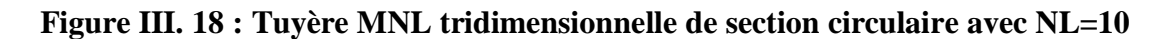

Pour la tuyère conique de sections circulaire (3d)

Le profil de la tuyère est donné sous forme d'une liste de coordonnées.

| #GROUP         | <b>POINT</b>            | X CORD                    | Y CORD                 | Z CORD                    |
|----------------|-------------------------|---------------------------|------------------------|---------------------------|
| $\mathbf{1}$   | 1                       | 6.656143344876816E-001    | 1.520645611615732E-001 | $0.0000000000000000E+000$ |
| $\mathbf{1}$   | $\overline{2}$          | 5.916571862112725E-001    | 1.517599980267141E-001 | 0.0000000000000000E+000   |
| $\mathbf{1}$   | 3                       | 5.177000379348635E-001    | 1.503086028577733E-001 | 0.0000000000000000E+000   |
| $\mathbf{1}$   | $\overline{\mathbf{4}}$ | 4.437428896584544E-001    | 1.472314608040155E-001 | 0.0000000000000000E+000   |
| $\mathbf{1}$   | 5                       | 3.697857413820453E-001    | 1.420223699583915E-001 | 0.0000000000000000E+000   |
| $\blacksquare$ | 6                       | 2.958285931056363E-001    | 1.341235794413200E-001 | $0.0000000000000000E+000$ |
| $\blacksquare$ | 7                       | 2.218714448292272E-001    | 1.228273449709296E-001 | $0.0000000000000000E+000$ |
| $\mathbf{1}$   | 8                       | 1.479142965528182E-001    | 1.074050203239573E-001 | 0.0000000000000000E+000   |
| $\blacksquare$ | $\boldsymbol{9}$        | 7.395714827640909E-002    | 8.761135860016828E-002 | 0.0000000000000000E+000   |
| $\mathbf{1}$   | 10                      | $0.0000000000000000E+000$ | 6.759733861743023E-002 | 0.0000000000000000E+000   |

**Tableau III. 3 : les coordonnées du profil de la tuyère MLN circulaire**

# **La tuyère MLN tridimensionnelle de section carrée :**

La figure représente une tuyère tridimensionnelle *MLN* ayant une section de sortie carrée pour *T*0=240*K* et *MS*=3,2. Cette figure contient une présentation de tuyère circulaire. Une figure dans le plan (*x*, *y*, *z*) afin de bien illustrer le dimensionnement d'une tuyère 3*D* et de montrer l'effet de raffinement du nombre de sections insérées longitudinalement *NL* sur la conception pour NL=10.

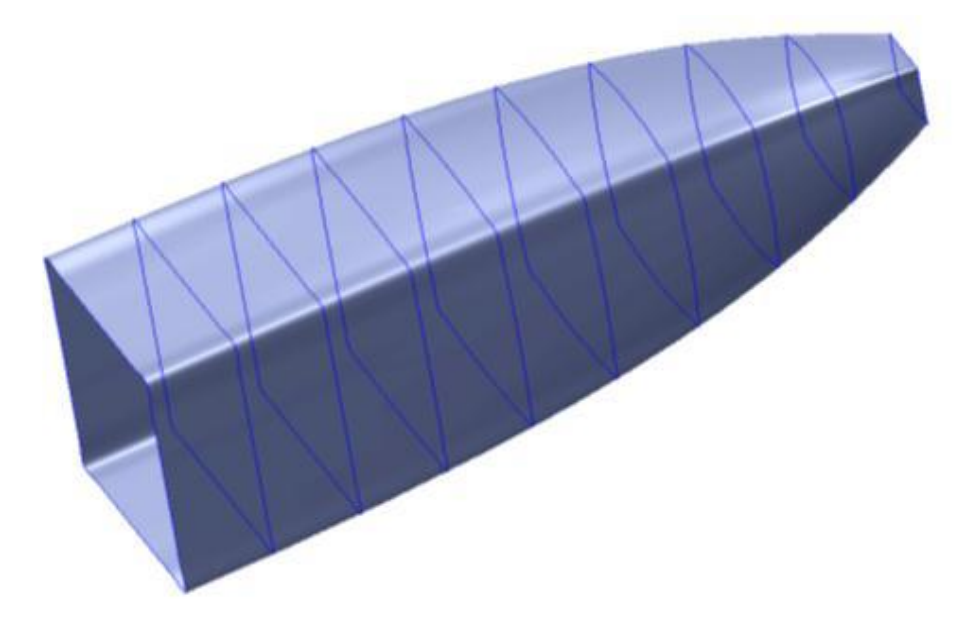

**Figure III. 19 : Tuyère MNL tridimensionnelle de section carrée avec NL=10**

Pour la tuyère MNL de sections carrée (3d)

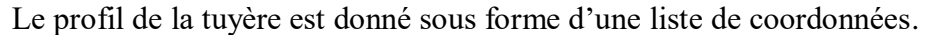

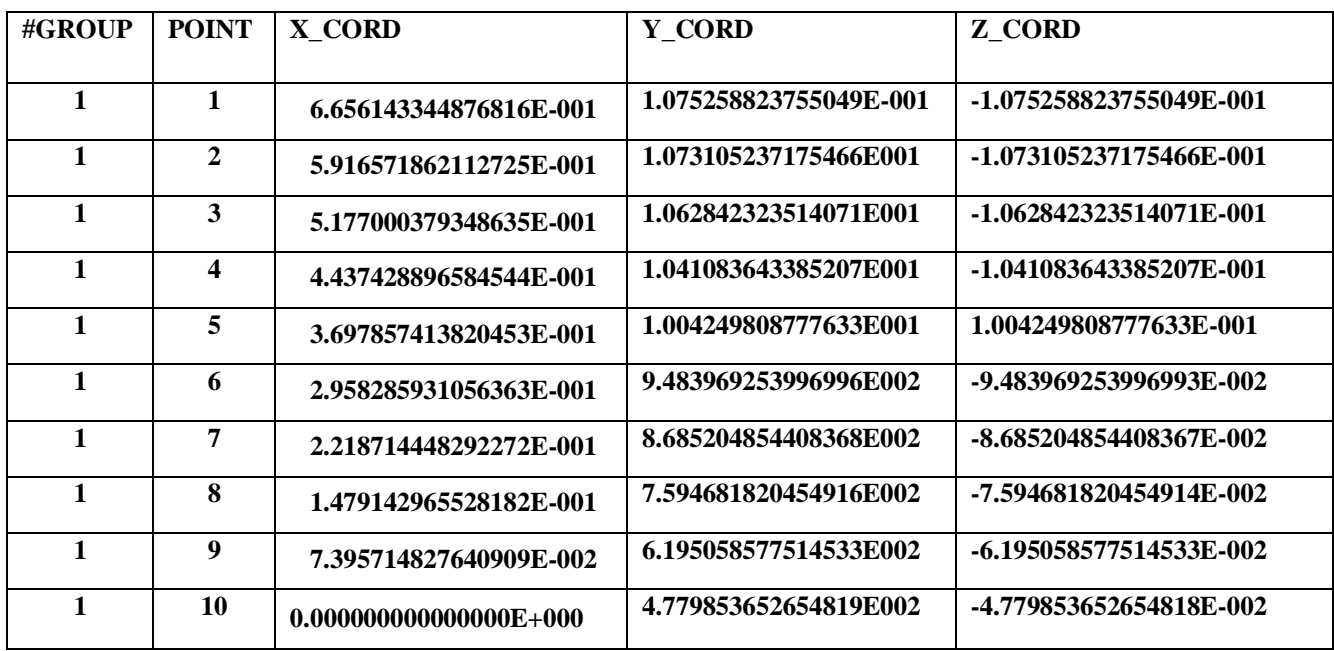

**Tableau III. 4 : Tableau des coordonnées du profil de la tuyère MLN carrée**

**III.6.4 Les phases à suivre sur l'ANSYS pour la simulation :**

# **La tuyère MLN tridimensionnelle de section circulaire avec un gaz parfait :**

# **a) Conception de la géométrie :**

**Étape 1 :** Dans le plan (XY) on procède à la création de la géométrie en insérant les coordonnées du profil de la tuyère dans l'interface DESIGN-MODELER et cela par la fonction (concept→courbe 3D)

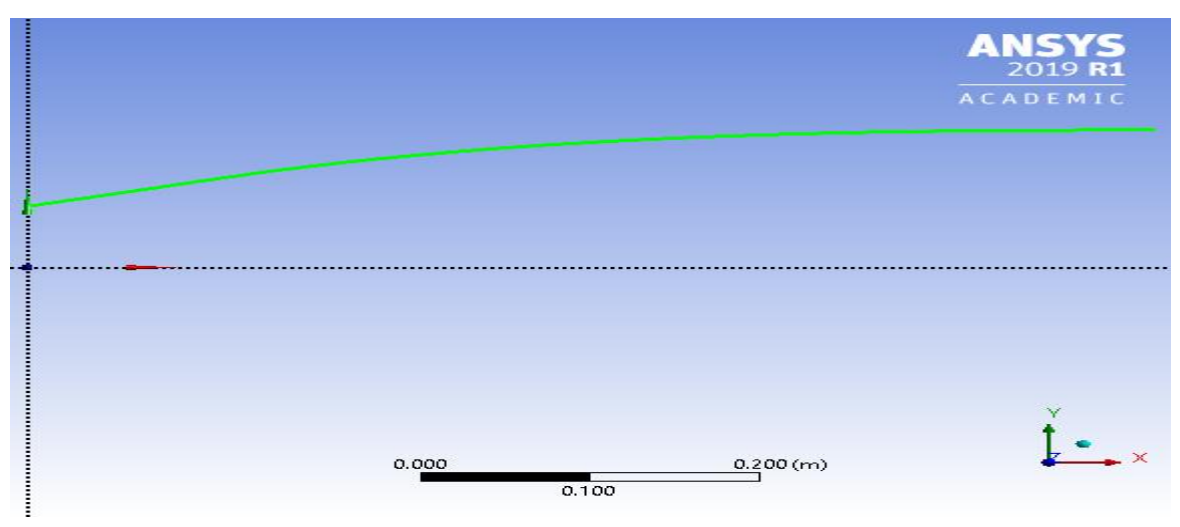

**Figure III. 20 : La création de notre profil**

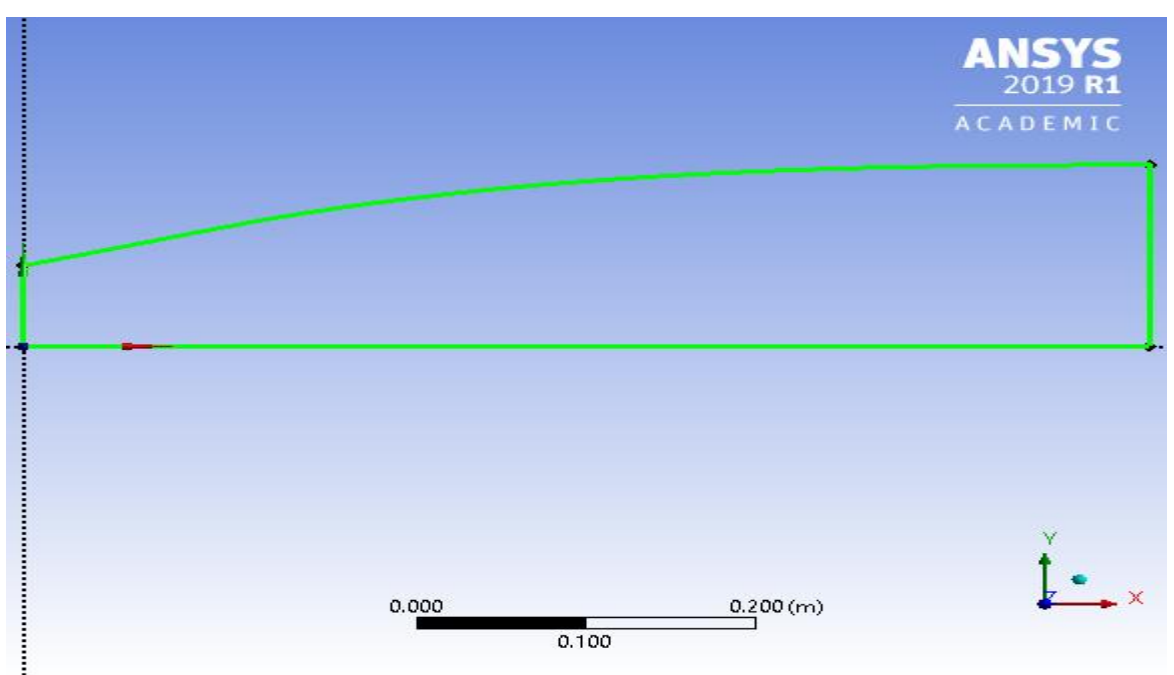

**Etape 2** : nous procedons au desine notre tuyére MNL en liant les points .

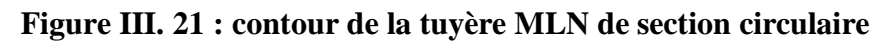

**Etape 3 :** Elle consiste a faire la fonction (revolution) suivant l'axe z.

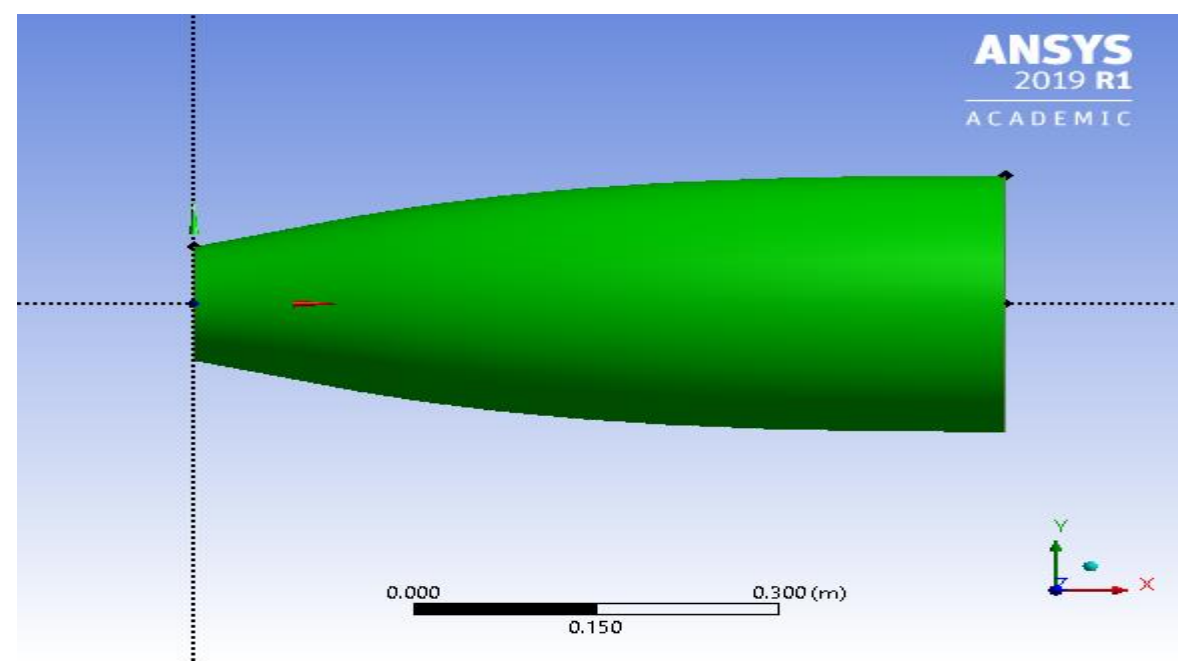

**Figure III. 22 : Tuyère MLN de section circulaire**

# **b) Le maillage de la géométrie:**

Pour les types de maillage, MESHING offre des formes de cellules quadrilatérales ou Triangulaires ou les deux à la fois pour des géométries en deux dimensions et des cellules tétraédriques, hexaédriques, pyramidales et parallélépipédiques pour des géométries en trois dimensions.

l'exactitude de la solution est directement lié à la qualité du maillage qui ne devait pas comporter de distorsion très importantes et aussi essayer au maximum de minimiser le nombre de mailles et ce dans le but de minimiser les erreurs machines.

Le maillage utilisé est un maillage non structuré composé d'environ 361.248 éléments. Il est de type non structuré à base de tétraèdre avec des mailles triangulaire avec un raffinement au niveau des zones de forts gradients (col). Ce type de maillage permet en général d'obtenir une bonne résolution numérique. On obtient le maillage de la surface à l'aide de la fonction (méthode conforme aux surfaces paramétriques), voir figure (III.23)

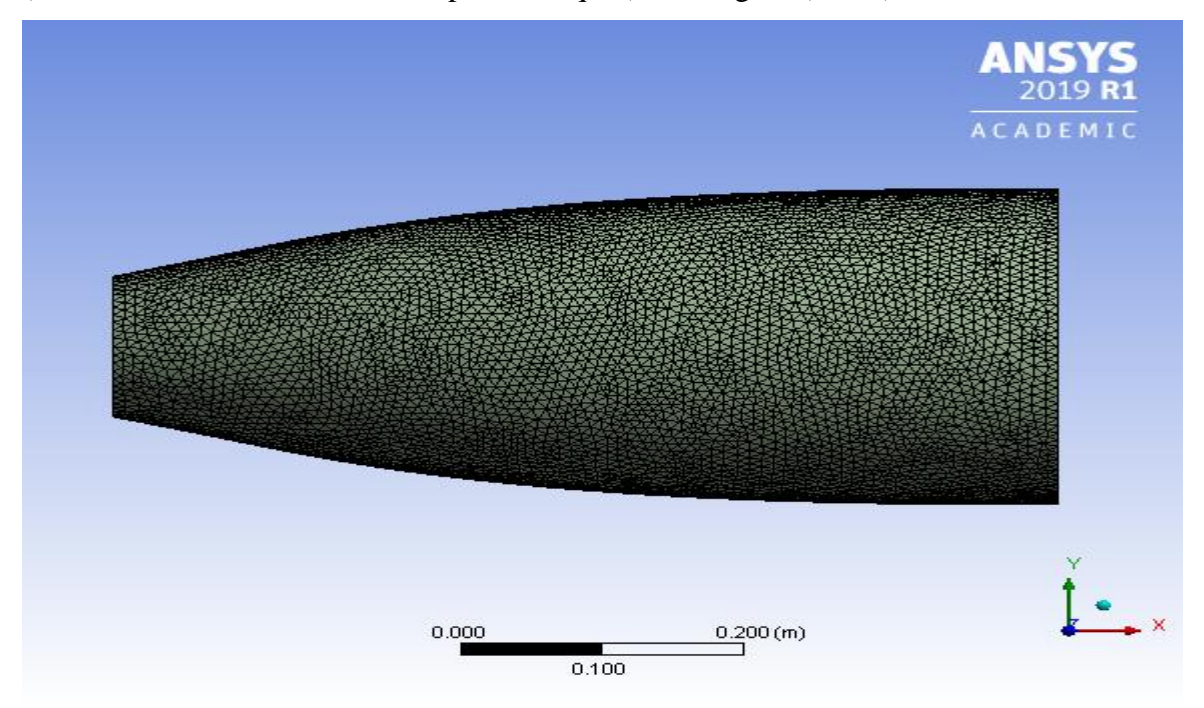

**Figure III. 23 : Maillage non structuré tétraèdre pour une tuyère MLN de section circulaire**

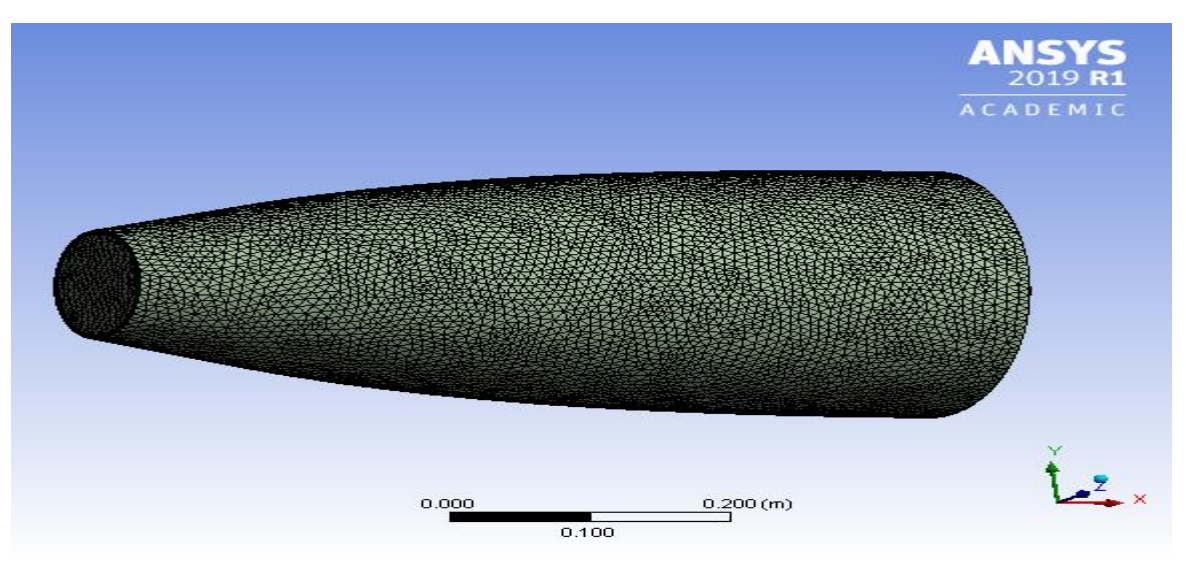

**Figure III. 24 : tuyère MLN tridimensionnelle de section circulaire maillée**

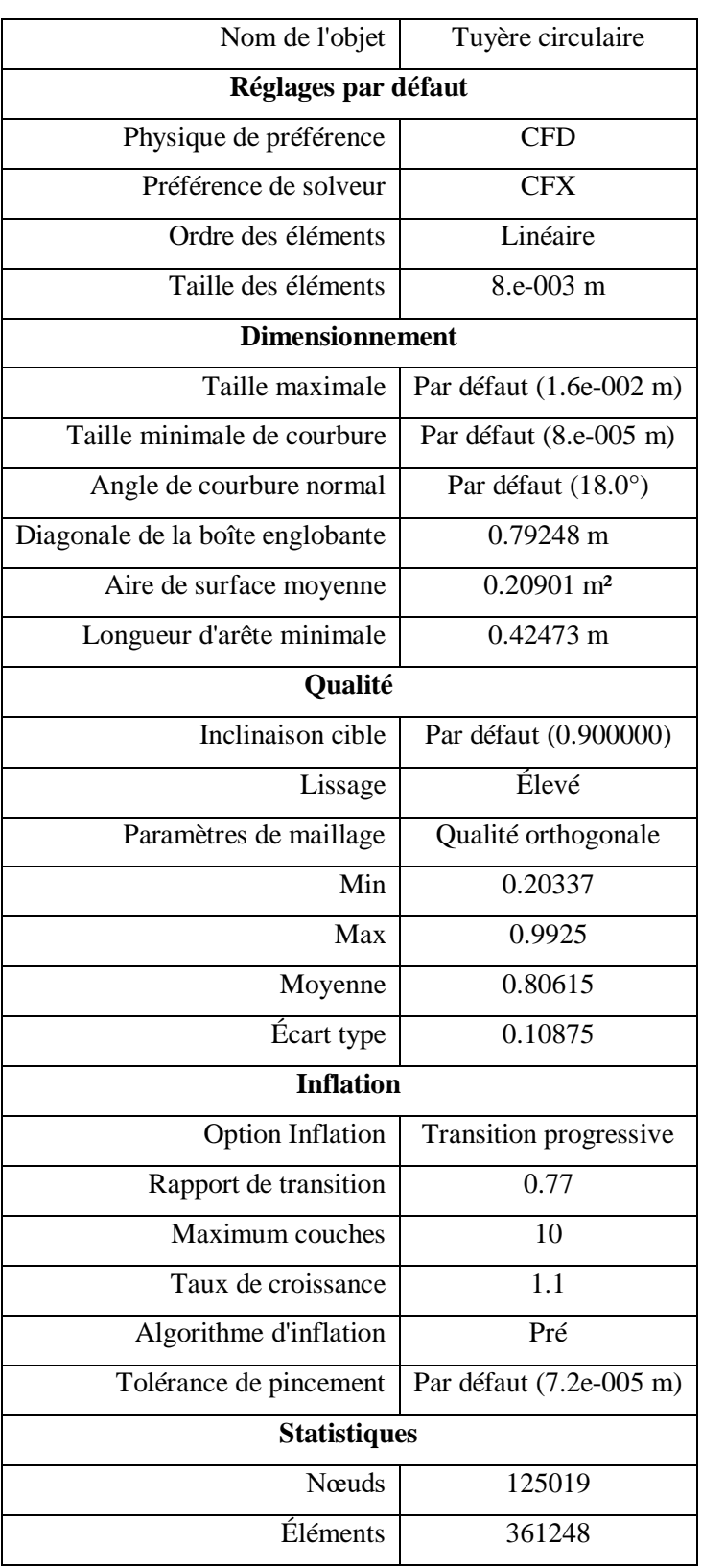

Ci-dessous, un tableau qui recouvre tous les caractéristiques de maillage que nous avons fait.

**Tableau III. 5 : détails sur le maillage de la tuyère MLN de section circulaire**

Après avoir fini notre maillage on procède la configuration ou nous faisons rentrer nos donnée pour commencer la simulation à l'intérieur de notre tuyère.

### **c) La configuration :**

L'étape de la résolution est effectuée avec le solveur CFX-PRE. Ce dernier fourni, en générale, de bons résultats en simulation des écoulements internes .on exécute notre maillage. Après avoir vérifié la qualité de notre maillage, choisis le modèle de calcul et le type de matériels à utiliser ; vient l'étape d'entrer des conditions au limite à l'aide de CFX -PRE Entrée : col

 $P=31$  bar

 $M=1$ 

#### T0=300 K

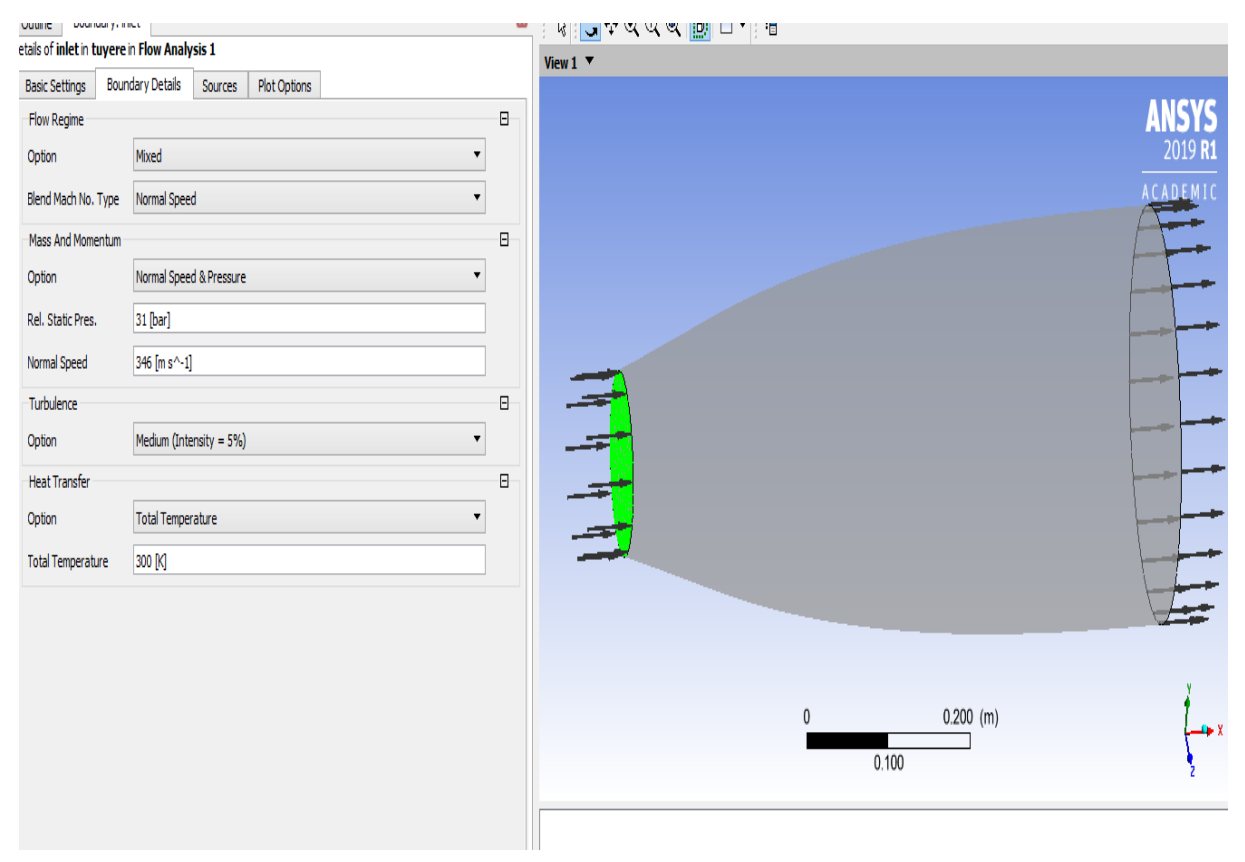

#### **Figure III. 25 : conditions aux limites à l'entrée circulaire**

#### **d) La solution :**

Maintenant pour lancer le calcule, il faut choisir un modèle de turbulence, un critère de convergence ainsi qu'un nombre d'itérations.

Modèle de turbulence : K  $\Omega$  –SST (shear stresse transport)

Critère de convergence :

Résiduel type : RMS

Résiduel target : 1.E-4

Nombre d'itérations : (max d'itérations : 100000)

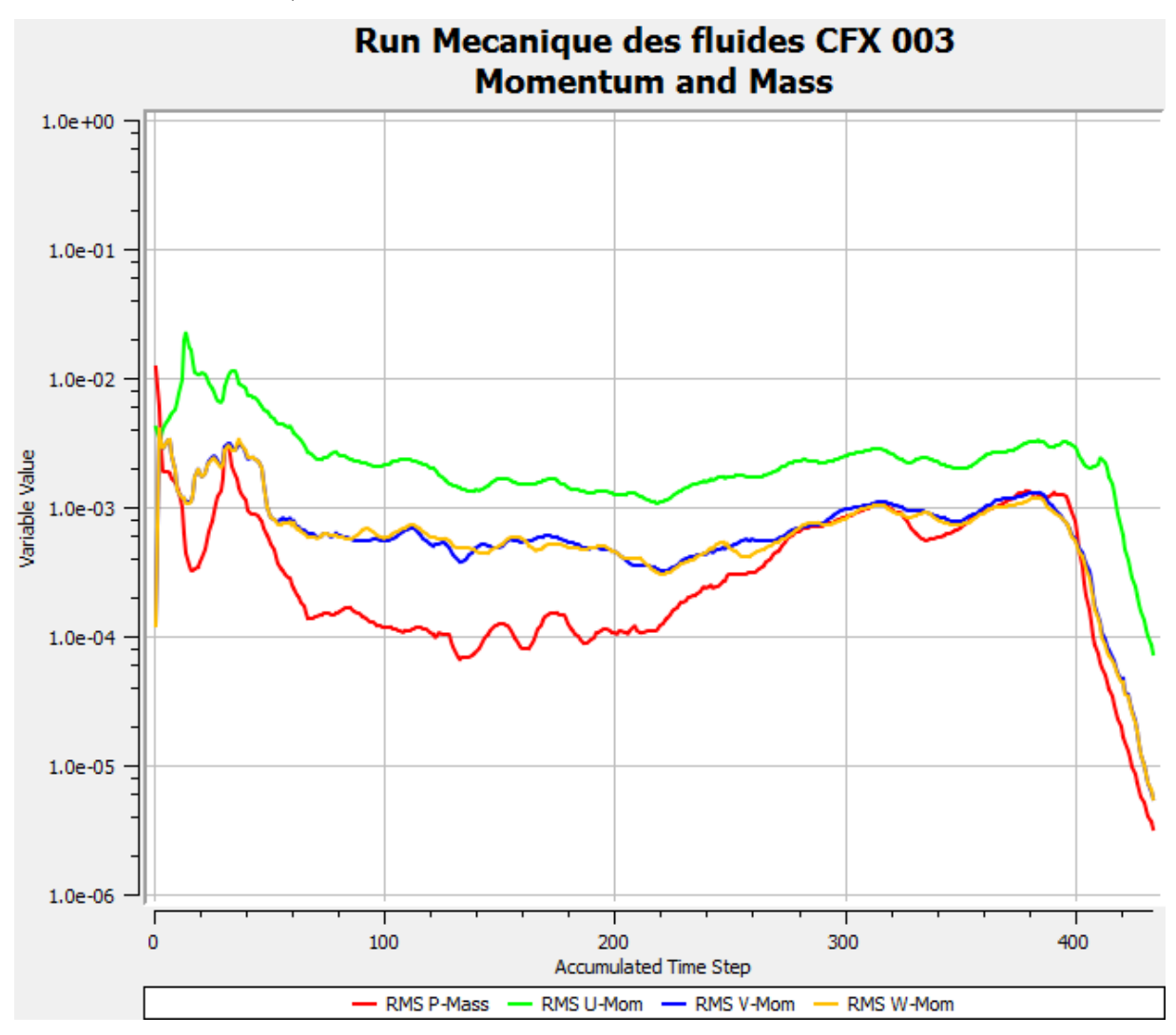

**Figure III. 26 : Le graphe des résiduels de notre simulation (MLN circulaire)** Enfin après que notre résultat est convergé après 438 itérations, on procède à la visualisation des Variables de l'écoulement sous forme d'un champ (contours) ou sous forme de graph.

#### **La tuyère MNL tridimensionnelle de section carrée avec un gaz parfait :**

#### **a) Conception de la géométrie :**

Avant de passer à la création de la géométrie et comme c'est déjà mentionné avant le programme **FROTRON** nous donne un fichier qui contient des point de la courbe ainsi que les points des sections de la tuyère, pour notre conception de la tuyère il suffit d'avoir seulement la section d'entrée et celle de sortie sous un fichier texte afin de les importer dans

# **DESINGER MODELER.**

**Étape 1** : Après avoir importé les fichiers de la courbe et les deux sections (entrée et sortie), dans un plan (X, Y) et à l'aide de la fonction (concept→ligne) à partir des points, nous faisons rentré les trois fichiers texte pour dessiner la section de sortie, la section d'entrée et la courbe qui lié entre les deux.

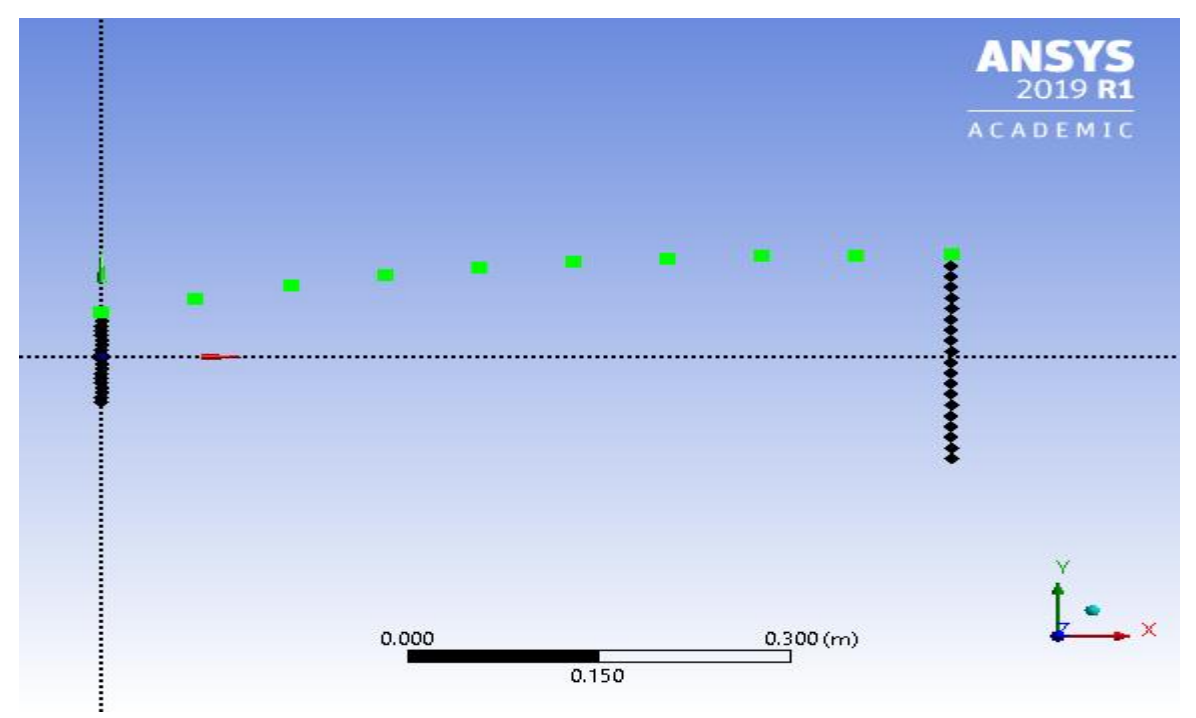

**Figure III. 27 : Contour de la tuyère MLN de section carrée**

**Étape 2 :** maintenant vient le dessin des courbe 3d et des surfaces à l'aide de la fonction (concept→courbe 3d) et (concept→surface à partir d'arête) respectivement.

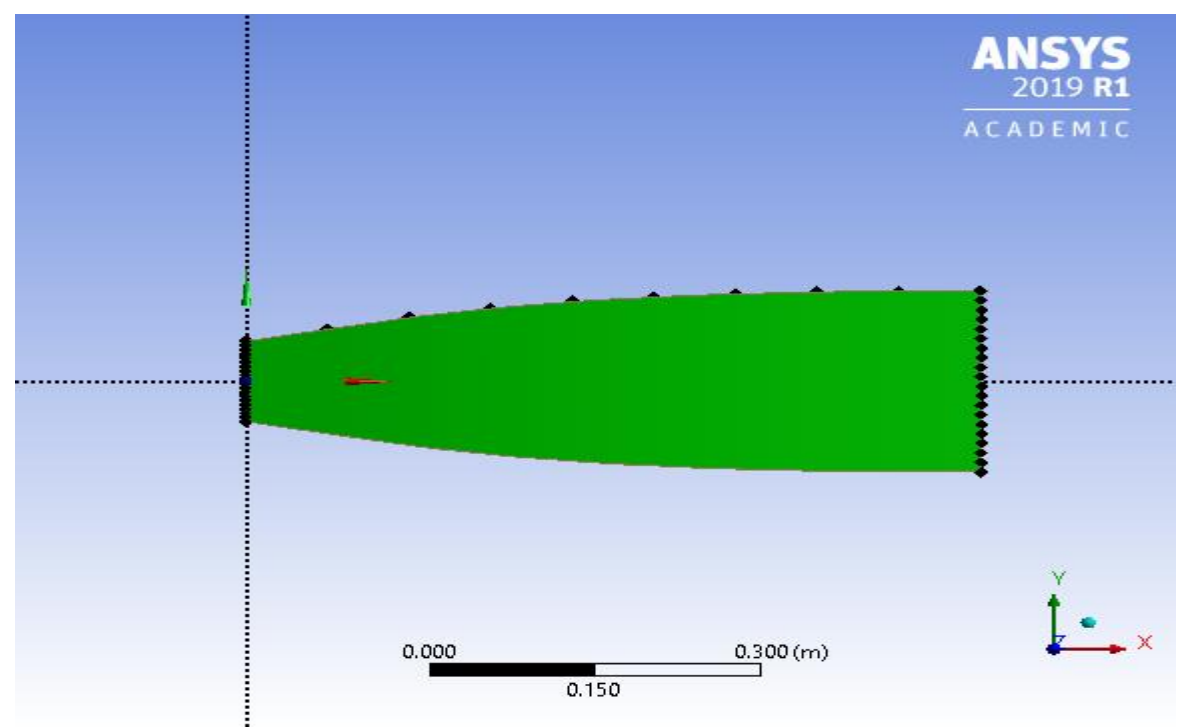

**Figure III. 28 : La tuyère MLN bidimensionnelle de section carrée**

#### **b) Le maillage de la géométrie :**

Comme on l'avait déjà mentionné l'exactitude de la solution est directement lié à la qualité du maillage qui ne devait pas comporter de distorsion très importantes et aussi essayer au maximum de minimiser le nombre de mailles et ce dans le but de minimiser les erreurs machines.

Le maillage utilisé ici est un maillage non structuré composé d'environ 300694 éléments. Il est de type non structuré à base de tétraèdres avec des mailles triangulaire avec un raffinement au niveau des zones de forts gradients (col). Ce type de maillage permet en général d'obtenir une bonne résolution numérique. On obtient le maillage de la surface à l'aide de la fonction (méthode conforme aux surfaces paramétriques), voir (figure III.29)

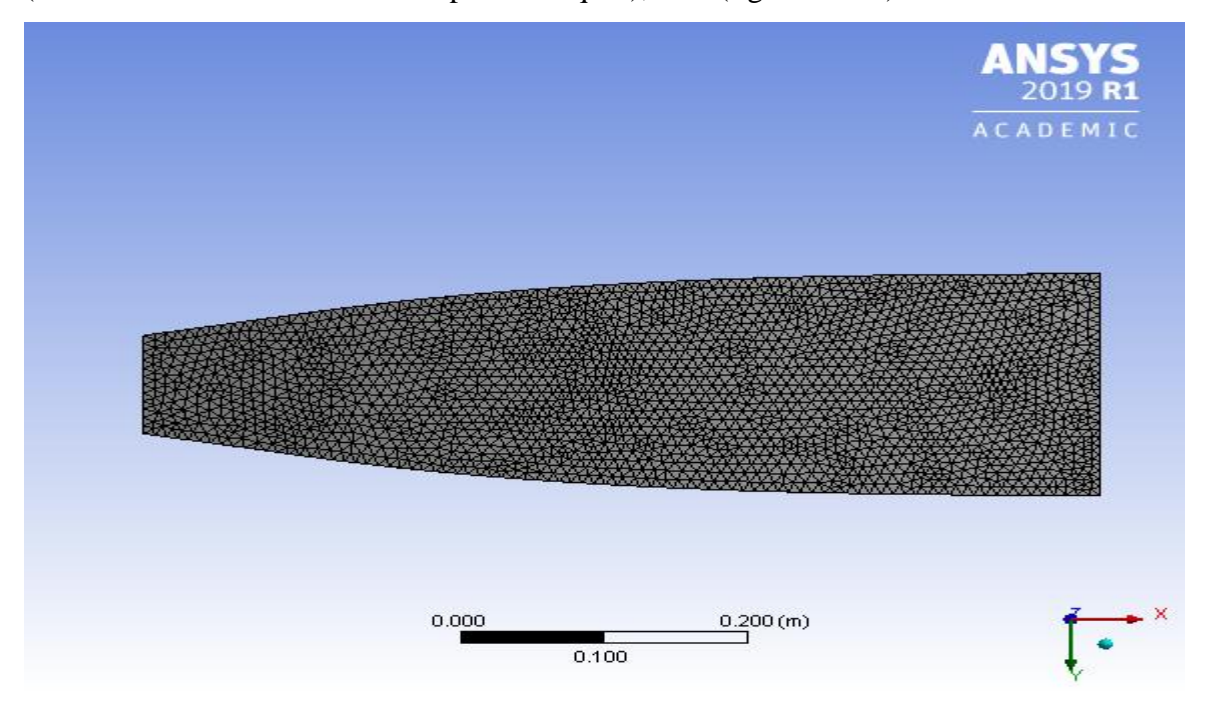

**Figure III. 29 : Maillage non structuré tétraèdres pour la tuyère MLN de section carrée**

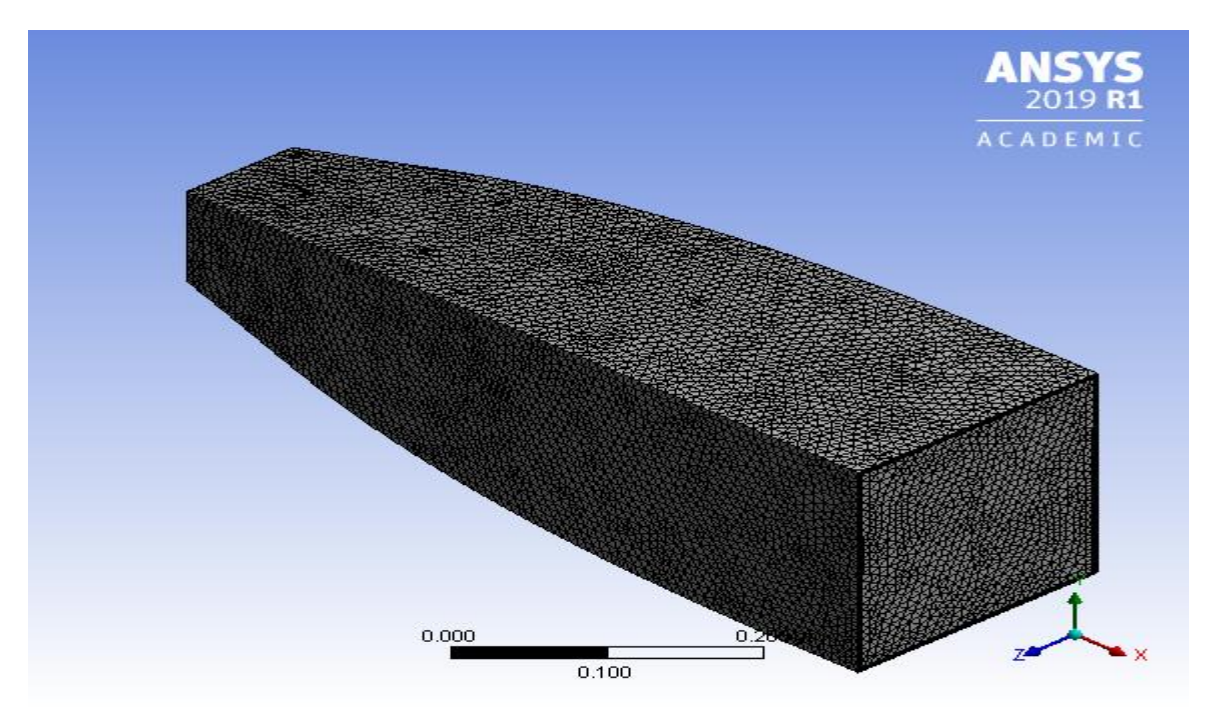

**Figure III. 30 : Tuyère MLN tridimensionnelle de section carrée maillée**

Ci-dessous, un tableau qui recouvre tous les caractéristiques de maillage que nous avons fait.

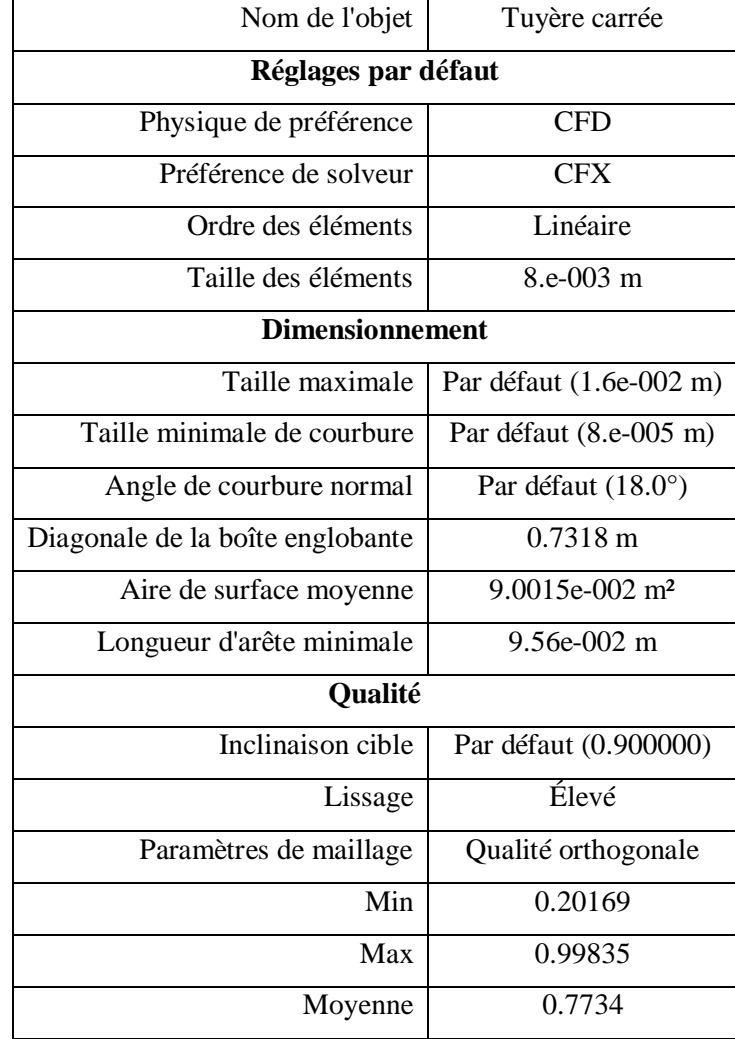

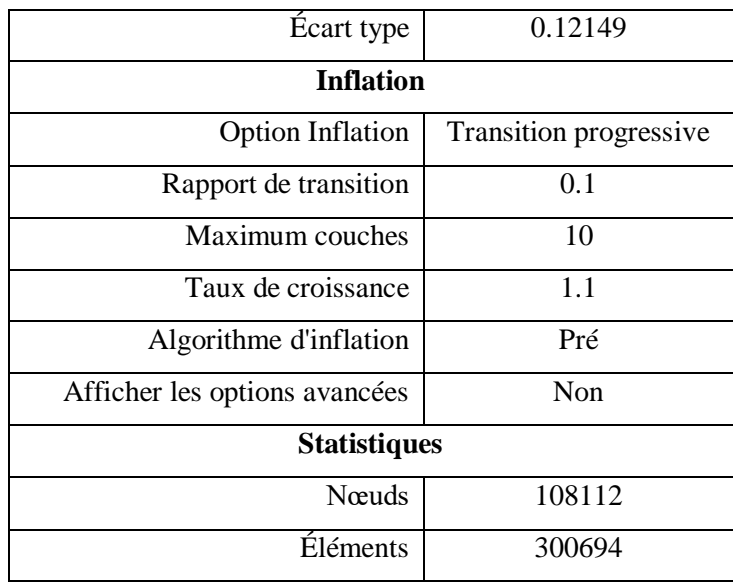

# **Tableau III. 6 : Détails sur le maillage de la tuyère MNL de section carrée**

Après avoir fini notre maillage son procède à la configuration ou on fait rentrer nos donnée pour commencer la simulation à l'intérieur de notre tuyère

# **c) La configuration :**

L'étape de la résolution est effectuée avec le solveur CFX-PRE. Ce dernier fourni, en générale, de bons résultats en simulation des écoulements internes .on exécute notre maillage. Après avoir vérifié la qualité de notre maillage, choisis le modèle de calcul et le type de matériels à utiliser ; vient l'étape d'entrer des conditions au limite à l'aide de la fonction Boundry Conditions .comme condition nous avons :

Inlet : Entrée (col)  $P=31$  bar  $M=1$ T0=300 k Wall: no slip wall Outlet: supersonique

# Chapitre III : La simulation numérique (CFD)

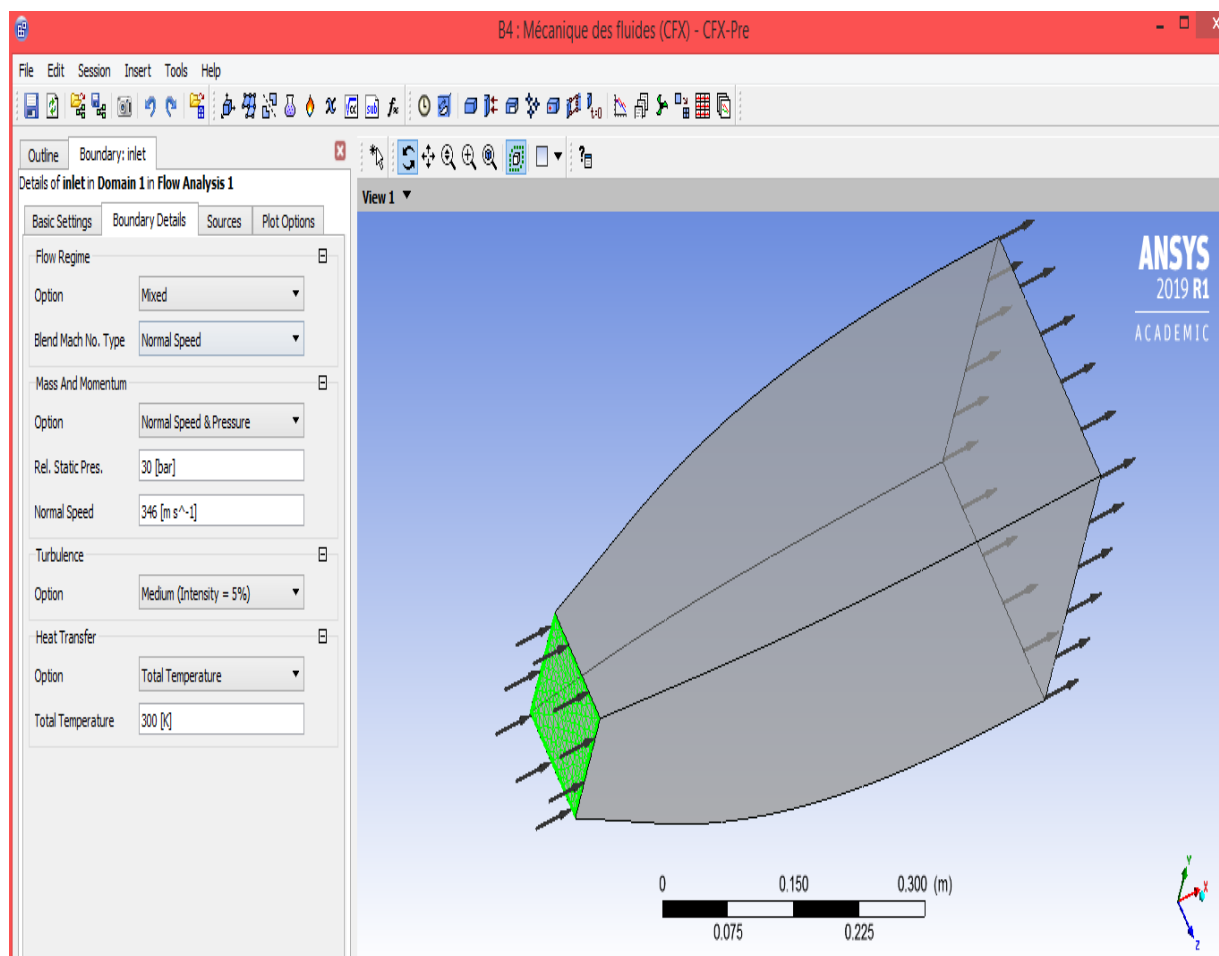

# **Figure III. : Condition aux limites à l'entrée de la tuyère MLN carrée**

## *d) La solution :*

Maintenant pour lancer le calcule, il faut choisir un modèle de turbulence, un critère de convergence ainsi qu'un nombre d'itérations. Modèle de turbulence : K  $\Omega$  –SST (shear stresse transport)

Critère de convergence :

- Résiduel type : RMS
- Résiduel target : 1.E-4

Nombre d'itérations : (max d'itérations : 100000)

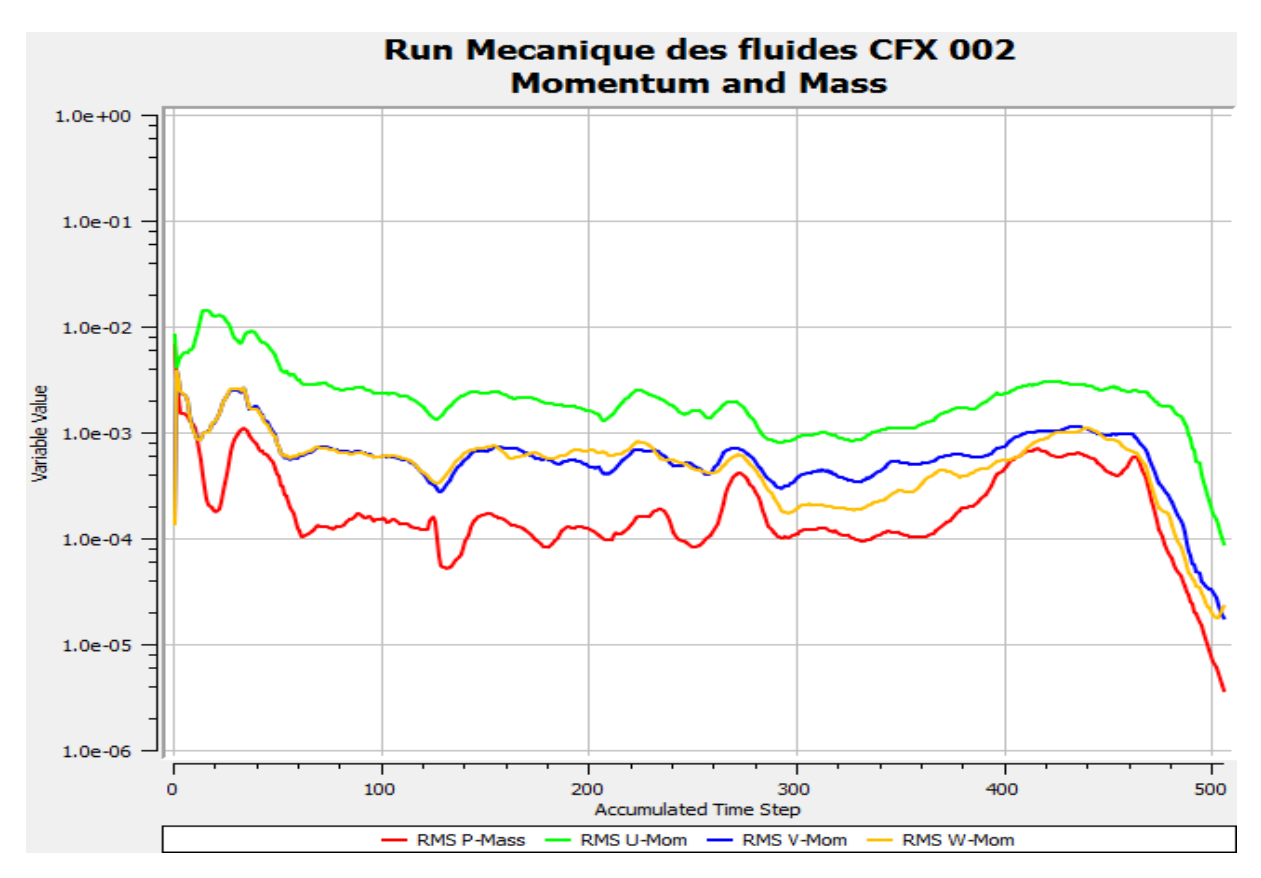

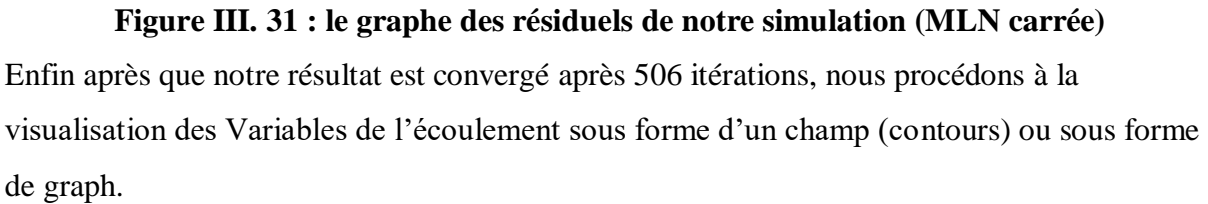

## **III.7 Conclusion :**

Ce chapitre nous a permis de nous familiariser avec les techniques de génération de maillages très utilisées en aérodynamique, et les méthodes de discrétisation .nous avons vu qu'il y a un certain nombre de caractéristiques de maillage qui ont une influence sur la précision de la solution et la convergence. Le maillage doit être lisse, avec une densité variant progressivement, être raisonnablement aligné sur les caractéristiques de l'écoulement, et des éléments déformés doivent être évités autant que possible. Pour les simulations de l'écoulement supersonique, les besoins particuliers des conditions aux limites doivent également être respectés. En général, la densité du maillage doit être continue et variée graduellement afin d'éviter les instabilités numériques. De même, les éléments ne doivent pas être gravement déformés, sinon l'évaluation des fonctions de forme et de gradients de ces éléments peut être moins précise. Enfin nous avons présenté les étapes de la conception des tuyères MLN, le maillage et comment il doit être effectué, la configuration des données et finalement le calcul numérique.

# Chapitre IV Résultats et interprétations

# **CHAPITRE IV : Résultats et interprétations**

# **IV.1 Introduction :**

Dans ce chapitre, nous présentons les divers résultats obtenus par notre simulation numérique élaborée pour deux géométries simples telles que le carré et le cercle.et pour les deux formes choisis pour la section de sortie voir figure (IV.1). Ces résultats sont présentés en deux formes. La première partie comporte les résultats obtenus sous forme de champs en 2D, La deuxième comporte des résultats sous forme de graphe. Ces deux formes de tuyères 3*D*  ayant le même nombre de Mach de sortie Ms, la même masse et la même section d'entrée au col*,* suivie par une comparaison des performances entre la tuyère MLN de section circulaire et celle de la section carrée*.* Les résultats obtenus d'un écoulement supersonique pour un gaz parfait (GP) sont valables sur la base de quelques hypothèses. Parmi ces hypothèses, le gaz est considéré comme calorifiquement parfait, c'est à dire, les chaleurs spécifiques CP et CV ne sont constantes et ne dépendent pas de la température.

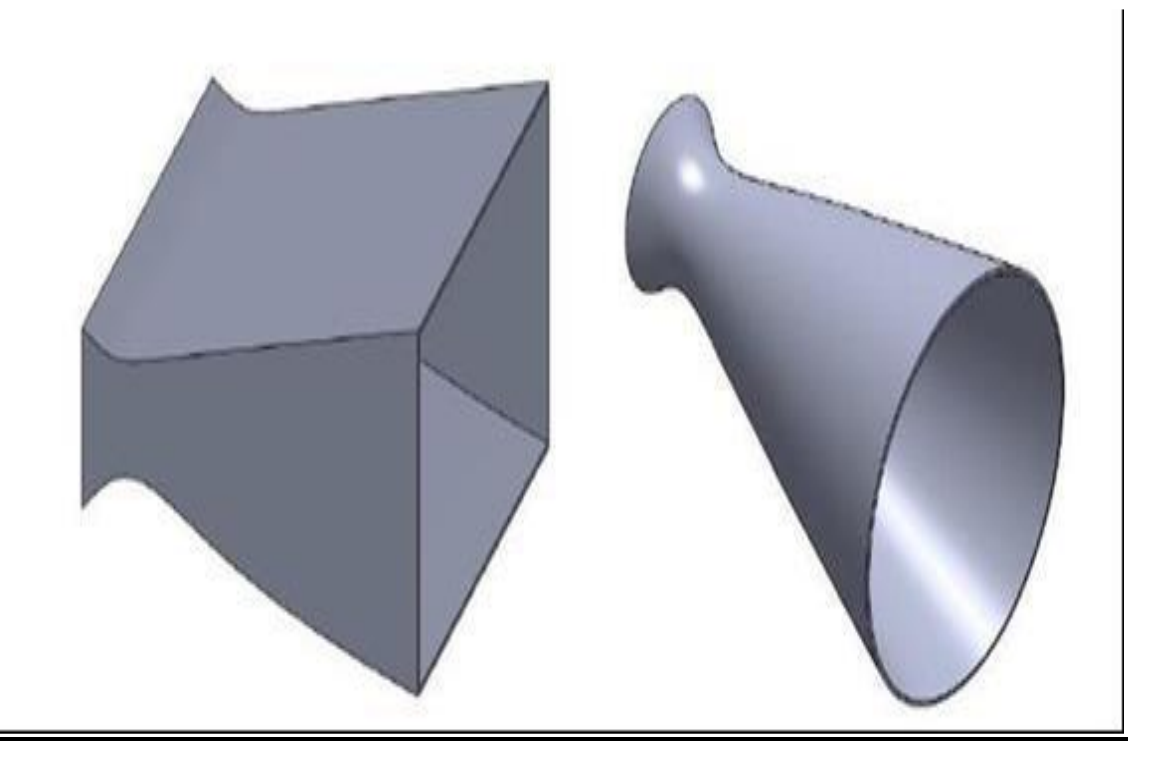

 **a) section de sortie carré b) section de sortie circulaire Figure IV. 1 : les deux tuyères étudiées dans notre simulation**

# **IV.2 Visualisation des variables de l'écoulement :**

**IV.2.1 La tuyère MNL de section de sortie circulaire :**

**Variation du nombre du mach sur la paroi :**

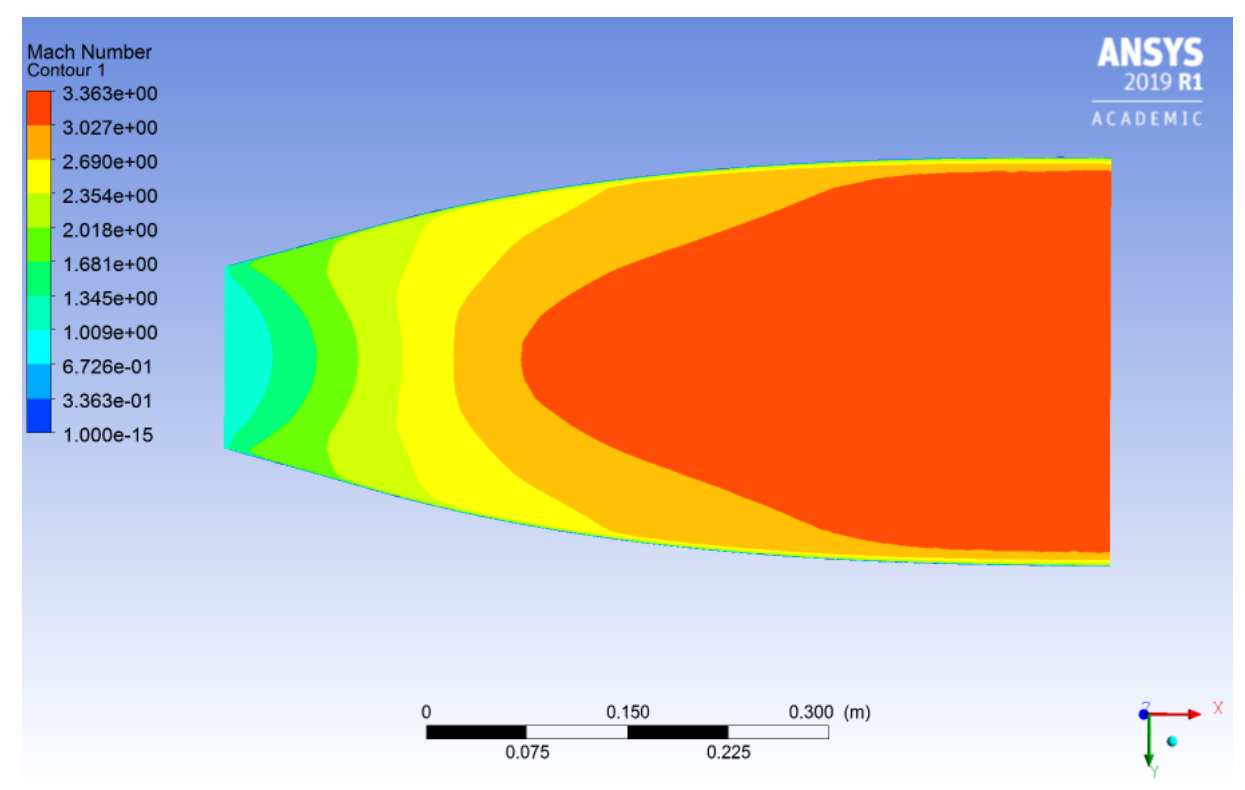

**Figure IV. 2 : contour du nombre de mach (circulaire)**

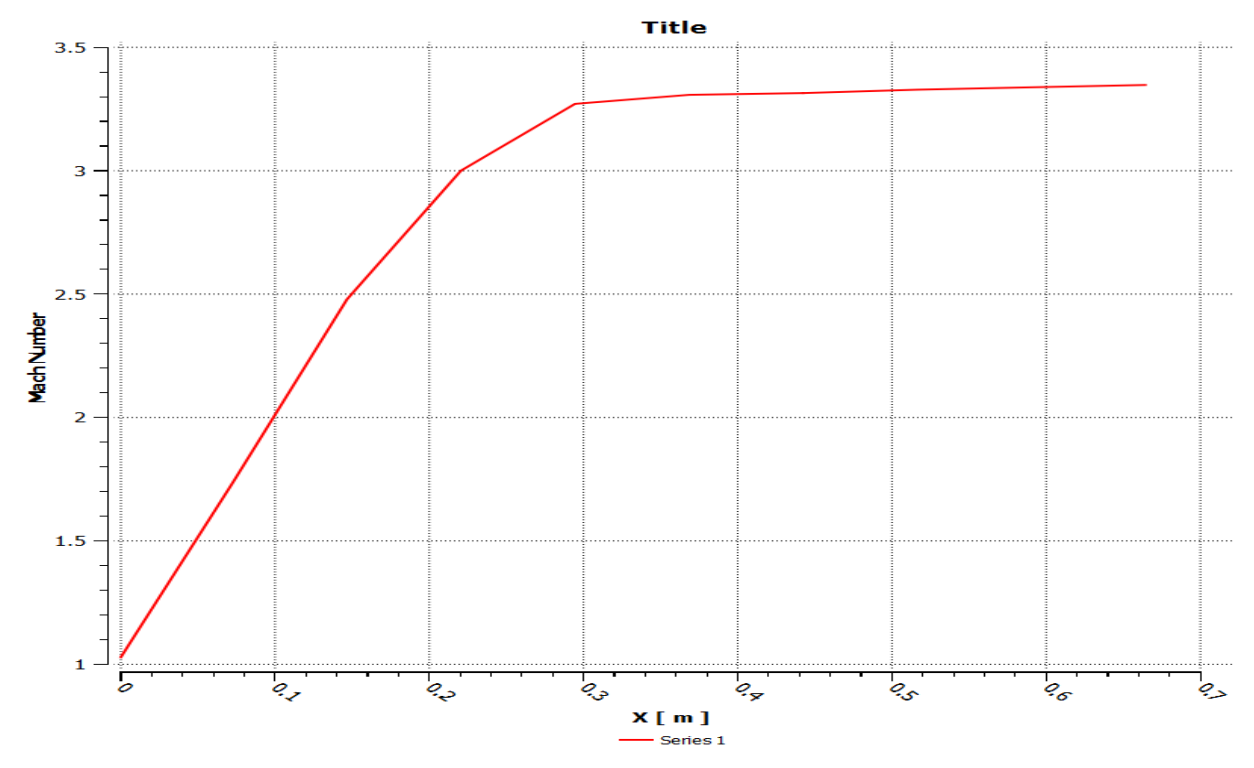

**Figure IV. 3 : l'évolution du nombre du mach sur la paroi (circulaire)**

Nous remarquons que ce nombre de mach évolue très rapidement au niveau du col et de la zone d'expansion initiale puis lentement dans la partie divergente jusqu'à atteindre la valeur de 3.2 imposée ou donnée par le constructeur.

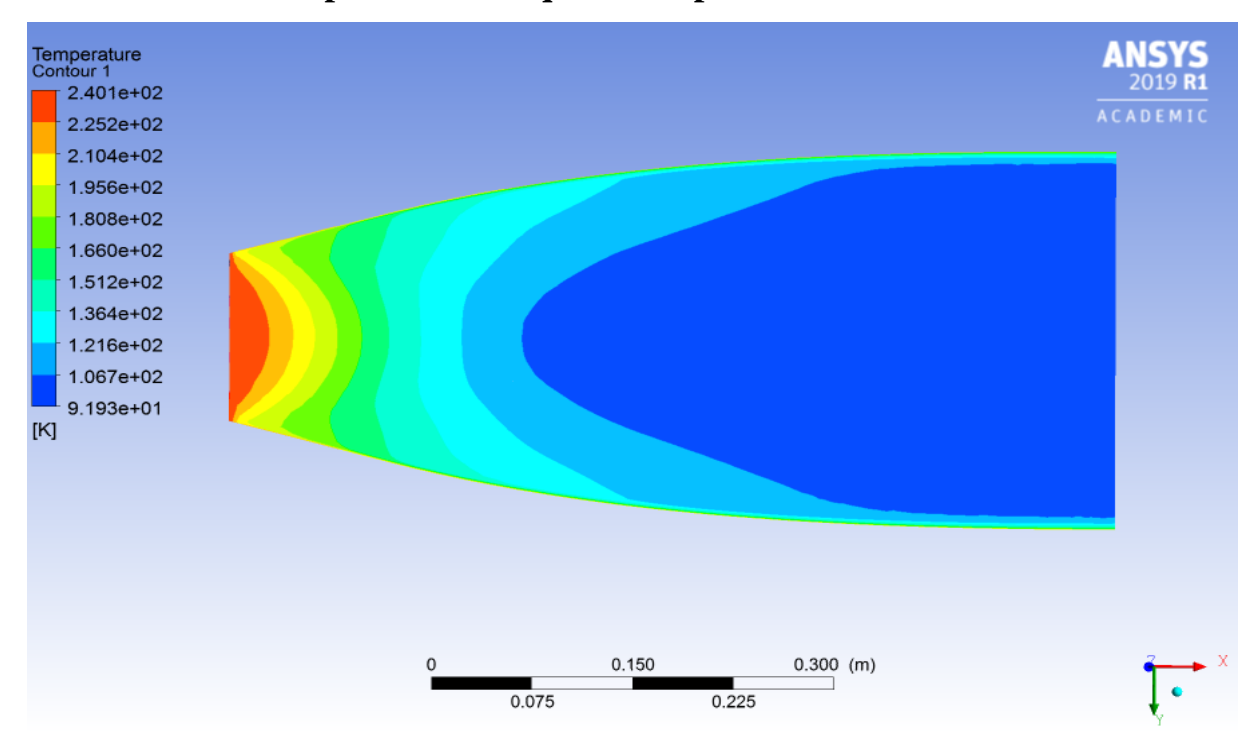

# **Variation de la température statique sur la paroi :**

**Figure IV. 4 : Contour de la température statique (circulaire)**

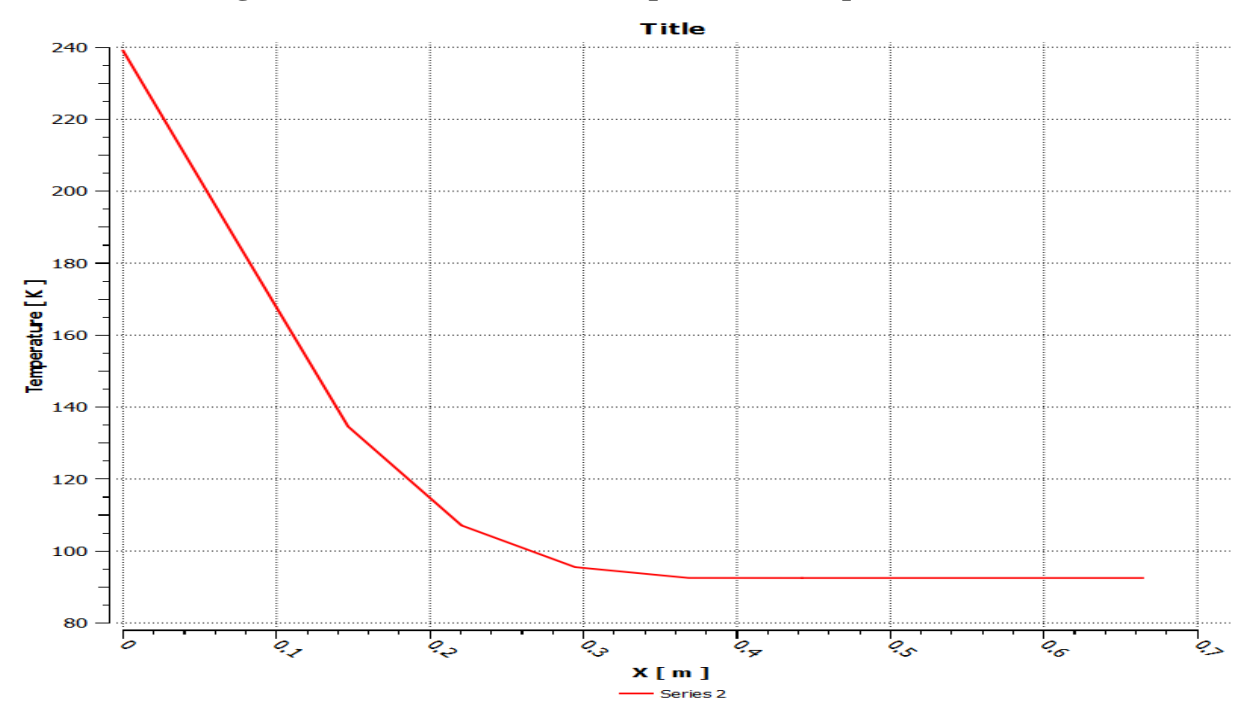

**Figure IV. 5 : l'évolution de la température statique sur la paroi (circulaire)**

Puisque l'écoulement est complétement isentropique dans la tuyère MLN, alors l'évolution de la température est proportionnelle à la pression, en se référant à la loi des gaz parfait. C'est ce que nous observons sur la figure puisque la température sur la paroi diminue d'une manière continue en avançant du col vers la sortie.

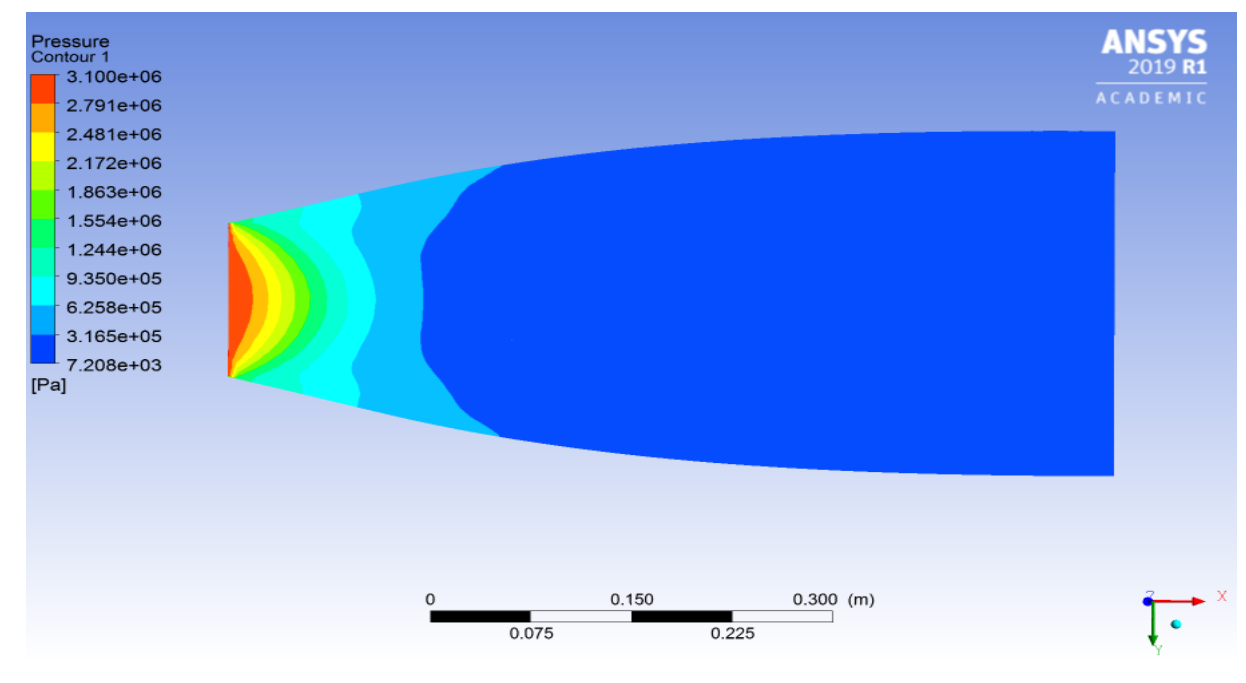

# **Variation de la pression statique sur la paroi :**

**Figure IV. 6 : contour de la pression statique (circulaire)**

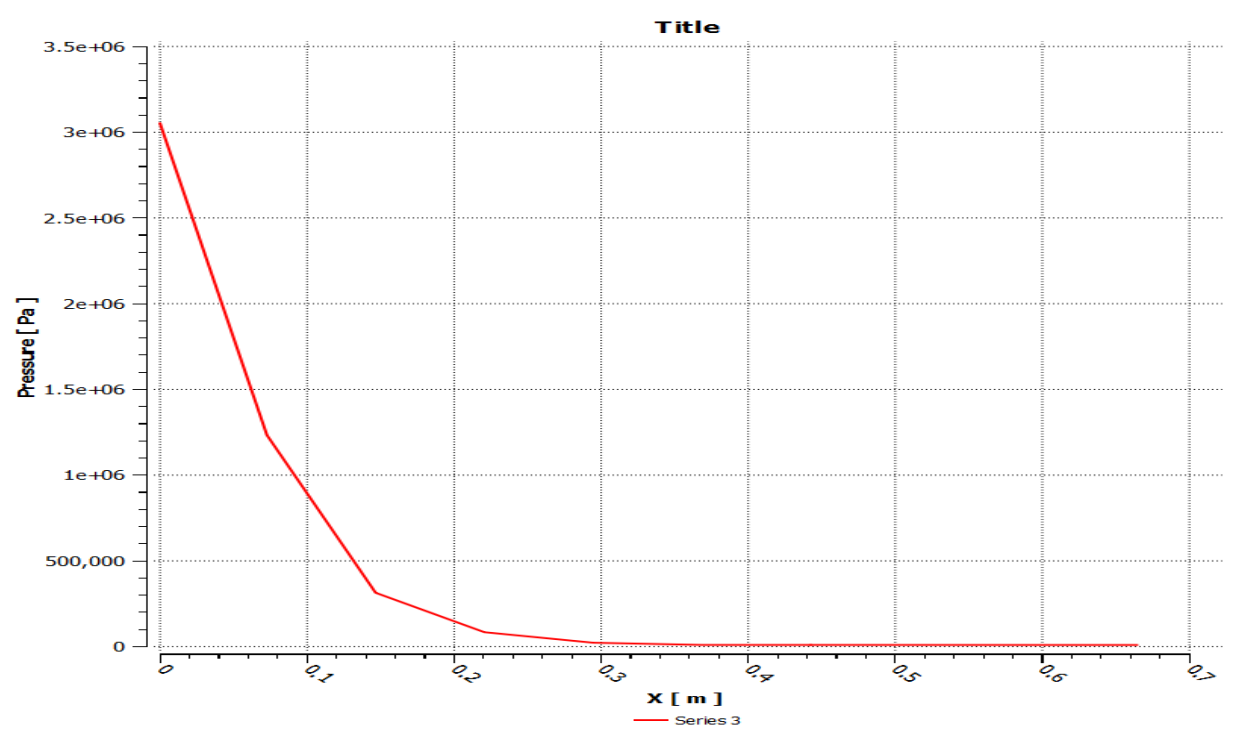

**Figure IV. 7 : l'évolution de la pression statique sur la paroi (circulaire)**

Nous remarquons que la pression statique diminue rapidement dans la région du col et la zone d'expansion initiale, puis lentement dans le reste de la tuyère jusqu'à atteindre la pression imposé à la sortie. Ce qui est logique puisque dans un écoulement supersonique la pression est inversement proportionnelle à la section(en se référant à la formule d'hugoniot).

Nous remarquons que le contour de pression ne représente aucune perturbation ou fluctuation, ce qui correspond à un écoulement complètement isentropique le long du divergent.

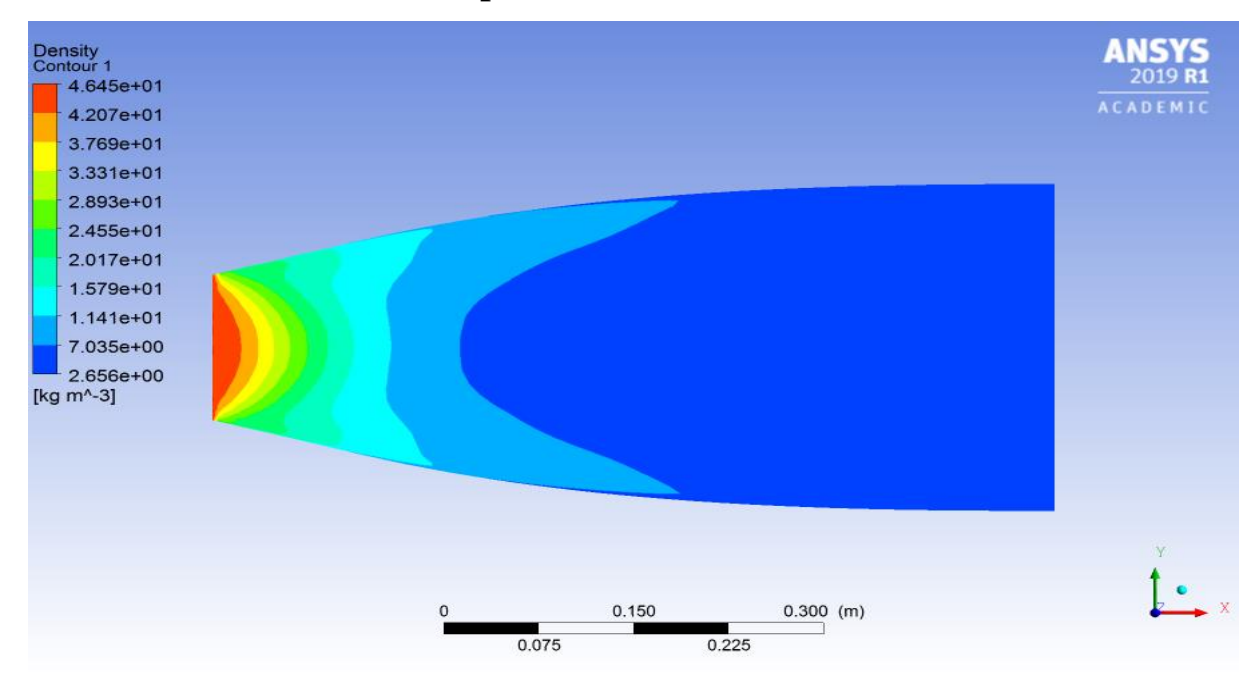

## **Variation de la densité sur la paroi :**

**Figure IV. 8 : contour variation de la densité le long de la paroi (circulaire)**

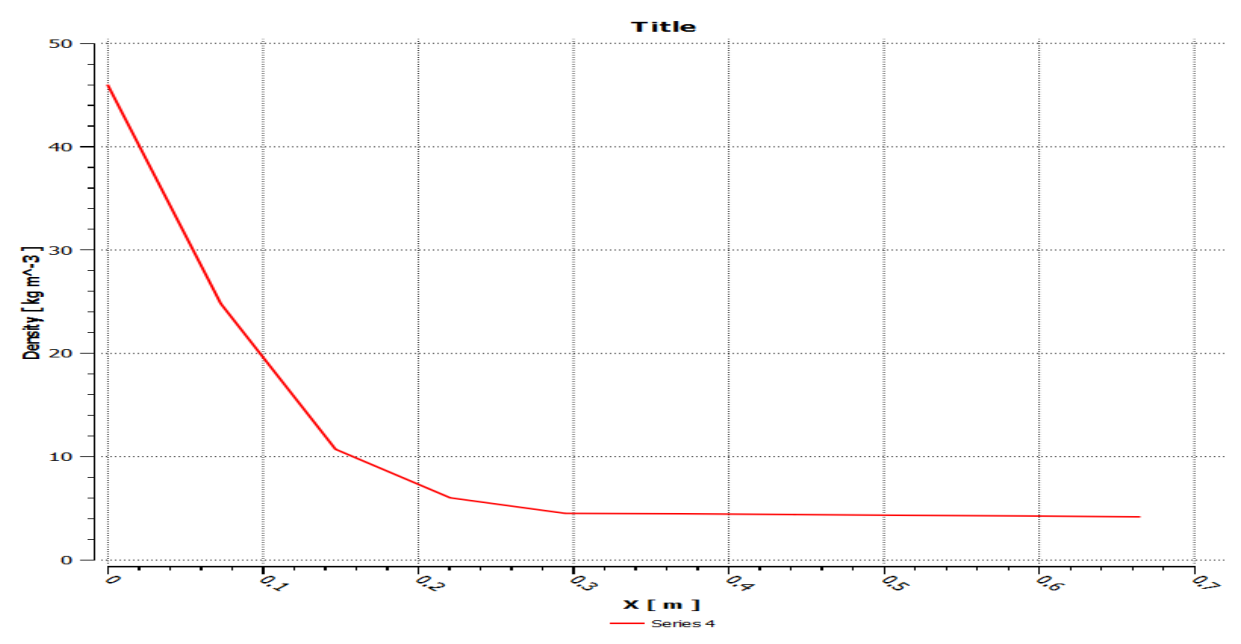

**Figure IV. 9 : l'évolution de la densité le long de la paroi (circulaire)**

Nous remarquons que dès qu'on s'éloigne de la sortie de la chambre de combustion, la densité diminue rapidement dans la zone d'expansion puis longuement dans le reste de la tuyère.

# **IV.2.2 La tuyère MNL de section carrée :**

# **Variation du nombre du mach sur la paroi :**

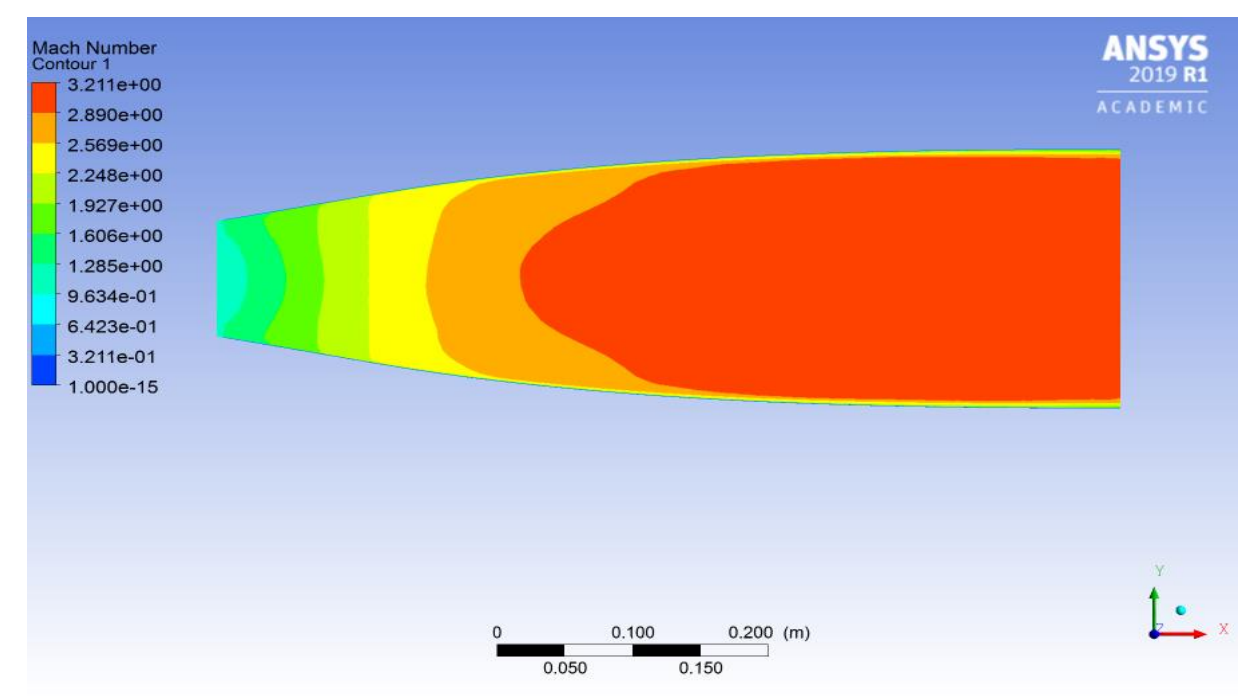

**Figure IV. 10 : contour de nombre de mach sur la paroi (carrée)**

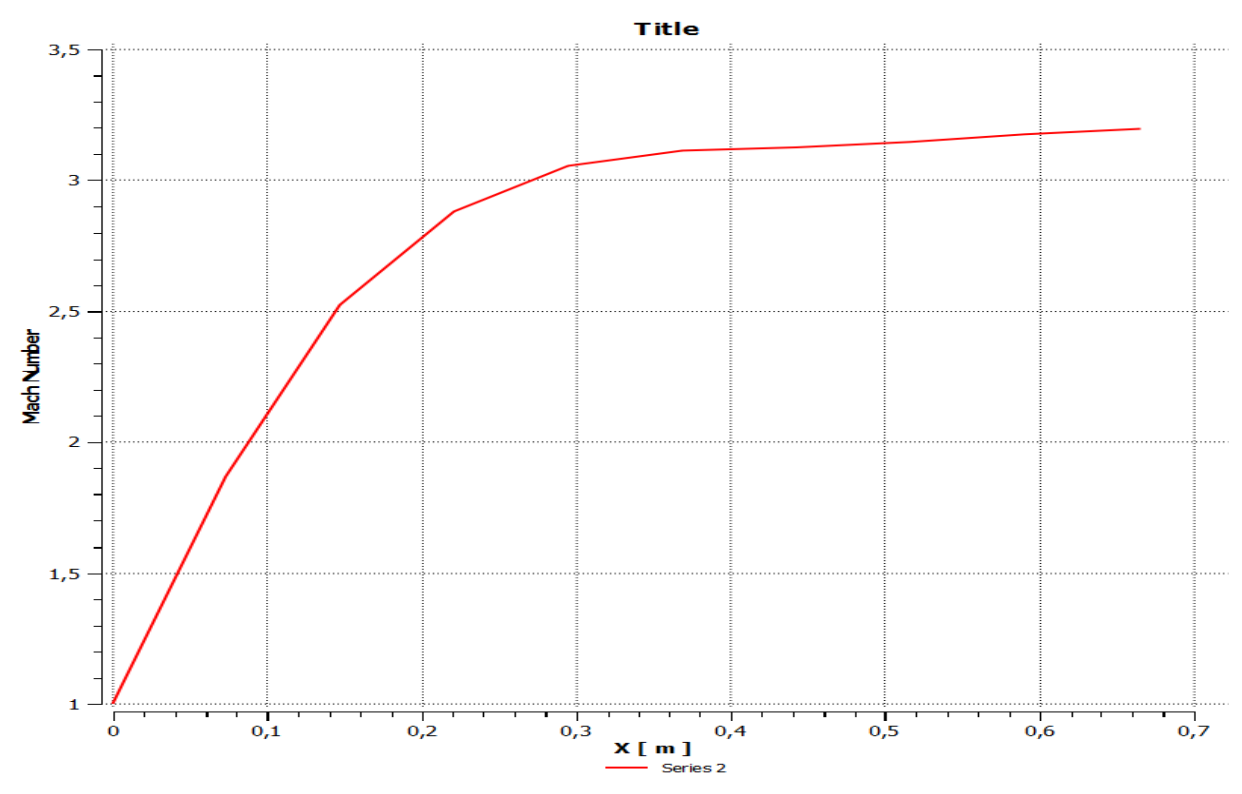

**Figure IV. 11 : l'évolution du nombre du mach sur la paroi (carrée)**

**81**

Nous voyons que l'évolution du nombre de mach sur la paroi de la tuyère de section carrée est pratiquement similaire avec celle de la géométrie de section circulaire avec une différence de 0.16 , ici le nombre de mach à la sortie égale à 3.2 ce qui nous dirige vers une déduction que la section de sortie joue un rôle important pour la variation du nombre de mach et comme les deux section sont égaux , on a trouvé un nombre de mach presque même.

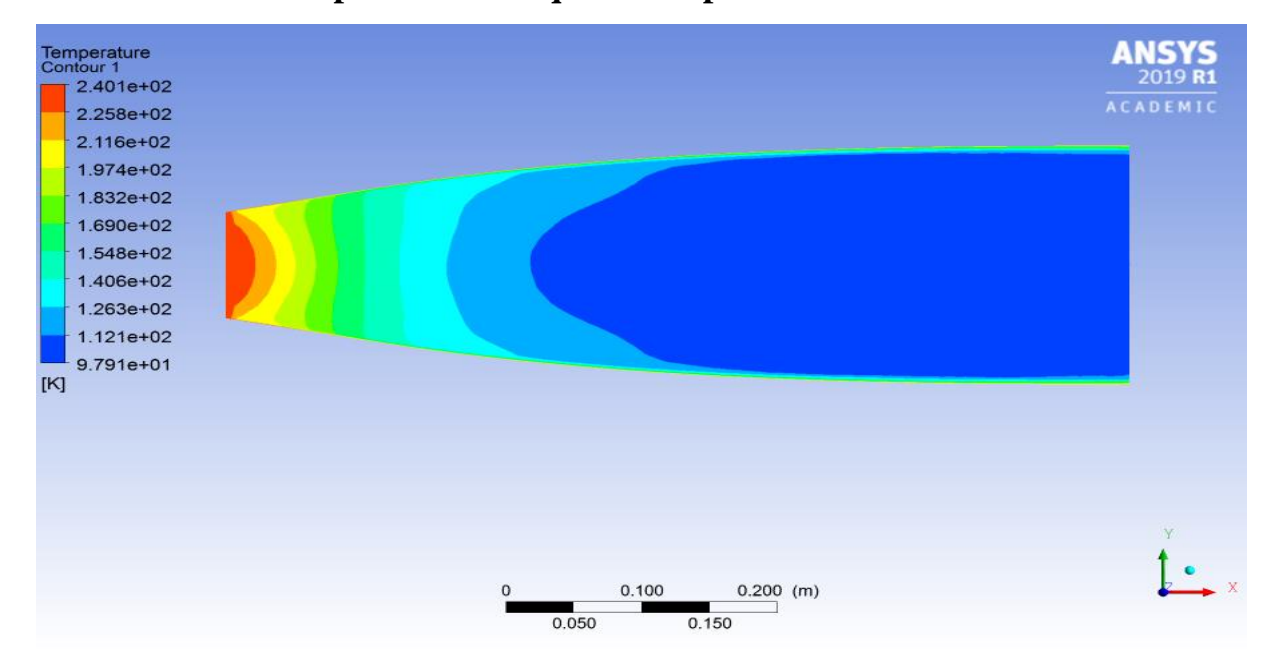

**Variation de la température statique sur la paroi :**

**Figure IV. 12 : contour de la température statique sur la paroi (carrée)**

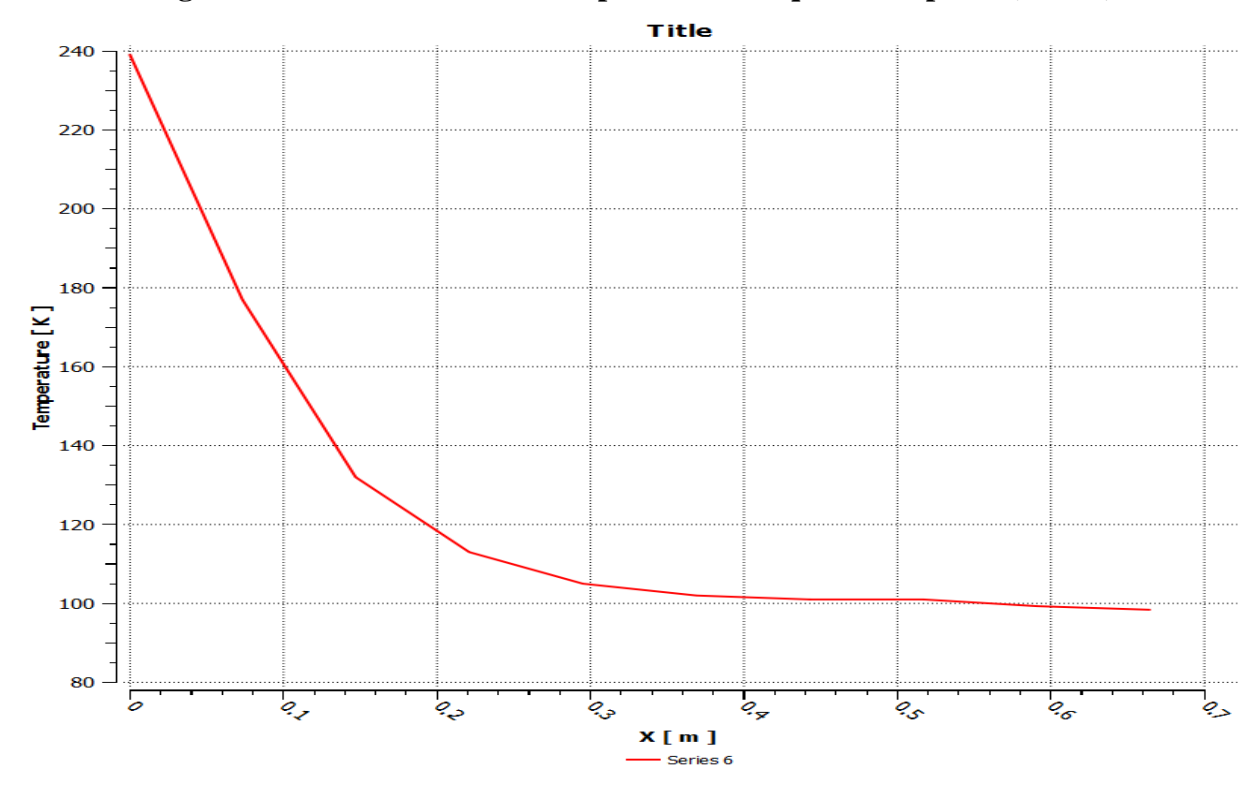

**Figure IV. 13 : l'évolution de la température statique sur la paroi (carrée)**

Puisque l'écoulement est complétement isentropique dans la tuyère MLN, alors l'évolution de la température est proportionnelle à la pression, en se référant à la loi des gaz parfait. C'est ce que nous observons sur la figure (IV.12) puisque la température sur la paroi diminue d'une manière continue en avançant du col vers la sortie.

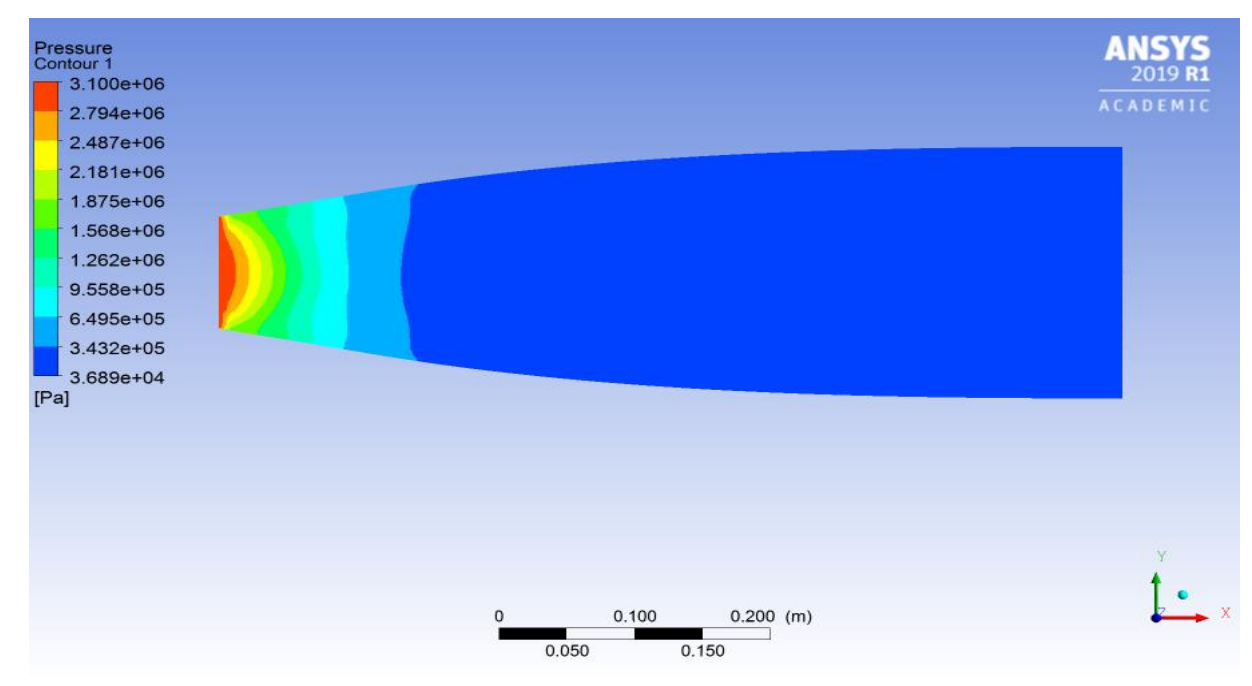

# **Variation de la pression statique le long de la paroi :**

**Figure IV. 14 : contour de la pression statique le long de la paroi (carrée)**

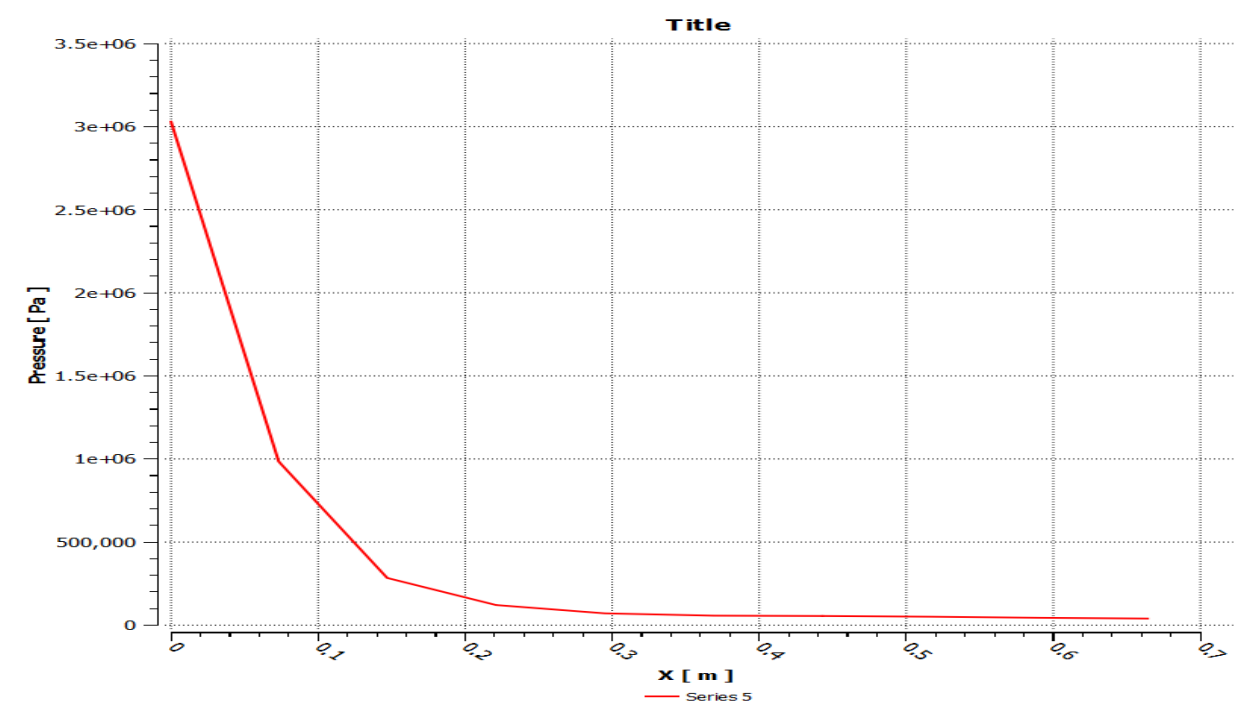

**Figure IV. 15 : l'évolution de la pression statique le long de la paroi (carrée)**

Nous remarquons que la pression statique diminue rapidement dans la région du col et la zone d'expansion initiale, puis lentement dans le reste de la tuyère jusqu'à atteindre la pression imposée à la sortie. Ce qui est logique puisque dans un écoulement supersonique la pression est inversement proportionnelle à la section(en se référant à la formule d'hugoniot) et le graphe de pression ne représente aucune perturbation ou fluctuation, ce qui correspond à un écoulement complètement isentropique le long du divergent.

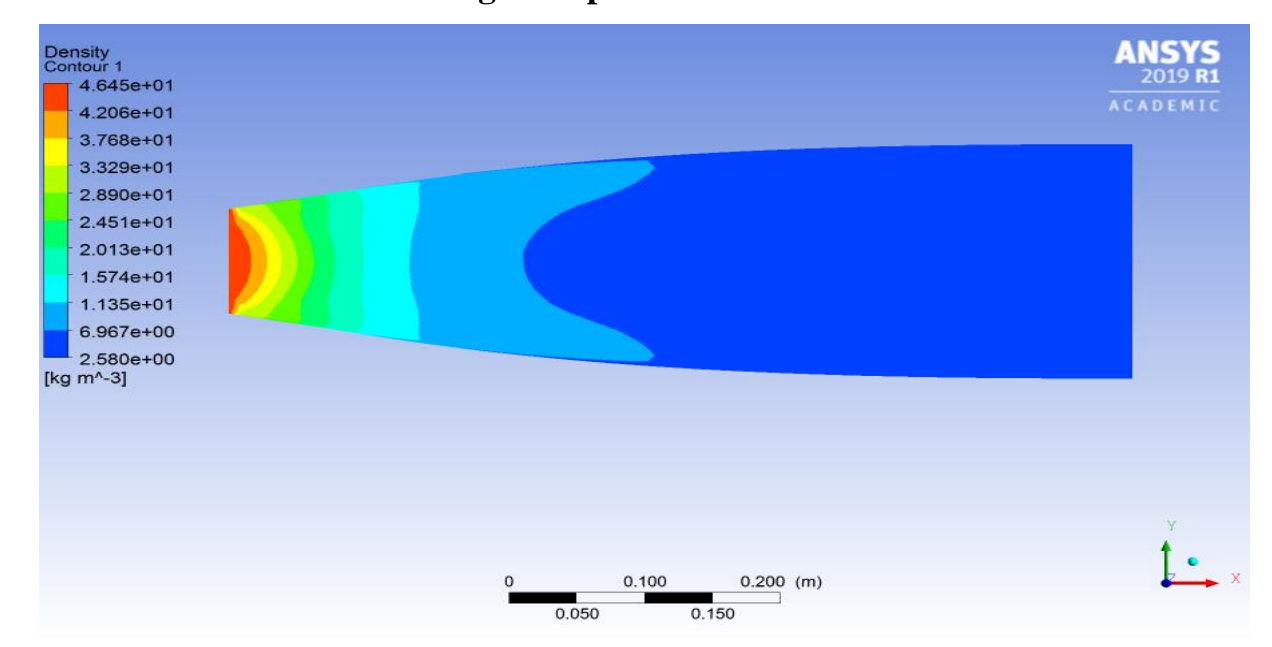

#### **Variation de la densité le long de la paroi :**

**Figure IV. 16 : Contour de la densité le long de la paroi (carrée)**

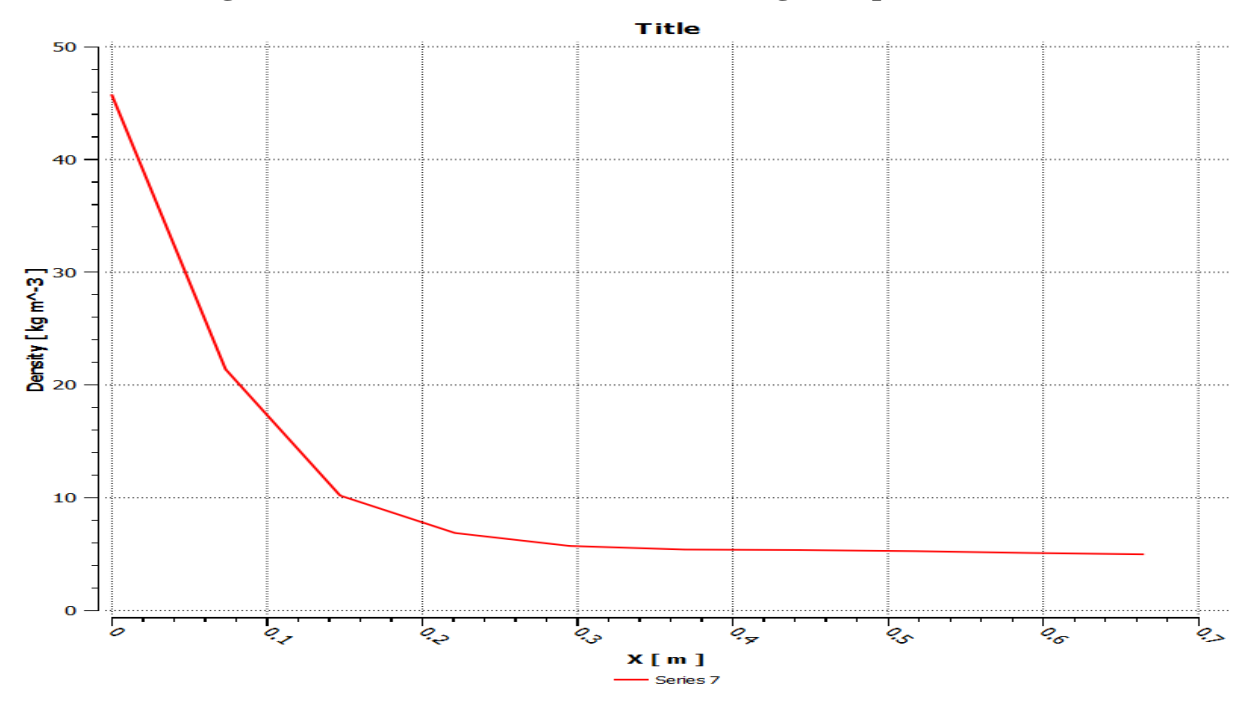

**Figure IV. 17 : l'évolution de la densité le long de la paroi (carrée)**

Nous remarquons que dès qu'on s'éloigne de la sortie de la chambre de combustion, la densité diminue rapidement dans la zone d'expansion puis longtement dans le reste de la tuyère

# **IV.3 Comparaison des performances entres les deux tuyères :**

Ci-dessous, un tableau qui présente les résultats des variables de l'écoulement dans les deux tuyères MNL (carré et circulaire) :

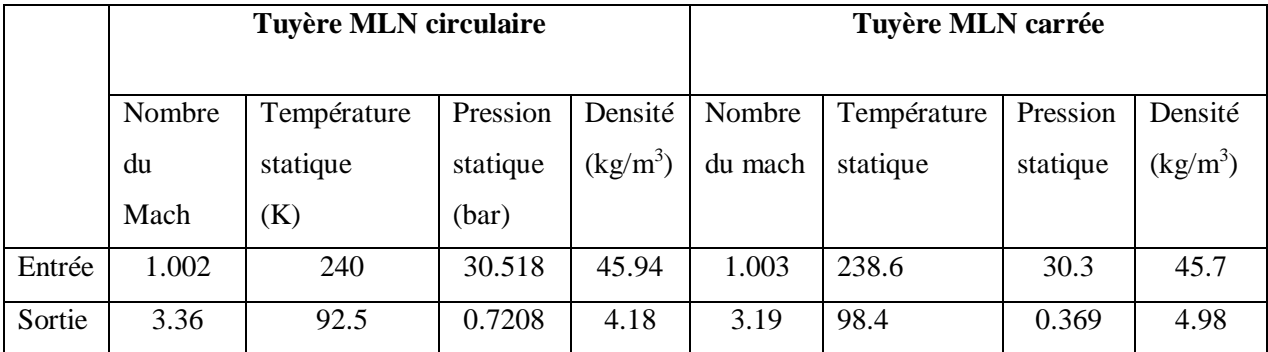

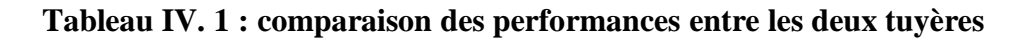

# **IV.3.1 Comparaison de la variation du nombre du mach :**

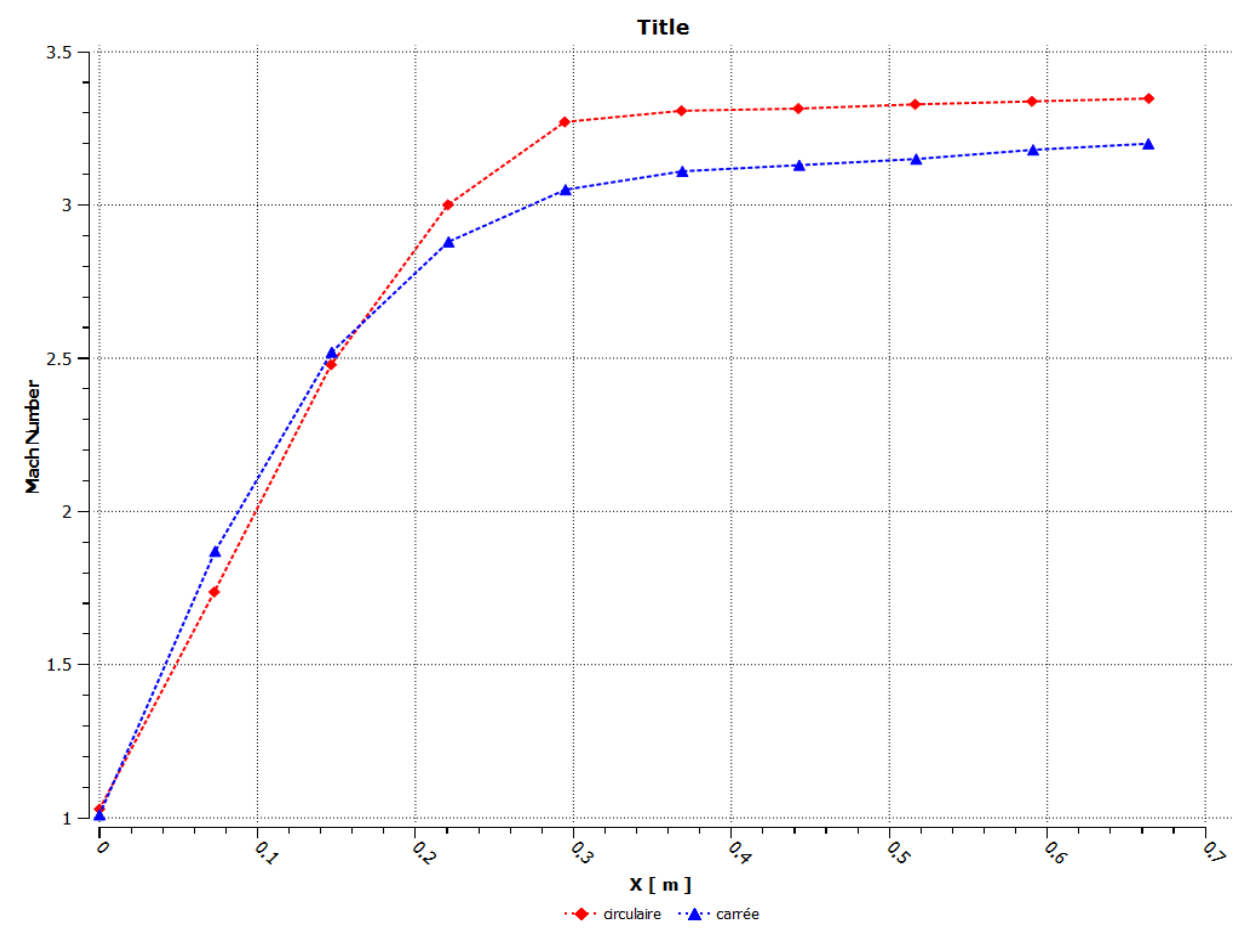

**Figure IV. 18 : L'évolution du nombre du mach le long de la paroi (carrée et circulaire)**

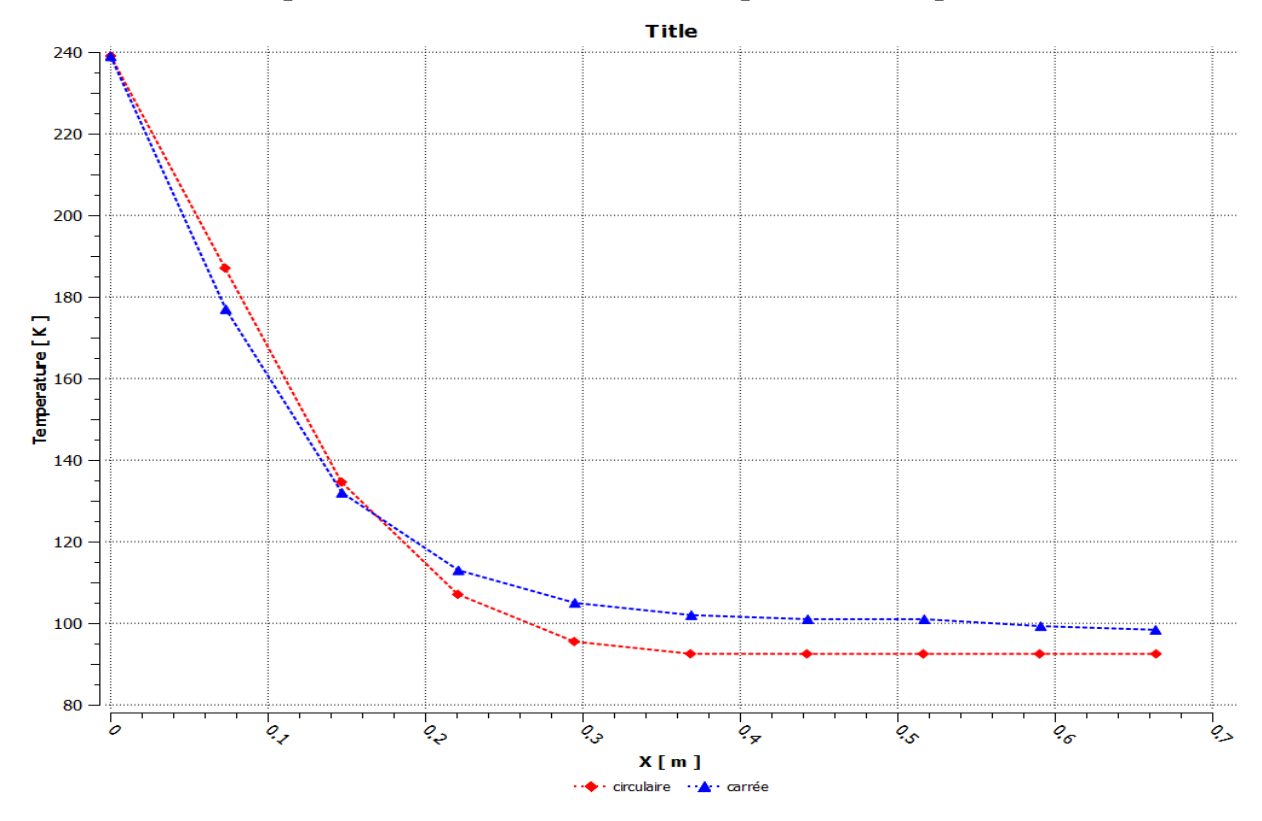

**IV.3.2 Comparaison de la variation de la température statique :**

**Figure IV. 19 : La variation de la température statique (carrée et circulaire)**

**IV.3.3 Comparaison de la variation de la pression statique :** 

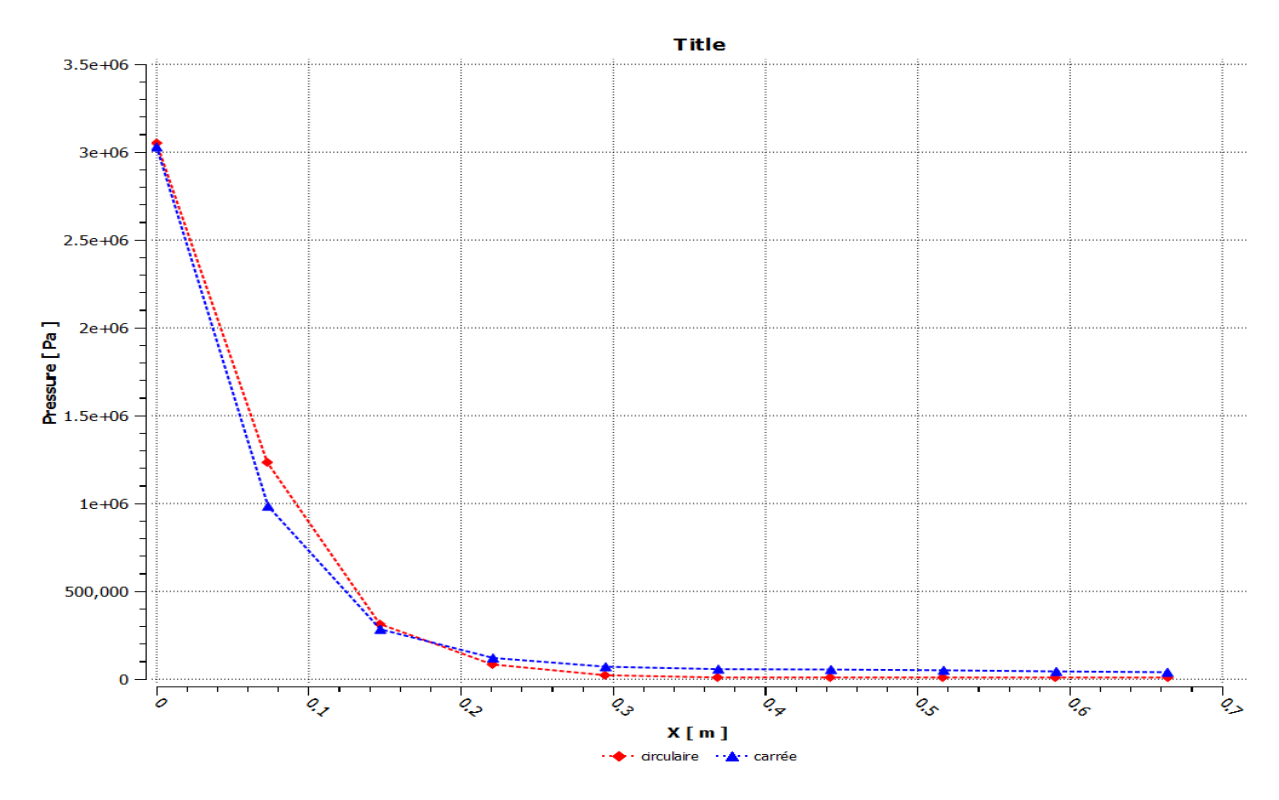

**Figure IV. 20 : La variation de la pression statique ( carrée et circulaire)**
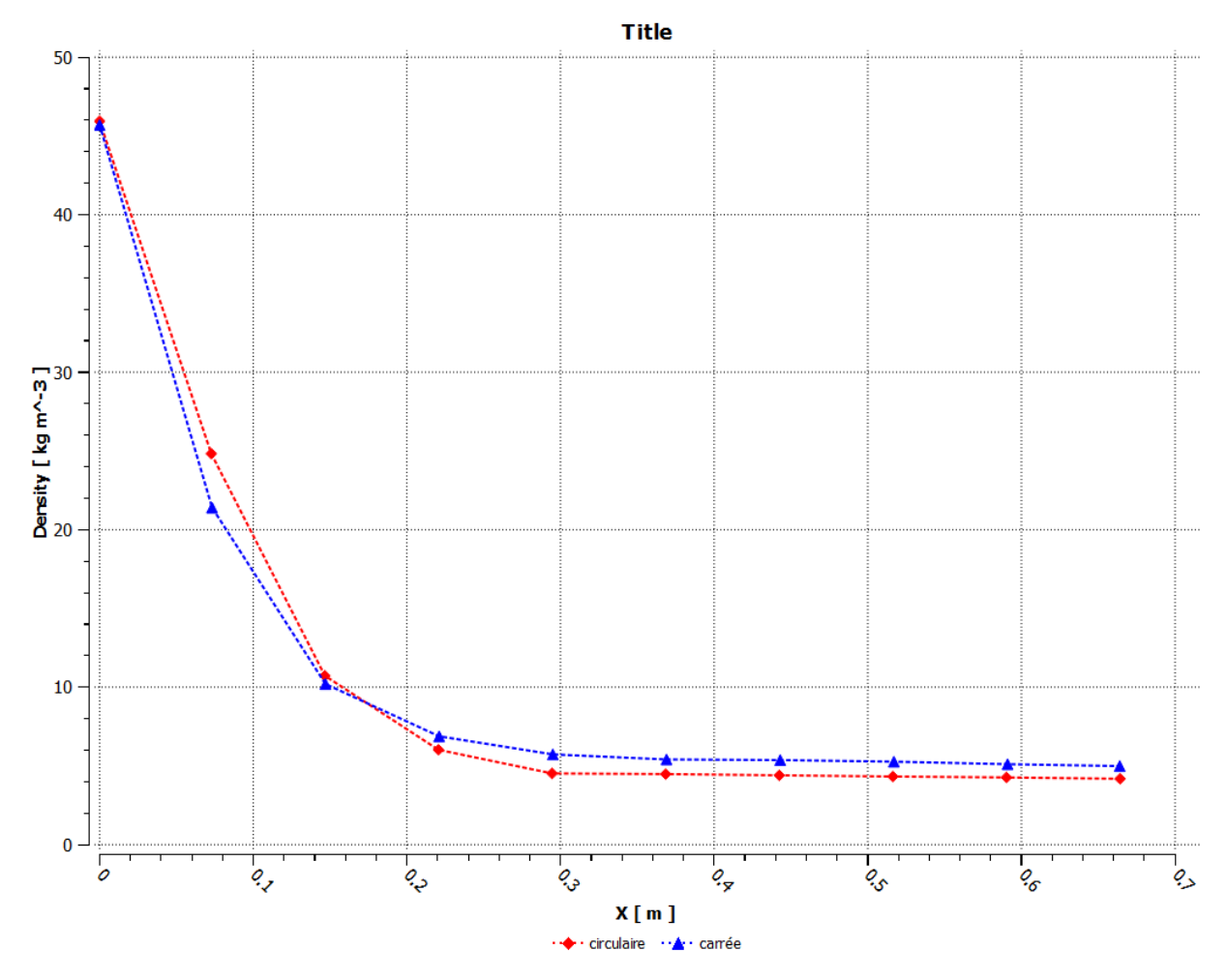

**IV.3.4 Comparaison de la variation de la densité :** 

**Figure IV. 21 : La variation de la densité (carré et circulaire)**

- La comparaison entre les deux tuyères met en évidence l'évolution de la densité le long de la paroi de la tuyère. Nous remarquons que dès qu'on s'éloigne de la sortie de la chambre de combustion, la densité diminue. Phénomène normal, car la pression diminue le long de la paroi. Notons aussi que les allures des deux courbes sont presque confondues, l'écart entre les deux courbes peut être justifié par les approches utilisées.
- Pour un même nombre de Mach à la sortie, la prise en compte de l'évolution de la température le long de la tuyère est nécessaire pour le calcul des performances et le choix des matériaux.
- L'augmentation de la vitesse entraîne la diminution de la température statique le long de la tuyère, phénomène représenté sur la figure (IV.19), sur ladite figure, on constate aussi la bonne adéquation entre les résultats de la référence **[24]** et les nôtres.
- Nous remarquons que la pression baisse rapidement dans la région du col et dans la zone d'expansion initiale et continue à diminuer lentement dans la partie divergente

avant de se stabiliser à l'extrémité de la tuyère, pour avoisiner la valeur de la pression atmosphérique à la sortie de la tuyère

## **IV.4 Comparaison avec les résultats de la référence [24] :**

Il s'agit donc d'une simulation numérique de plusieurs formes de divergeant de tuyère supersonique. Nous avons choisi de faire la simulation uniquement sur le divergeant puisque c'est la partie la plus importante dans la tuyère pour gagner un peu de temps de calcule. (M.HOSNI, 2013) **[24]**

Les résultats obtenus sont visualisés par **Paraview**. La tuyère circulaire axisymétrique, comme étant la plus utilisé, est prise comme référence et la tuyère carrée.

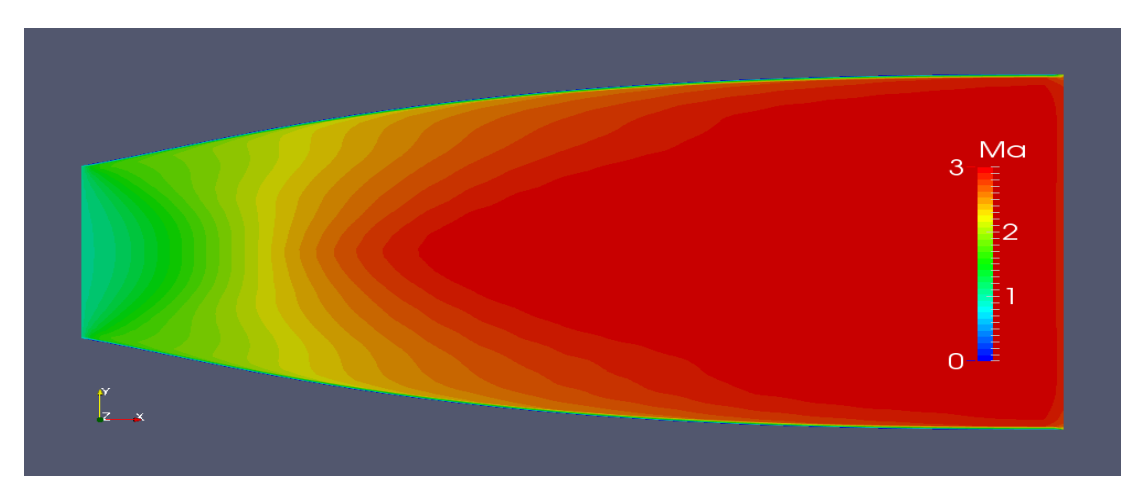

#### **La tuyère circulaire axisymétrique :**

**Figure IV. 22 : Champs des iso-Mach dans la tuyère axisymétrique.**

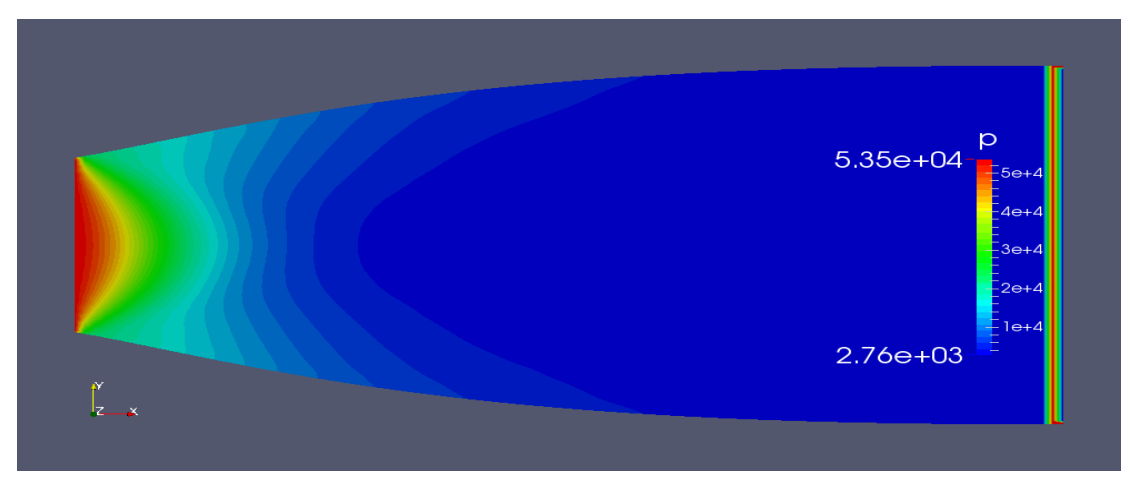

**Figure IV. 23 : Champs des iso-bar dans la tuyère axisymétrique.**

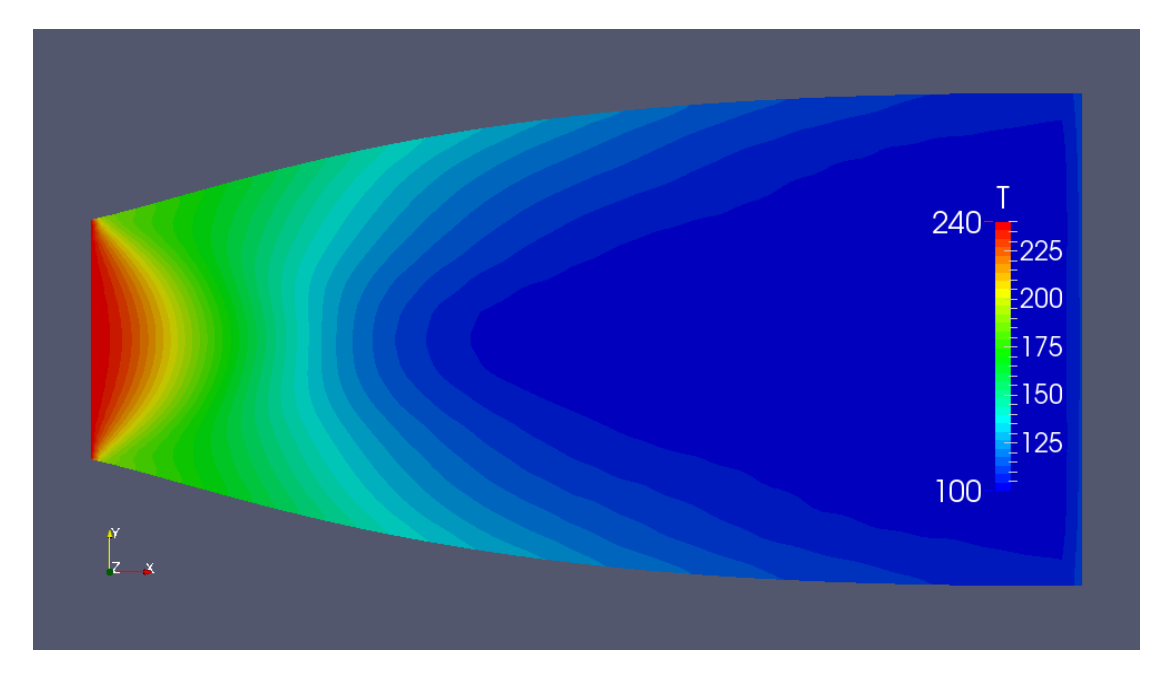

**Figure IV. 24 : Champs des isothermes dans la tuyère axisymétrique.**

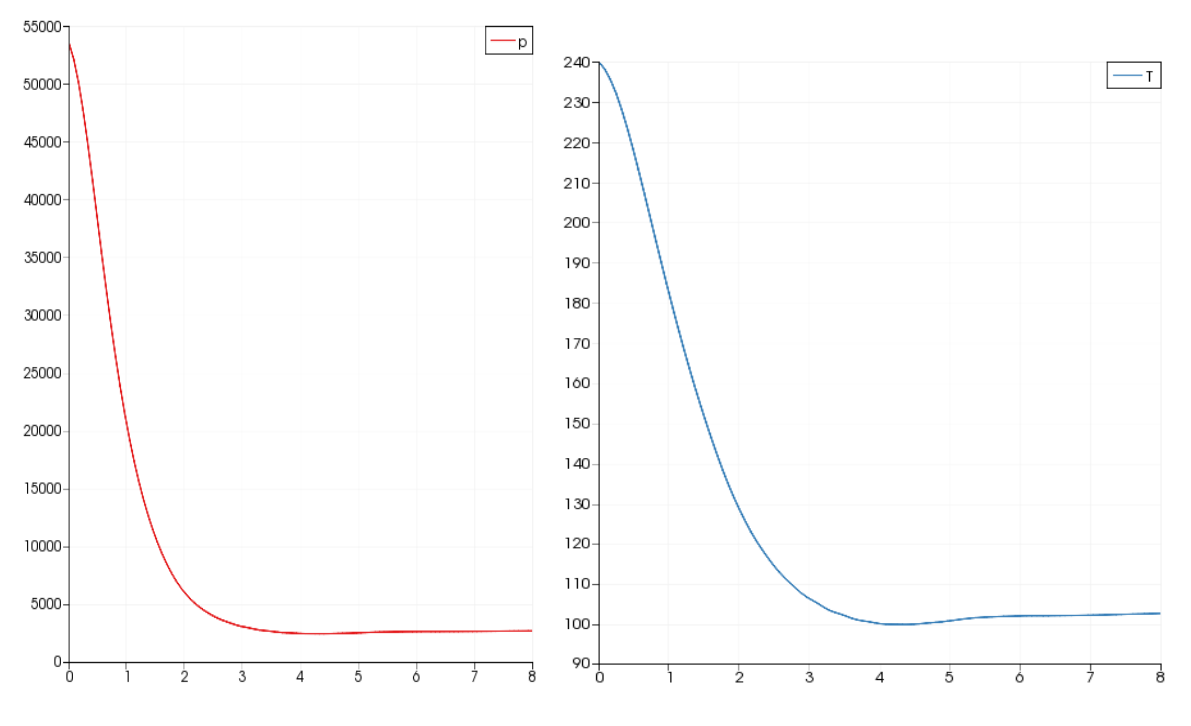

**Figure IV. 25 : Courbe des évolutions des paramètres thermodynamiques pour la tuyère Axisymétrique**

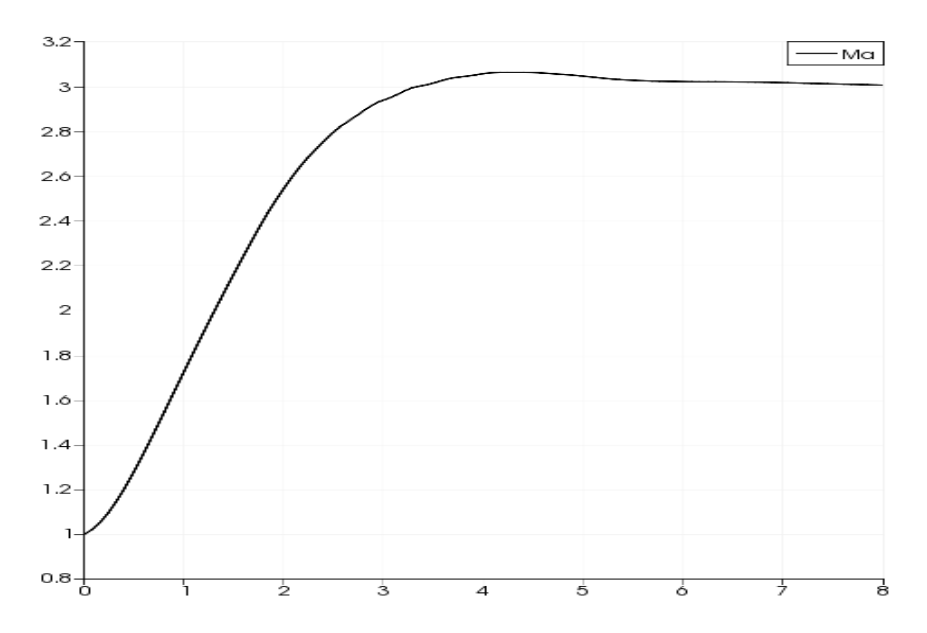

**Figure IV. 26 : Courbe de l'évolution du nombre du mach le long de la paroi**

**La tuyère carrée :** 

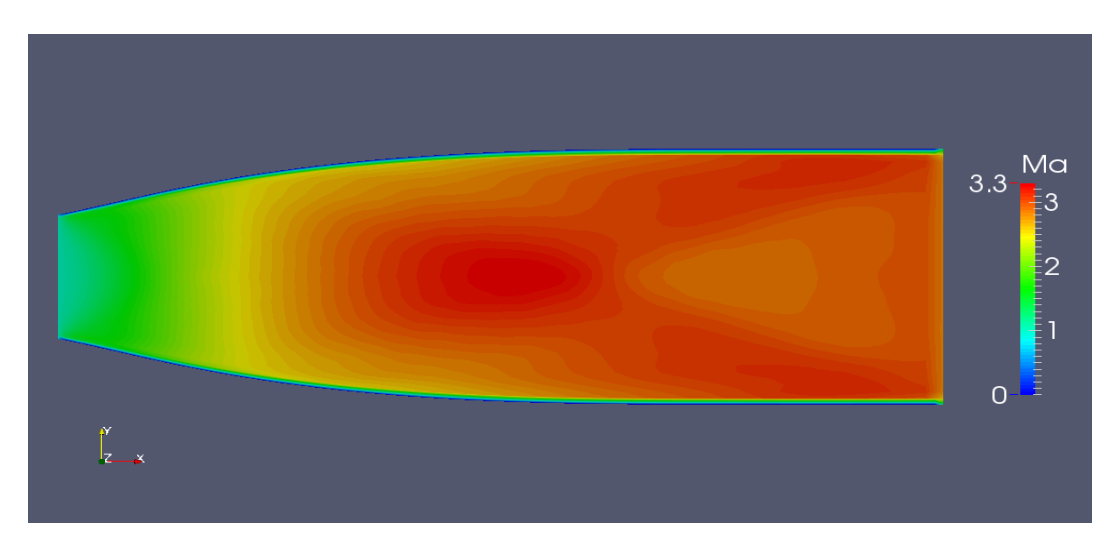

**Figure IV. 27 : Champs des iso-Mach dans la tuyère carrée.**

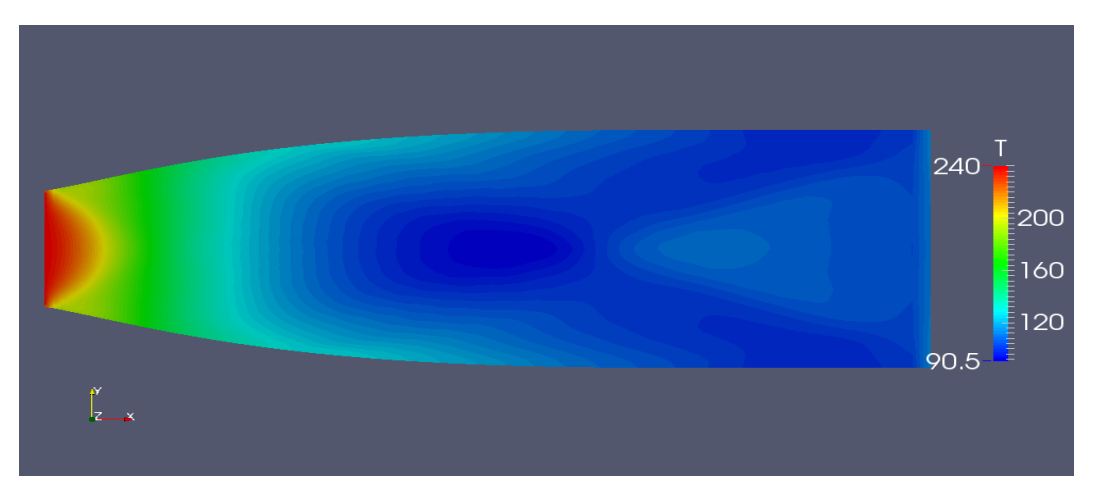

**Figure IV. 28 : Champs des isothermes dans la tuyère carrée.**

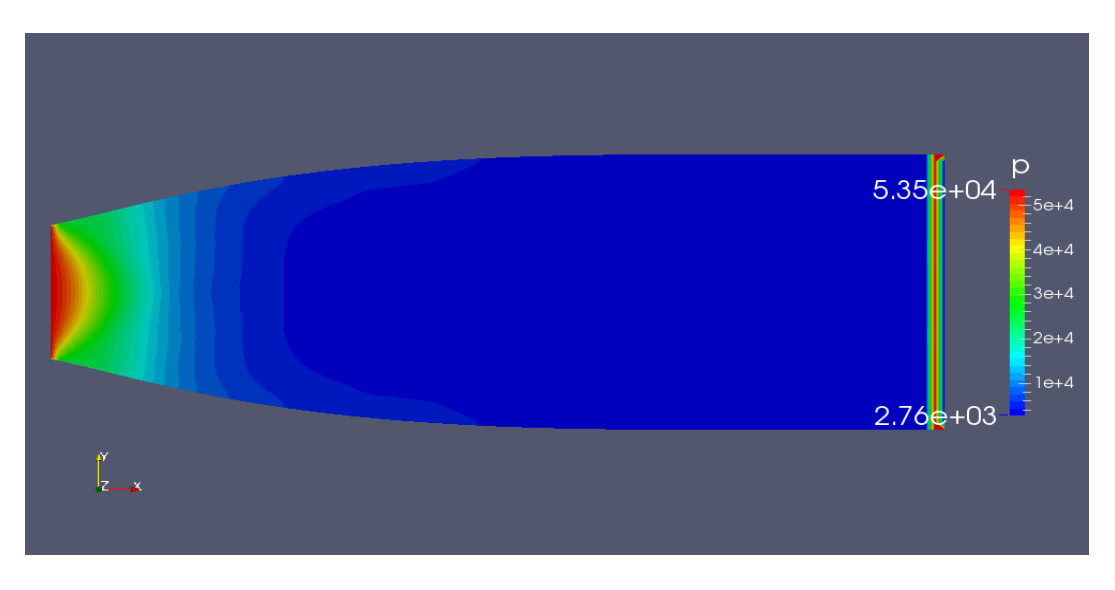

**Figure IV. 29 : Champs des isobares dans la tuyère carrée.**

Nous remarquons que nos résultats sont proches de ceux obtenus par la réf **[24].** Le faible écart entre les courbes est dû à la différence des deux approches utilisées.

### **IV.5 Conclusion :**

Les résultats de simulation obtenus concordent très bien avec les calculs analytiques et les évolutions sont logiques. Les contours des pressions, des températures et de nombre de Mach à l'intérieur de la tuyère sont comme prévu. Les résultats obtenus permettent la comparaison entre différent types de géométrie de tuyère en comparant les champs des grandeurs thermodynamiques.

 À partir du tableau IV.1, on voit que les résultats pour les deux tuyères sont pratiquement les mêmes, cela montre que chaque type de tuyère a donné presque le même nombre de Mach à la sortie, mais l'allure de ces paramètres thermodynamiques change considérablement à l'intérieur.

À la fin de ce chapitre, nous avons fait une comparaison avec une étude qui a été faite par **M.HOSNI [24]** pour un travail de master à l'institut d'aéronautique à BLIDA sur l'influence de la géométrie de la tuyère sur l'écoulement supersonique à l'intérieur de cette dernière, nos résultats obtenus sont pratiquement les mêmes avec ceux obtenus par **M.HOSNI** Nous constatons qu'il y'a une certaine concordance et compatibilité entre ces deux résultats,

ce qui donne une certaine crédibilité pour notre étude.

# **CONCLUSION GENERALE**

L'étude de l'écoulement des fluides compressibles (gaz et vapeurs) fait appel, non seulement, aux notions de base de la mécanique des fluides, mais également à celles de la thermodynamique par l'intermédiaire des équations d'état et de celles des transformations particulières telles que la transformation isothermique et la transformation isentropique. La viscosité dynamique du fluide étant très faible par rapport à celle des liquides.

Cette étude concerne l'effet de l'utilisation des différents formes de section de sortie des tuyère a détente centrée MLN sur le calcul de l'écoulement supersonique dans ces dernières avec l'hypothèse d'un gaz considéré comme un gaz calorifiquement parfait. On a pu avoir nos résultats d'après le programme de calcul numérique, qui nous a permis de faire la conception des profils des tuyères MLN ( circulaire et carrée) pour un gaz considéré comme gaz parfait avec l'étude des paramètres de l'écoulement (nombre de mach, la pression ,la température et densité) de l'écoulement en utilisant la méthode de caractéristiques et une simulation numérique qu'on a réalisée par le code **CFX-PRE** pour le cas tridimensionnelle dans le cadre d'un gaz parfait.

Au terme de cette analyse, on peut dire que

- La forme de section de sortie de la tuyère influe légèrement sur les résultats vu qu'on a eu pratiquement les mêmes résultats dans notre cas d'étude.
- Lorsque la température génératrice T0 augmente, la théorie d'un gaz parfait commence à donner des résultats qui s'éloignent au fur et à mesure du cas réel, d'où la nécessité d'utiliser le modèle à haute température.
- La variation des paramètres thermodynamiques et géométriques contribuent au choix du matériau de construction de la tuyère.

 Le choix du nombre de Mach de sortie influe sur la conception de celle-ci de sorte qu'un nombre de Mach de sortie plus élevé demande une taille de tuyère plus ample.

Ce modeste travail, nous a permis d'acquérir une bonne base d'information sur le domaine de la propulsion aérienne, des connaissances sur les tuyères propulsive ainsi que la maitrise des logiciel de conception, de simulation et de visualisions a l'image de **SolidWorks, ANSYS** 

#### **2019, Origin, Tecplot**

Comme perspectives à cette modeste étude et afin de la compléter, on peut proposer quelques travaux comme un développement à notre travail :

Développer un modèle HT (gaz réel à haute température) avec CP et CV variables.

- Développer un model HT d'une onde de choc normale et déterminer les conditions après le choc dans une tuyère supersonique non adaptée, et par conséquent le nombre de Mach à la section de sortie.
- Faire le Calcul et prendre en considération l'influence de la couche limite.
- Une étude interaction fluide-structure peut être aussi proposée.
- Calcul des forces exercées sur la structure de la tuyère.

# **Références bibliographique**

- **[1]** CALMON.J. la propulsion des aéronefs. Encyclopædia Universalis, sur universalis.fr **(consulté le 14 avril 2019).**
- **[2]** ZOUBIR, M. H. cours thermopropulsion 2, chapitre 3: moteurs a reaction. département d'Aéronautique Université SAAD DAHLEB de Blida.
- **[3]** Les turbomachines" les éléments composants d'une turbines a gaz" sur L'avionnaire.com. **(consulté le 20 avril 2019)**.
- **[4]**"TURBOREACTEUR" aéronautique, Brevet d'initiation. sur futurascience.com. **(consulté le 20 avril 2019)**.
- **[5]** CHIBANE.Z, KHOUDJA. H. "études des performances d'un turboreacteur double lux CFM 56" mémoir de master université de Boumerdes.
- **[6]** MAXIM, R. t. Les différents modes de propulsion d'un aéronef. **(2007)**
- **[7]** Connaissance\_aéronefs V-2. Brevet d'initiation aéronautique.
- **[8]** Techniques pour augmenter le taux vibratoire sur mailfr.ualuniversidad.edu.mx. **(consulté le 30 mai 2019)**.
- **[9]** DELERY, J. "Traité d'aérodynamique compressible, écoulements monodimensionnels stationnaires et surfaces de discontinuité ", (Vol. 2). Lavoisier. **(2008)**
- **[10]** LALLEMEND, A. "Ecoulement monodimensionnel des fluides Compressibles", Techniques de l'ingénieur Génie énergétique – B 8 165.
- **[11]** S. CANDEL, "Mécanique des Fluides", Dunod (**1995)**.

**[12]** RYHMING. I. " Dynamiques des Fluides", Presses Polytechniques Romandes **(1985)**.

- **[13]** COMOLET.R, "Mécanique expérimentale des fluides, Tome 1", Masson, **(1990)**
- **[14]** REIJASSE. P. Aérodynamique des tuyères propulsives en sur-détente : décollement libre et charges latérales en régime stabilisé PhD Thesis, Université de Paris VI. **(2005)**.
- **[15]** DELERY.J."Aérodynamique interne, tuyères et arrières corps", Département Aérothermodynamique, E.N.S.A.E, **(1989)**.
- **[16]** RAO.G.V.R. "Exhaust nozzle contour for optimum thrust". Jet Propulsion, No. 6, (Vol. 28) **(June 1985)**.
- **[17]** RAO, G.V.R., "Approximation of optimum thrust nozzle contours". ARS
- **[18 ]** NGUYEN. A. T." Etude de l'écoulement dans une tuyère à contour parabolique en régime surdétendu". Rapport LEA sous commande ONERA N°6983/DA/CDES **(Juillet 2001).**
- **[19]** GIRARD, S. D."Etude de l'écoulement dans une tuyère propulsive à contour parabolique en régime surdétendu ". Note LEA. **(Juillet 2001)**.
- **[20]** Djamel, B. modele numérique,chapitre , université de Tlemcen.
- **[21]** LAVAL, P. "Time dependent calculation method for transonic nozzle flows". Lecture Notes in Physics, Flow field calculations, Session IV, pp. 187 -192, **(1971)**.

**[22]** BELLIVIER,A. Modélisation numérique de la thermo-aéraulique du bâtiment : des modèles CFD à une approche hybride volumes finis / zonale Thèse de doctorat université de la Rochelle. **(2004)**.

**[23]** ROME, C. Une méthode de raccordement de maillage non-conforme pour la résolution des équations de Navier Stocks: thèse de doctorat, université de Bordeaux. **(2006)**.

**[24]** HOSNI.M. Etude d'écoulement supersonique dans une tuyère convergente divergente", thèse de MASTER à l'Université SAAD DAHLEB de BLIDA.(2013)

**[25]** BRUCE CARNAHAN, H. A. LUTHER, and JAMES O. WILKES. "Applied numerical Methods", Chap.6, John Wiley. New york. **(1969)**

**[26]** S. D CONTE and C. DE BOOR. "Elementary numerical Analysis", second edition, chap.6, McGraw-Hill, New York, **(***1972)*.

# **Sites visités:**

## [WWW.WIKIPEDIA.COM](http://www.wikipedia.com/)

# [WWW.L'AVIONNAIRE.COM](http://www.l)

## [WWW.FUTURA-SCIENCE.COM](http://www.futura-science.com/)